# Payment

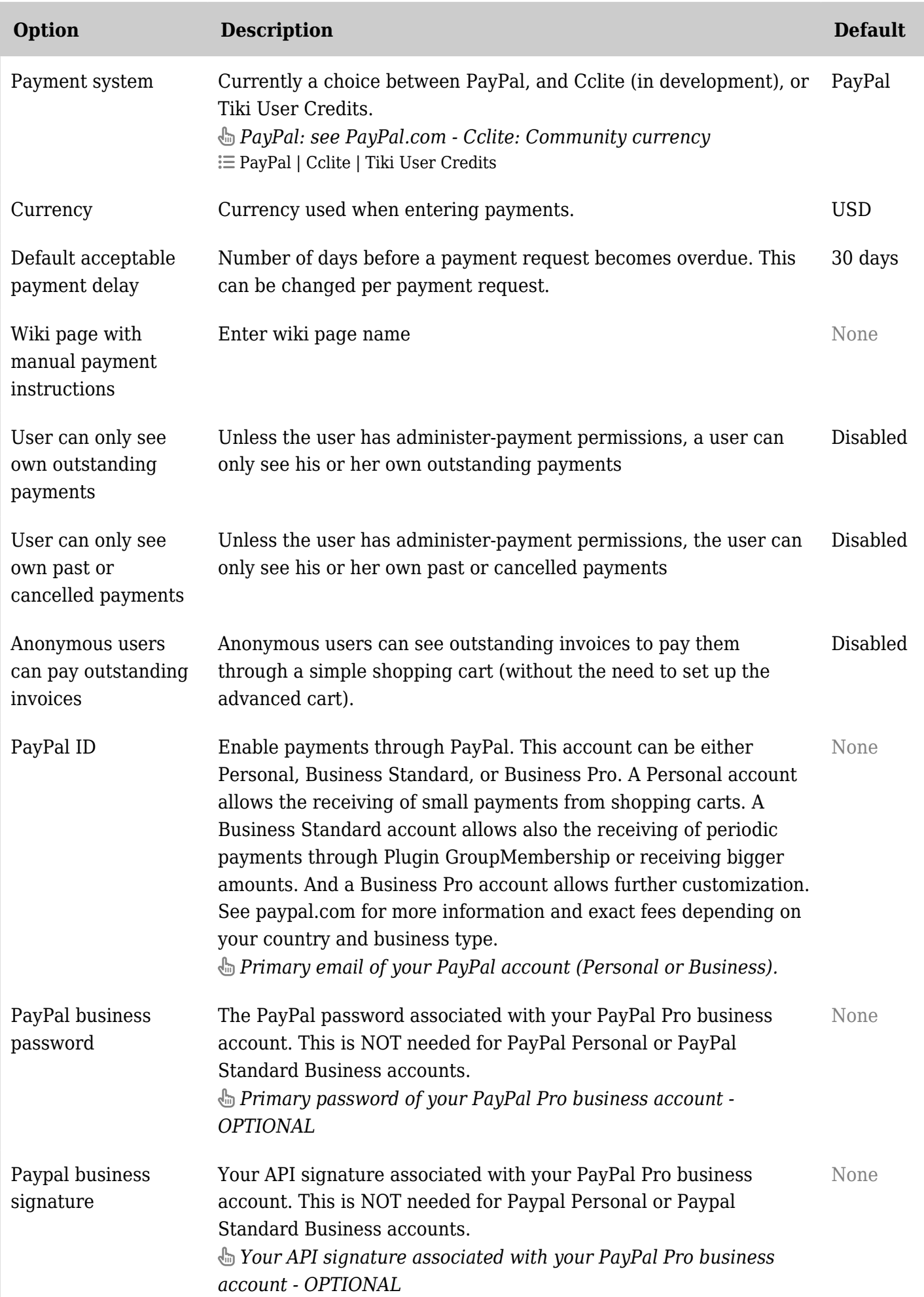

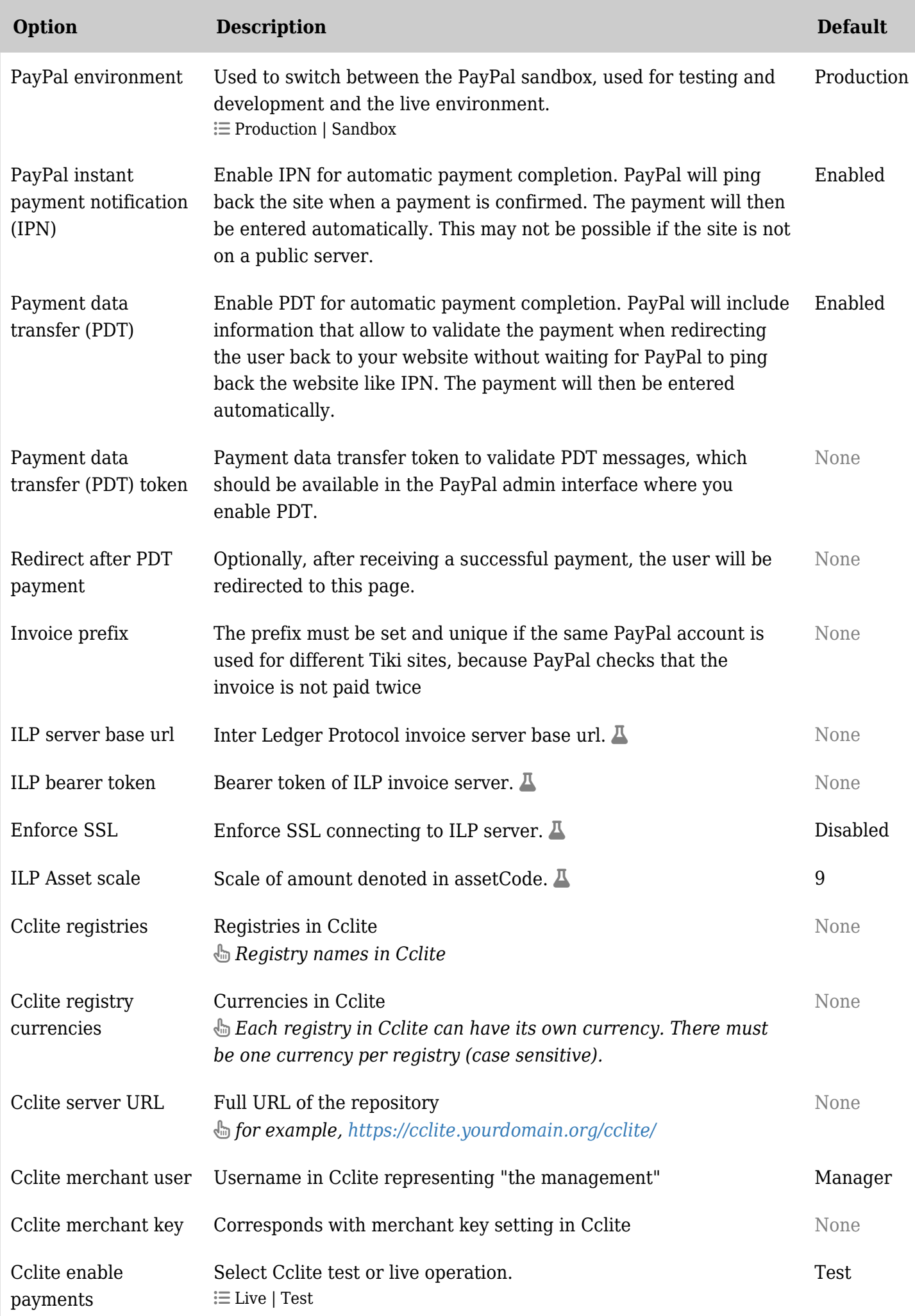

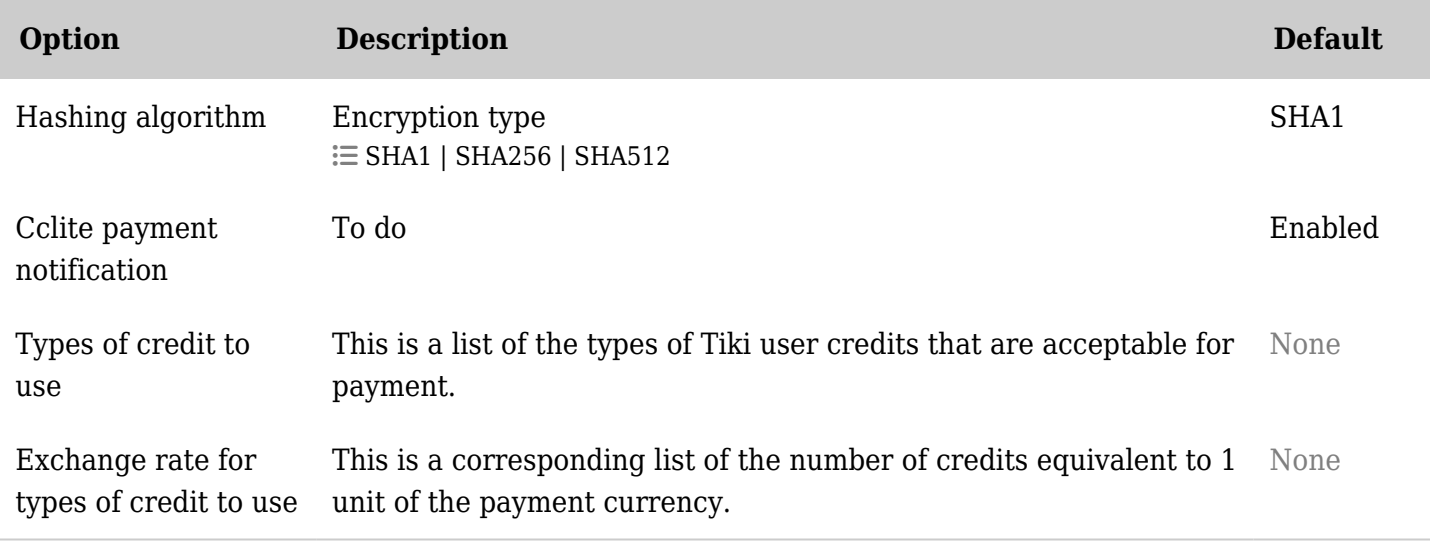

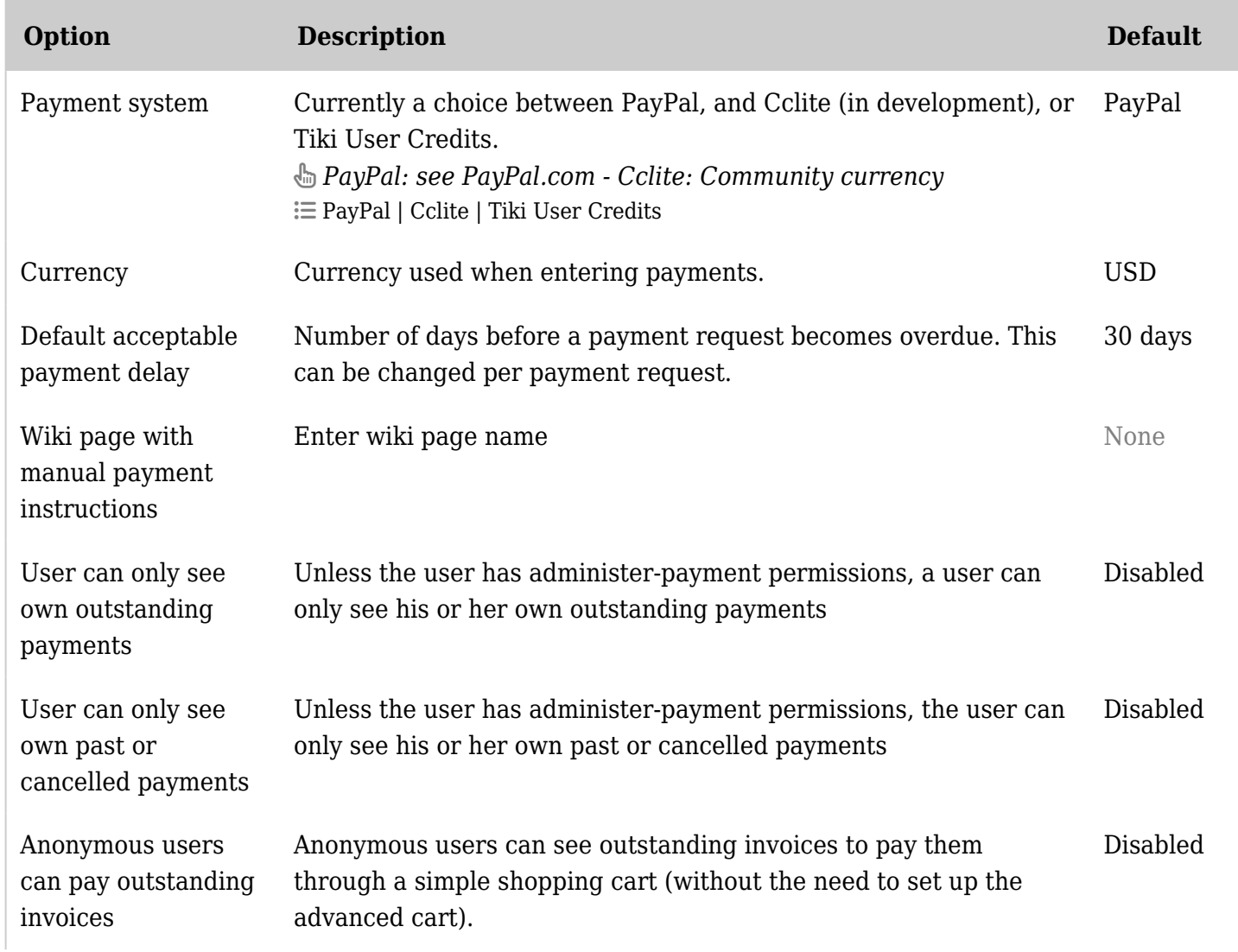

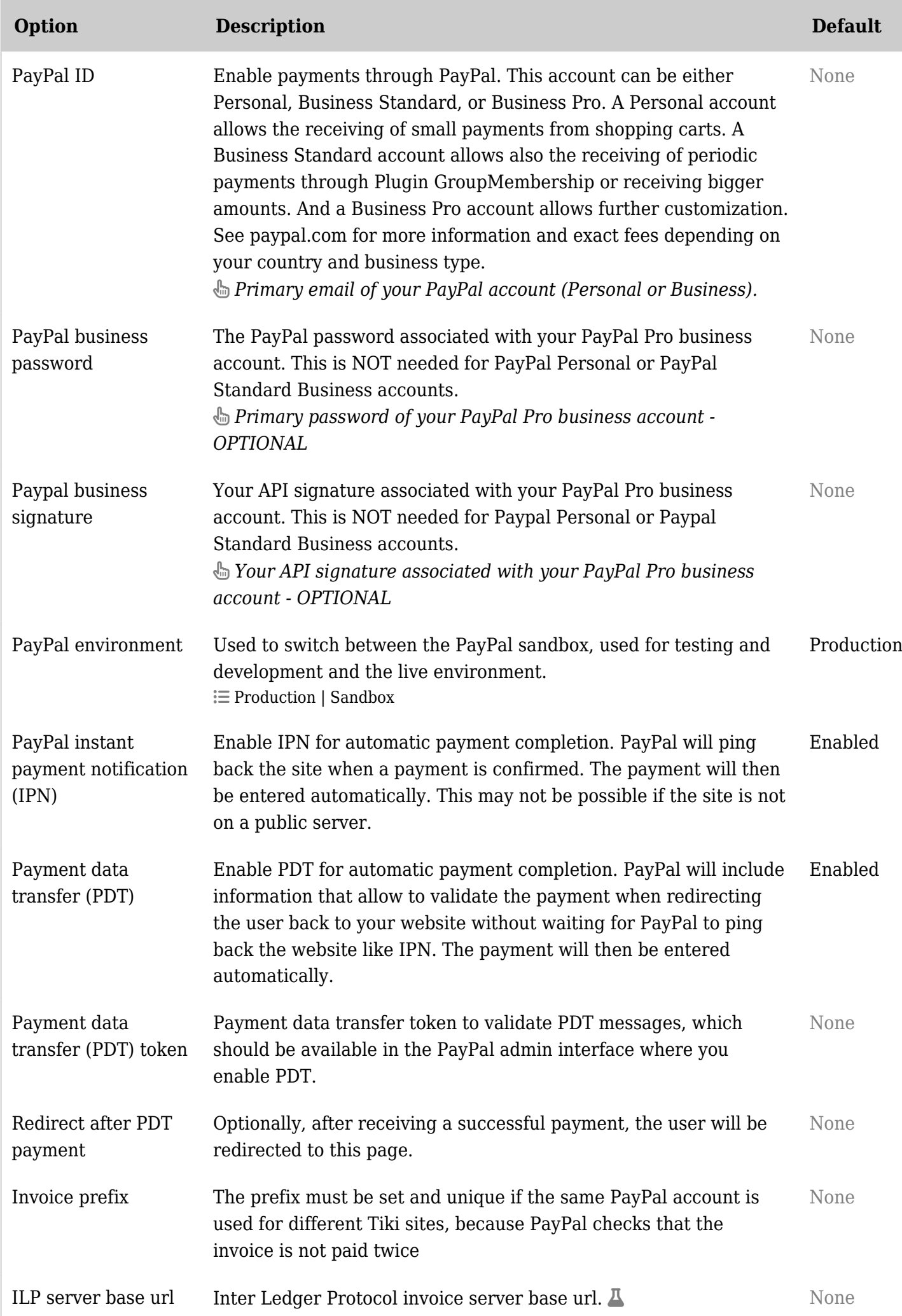

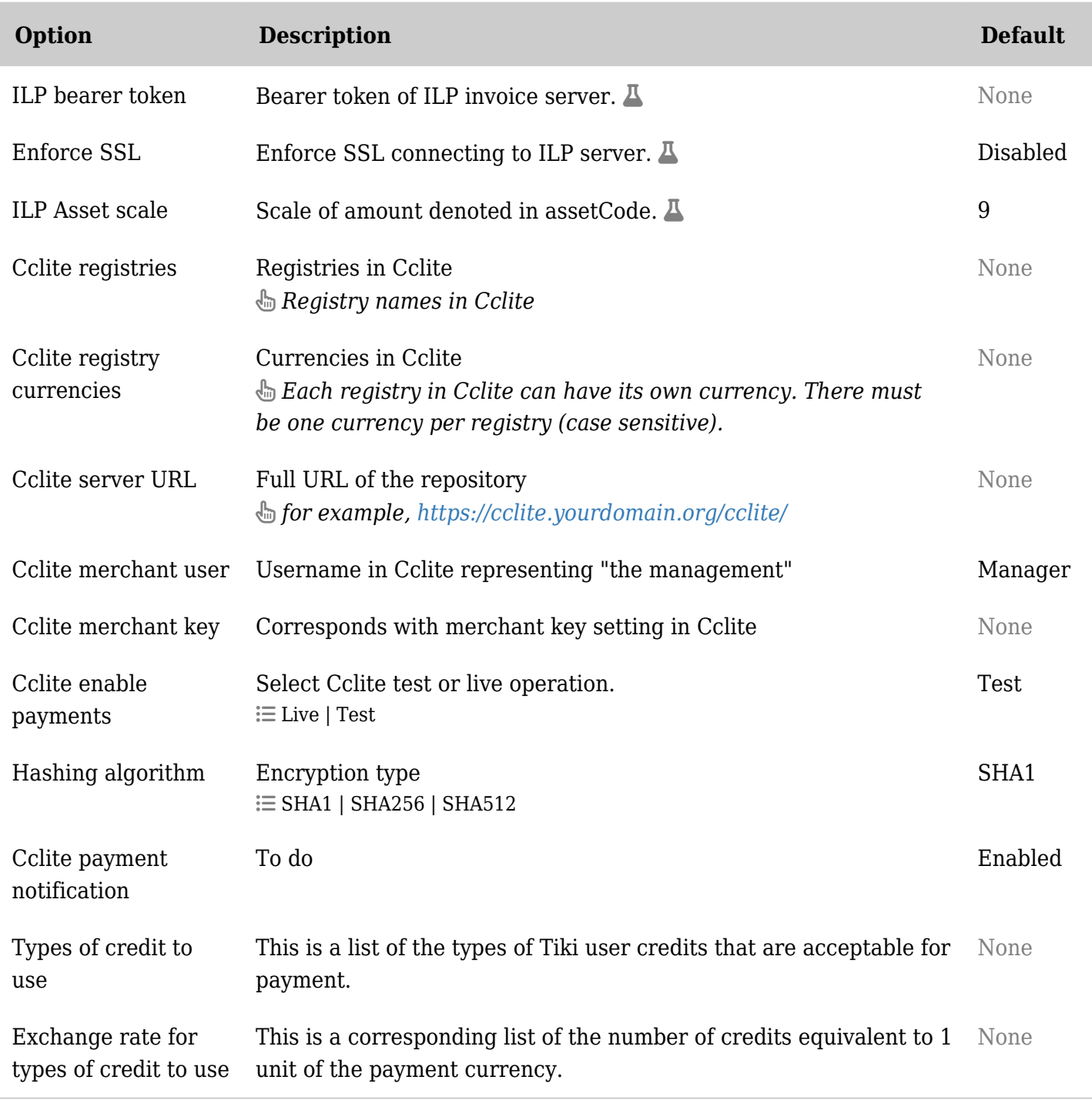

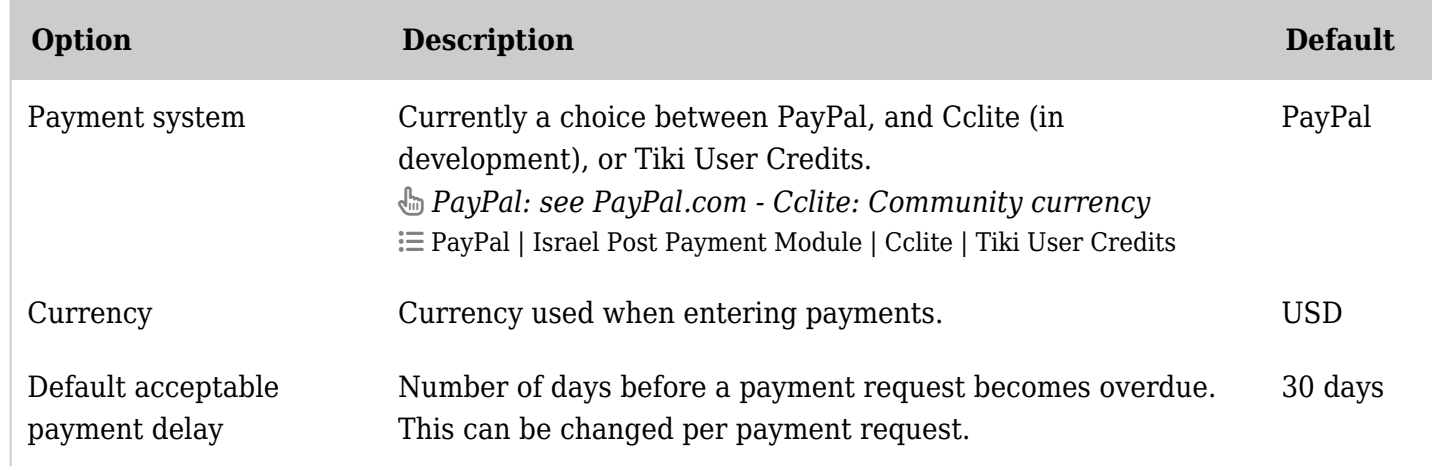

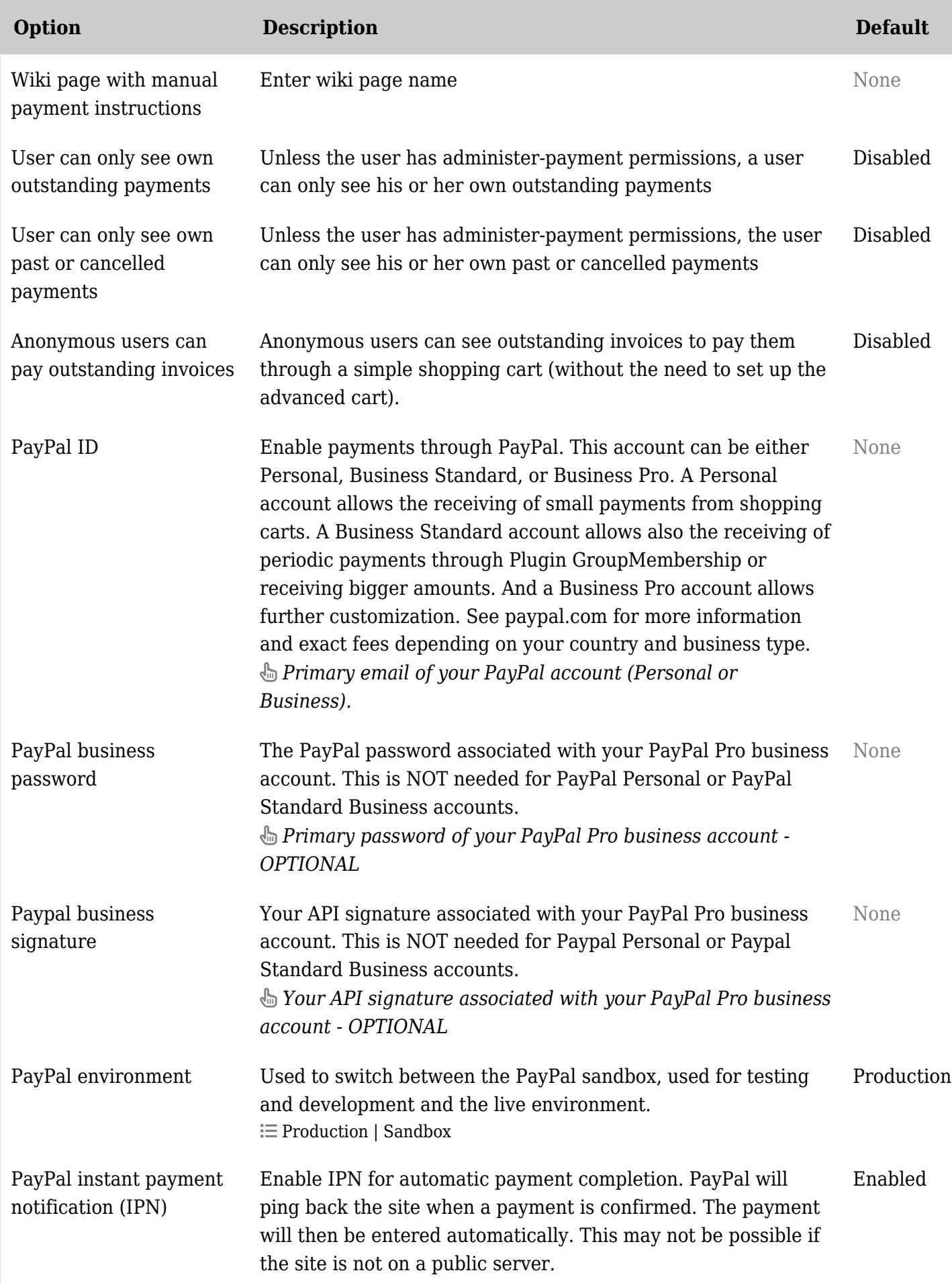

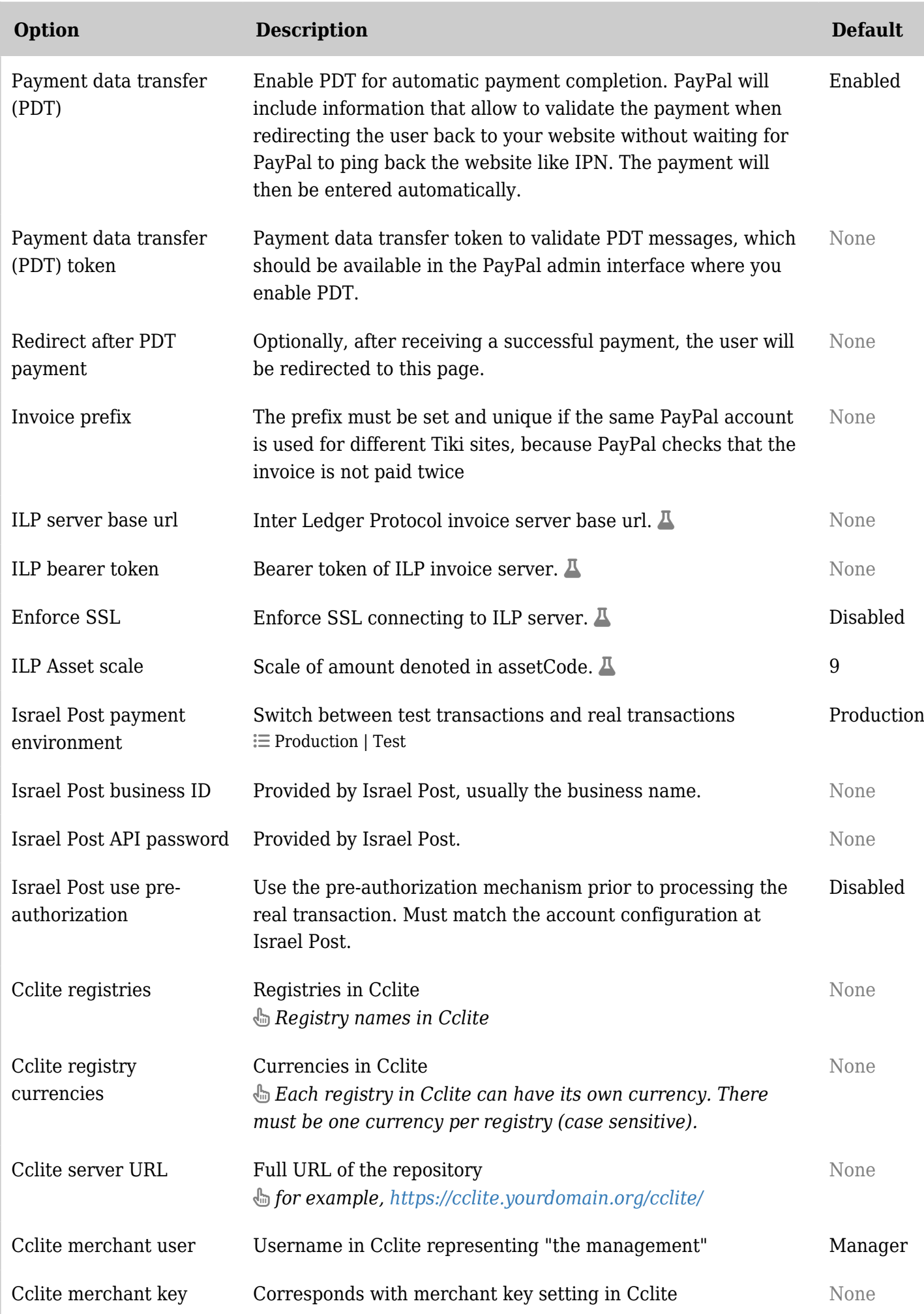

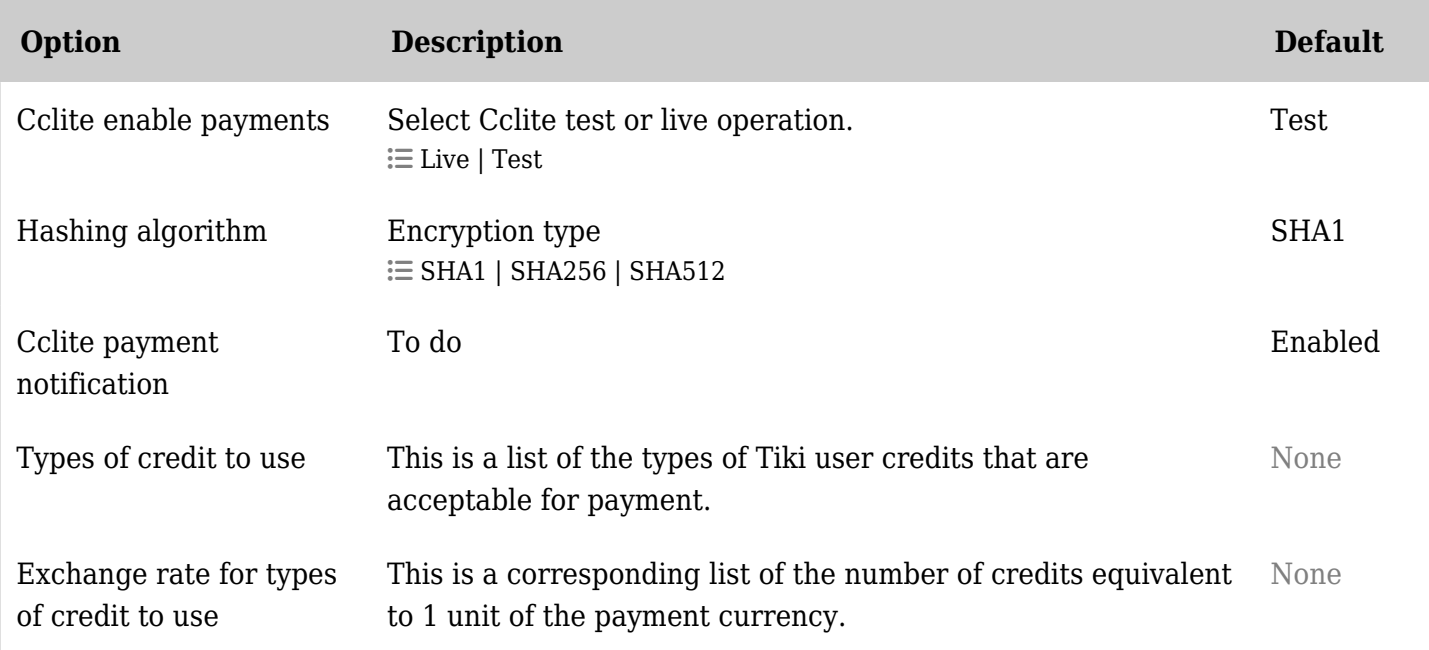

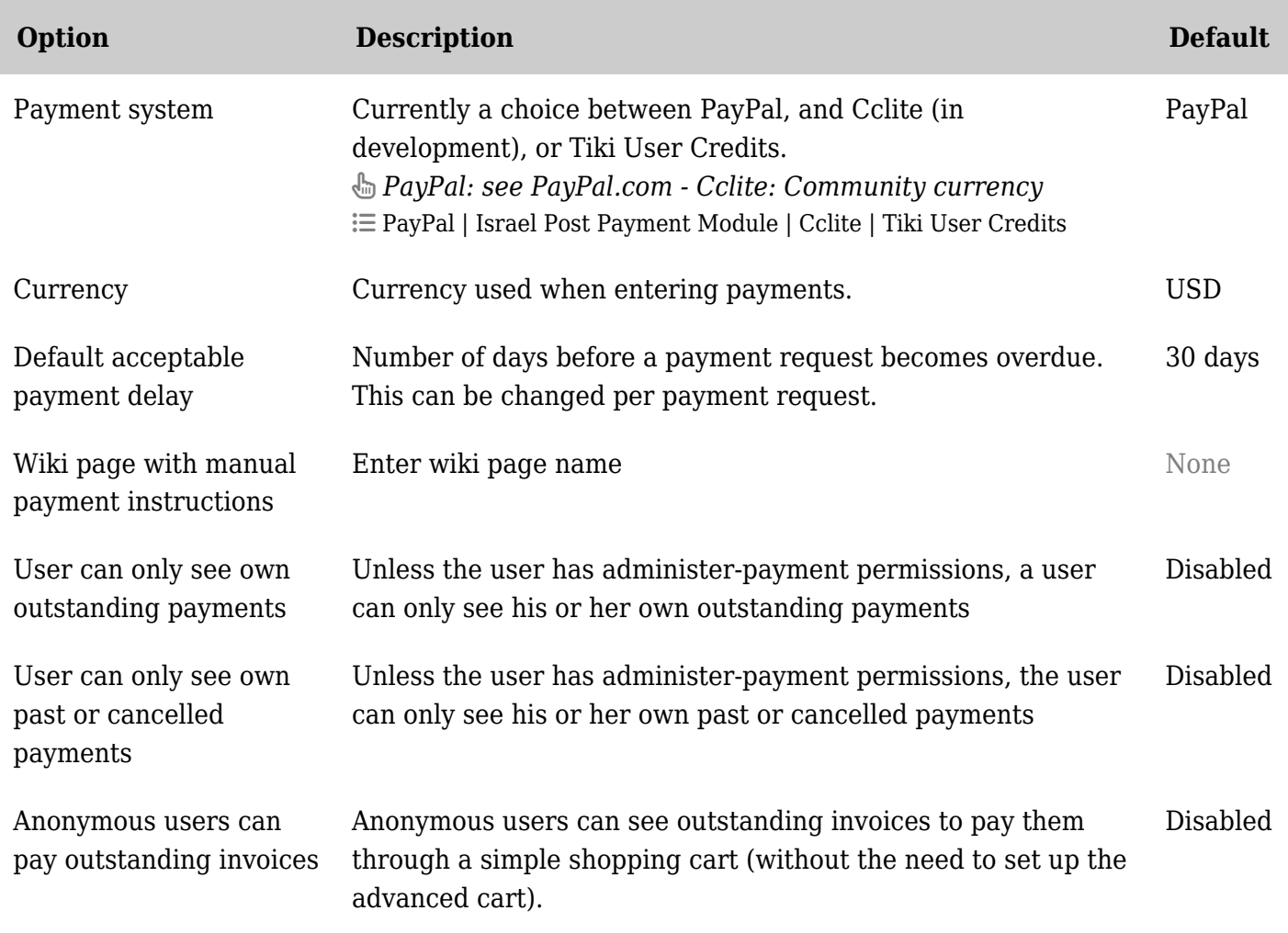

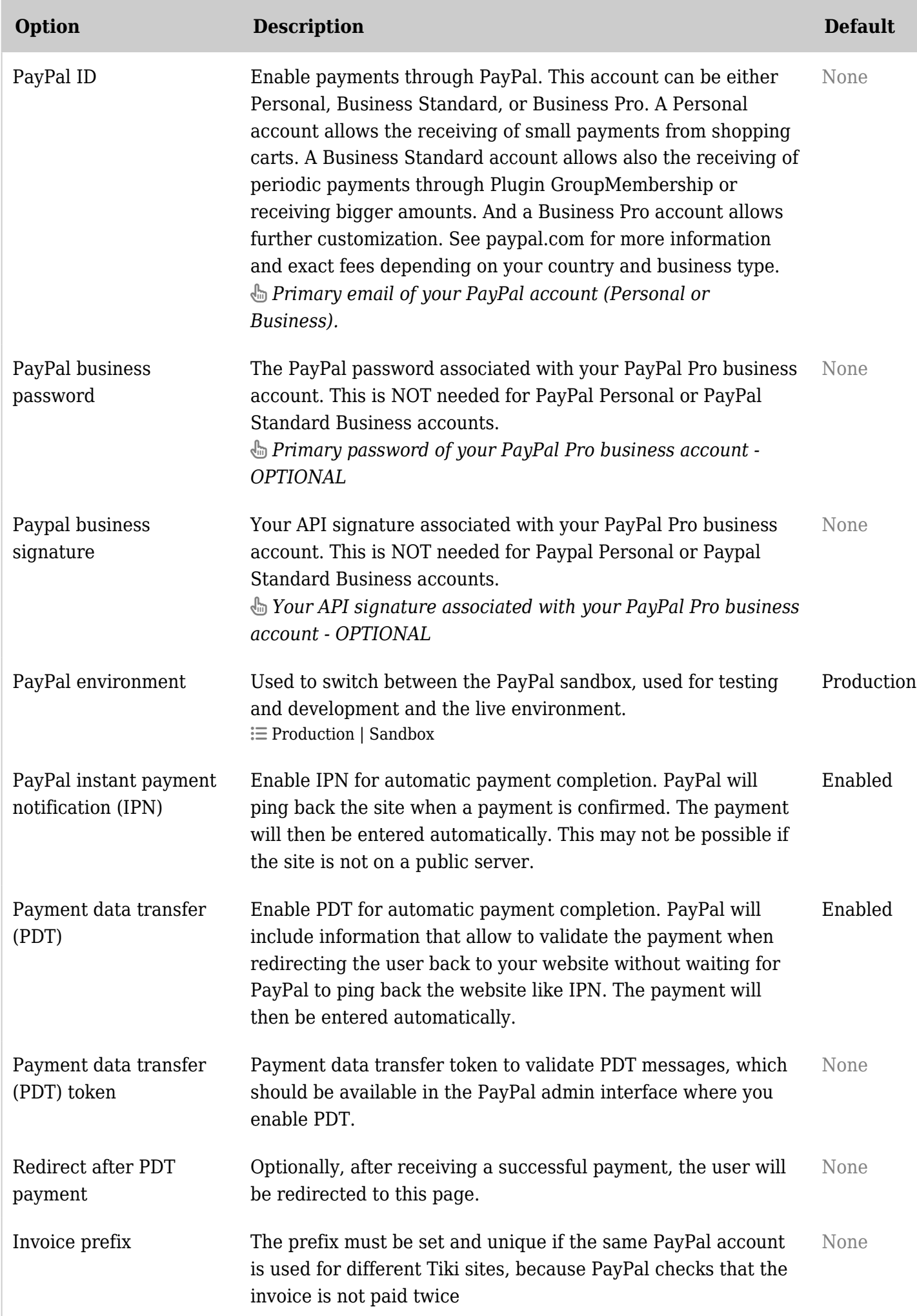

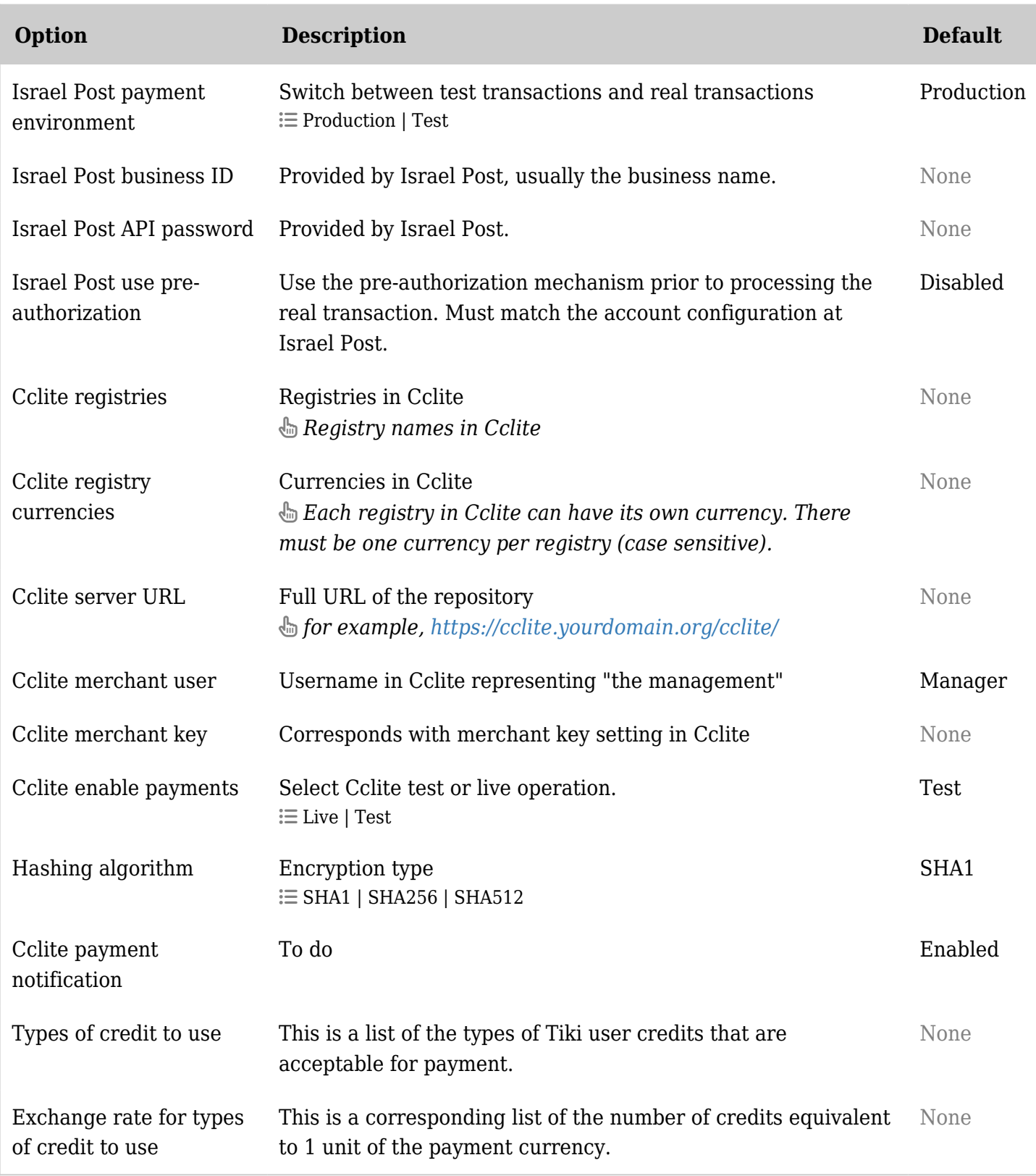

## Payment - Advanced shopping cart

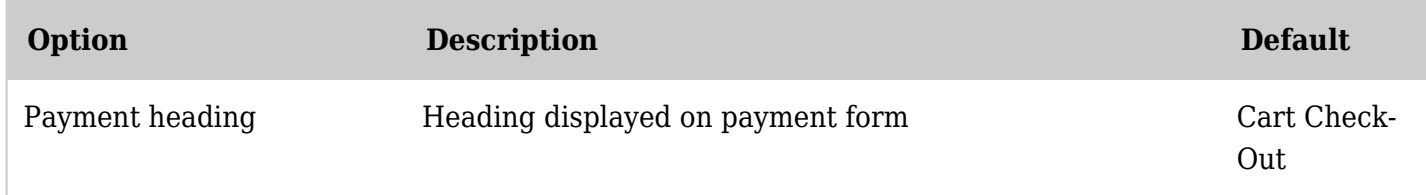

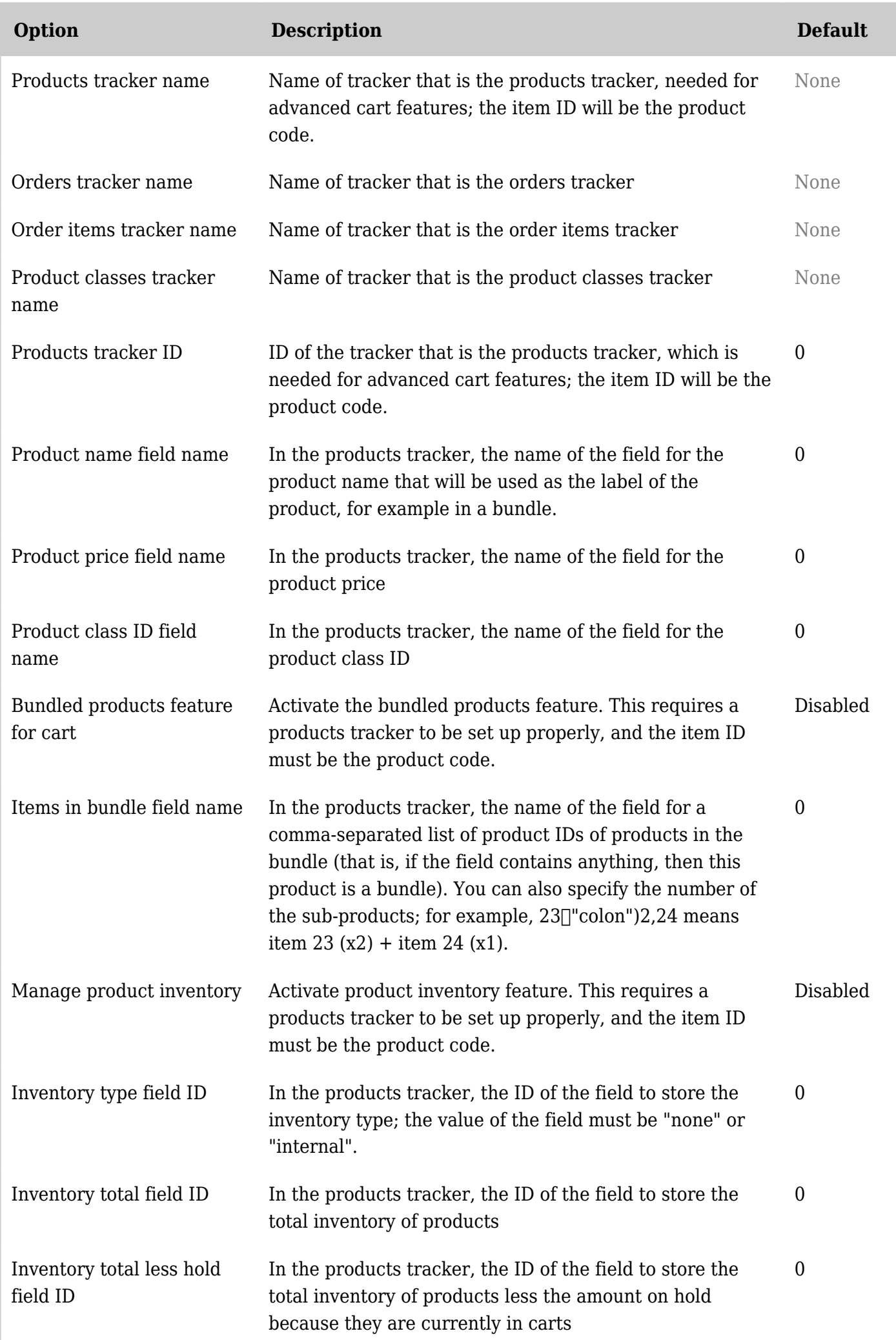

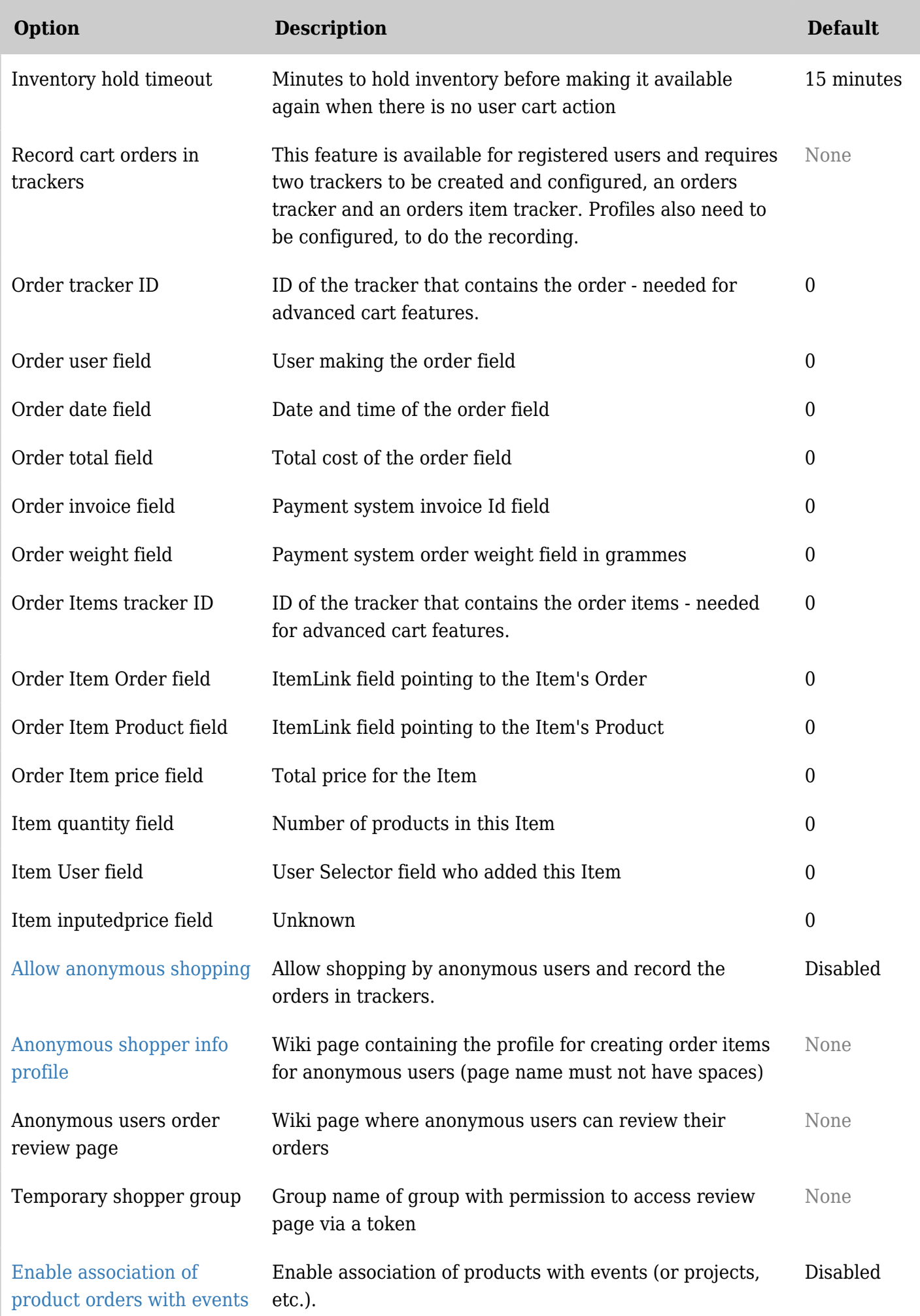

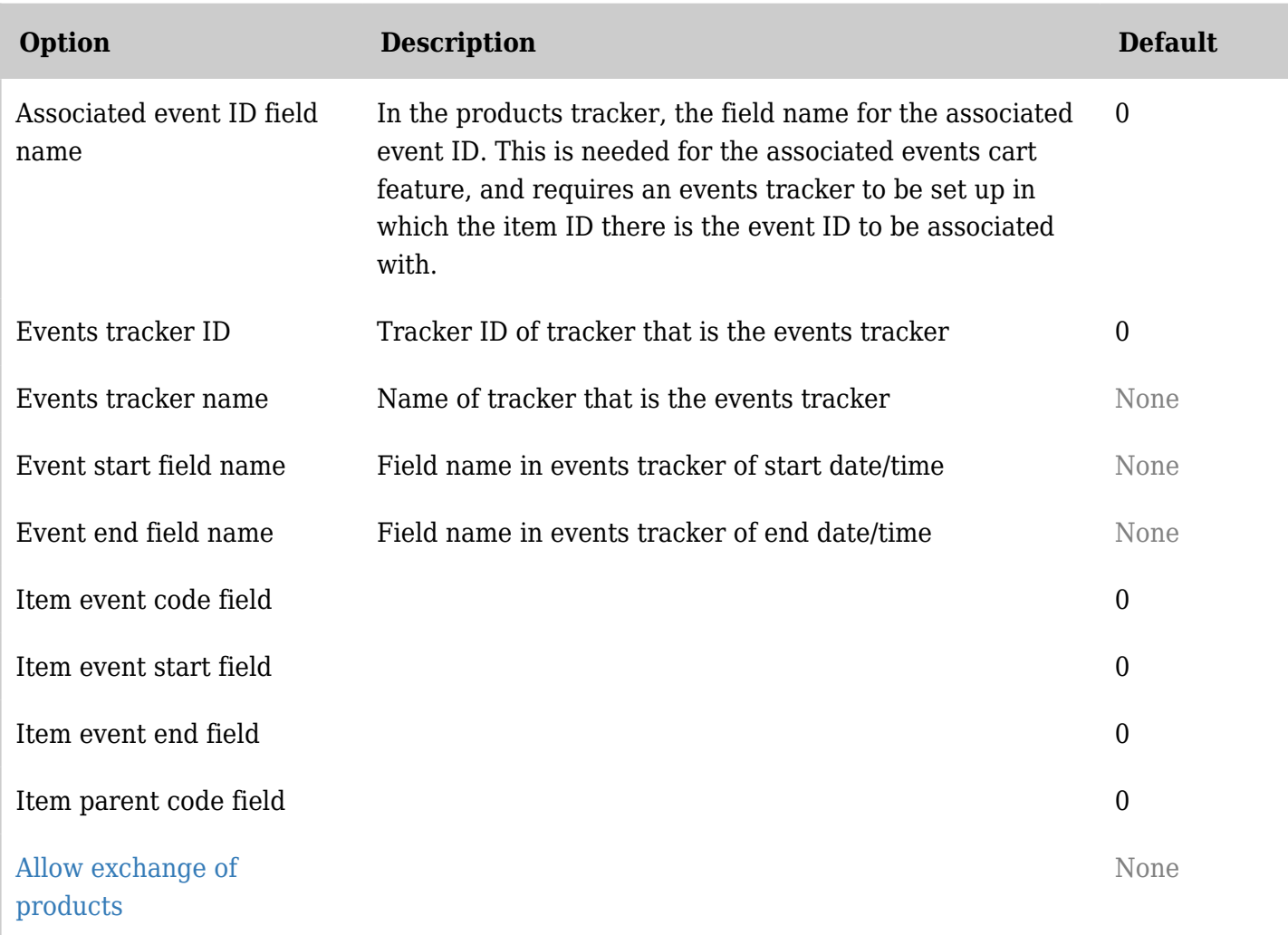

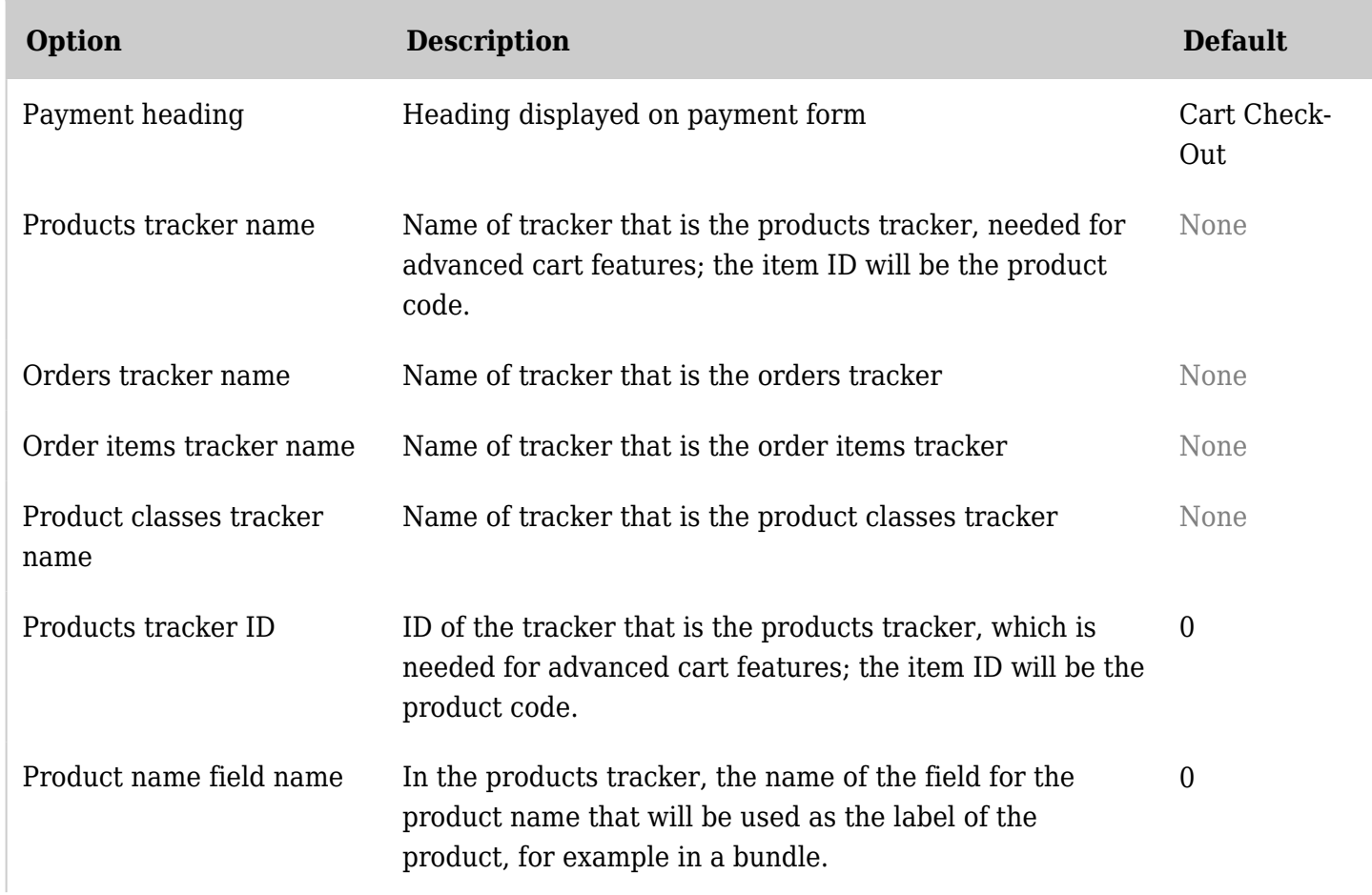

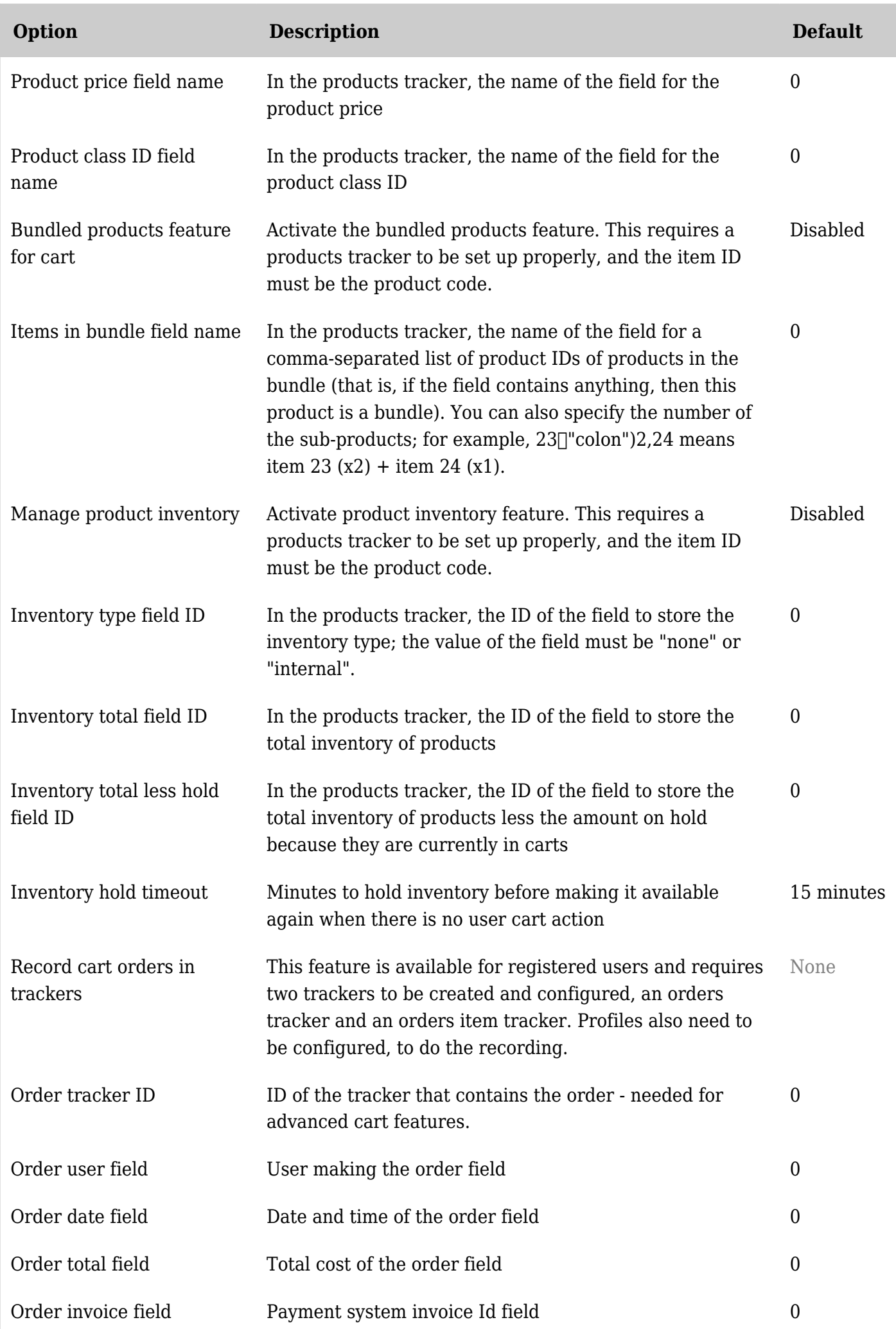

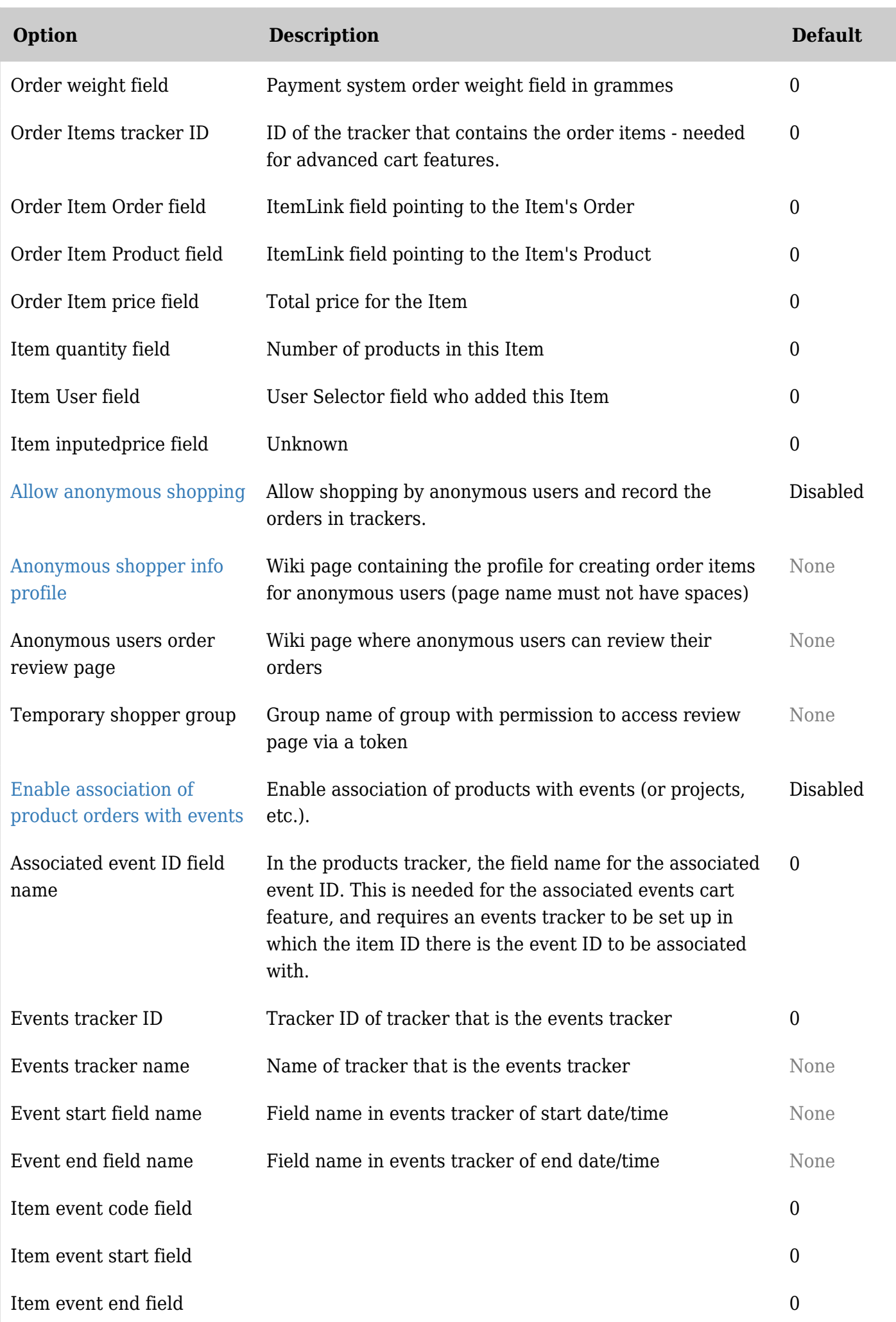

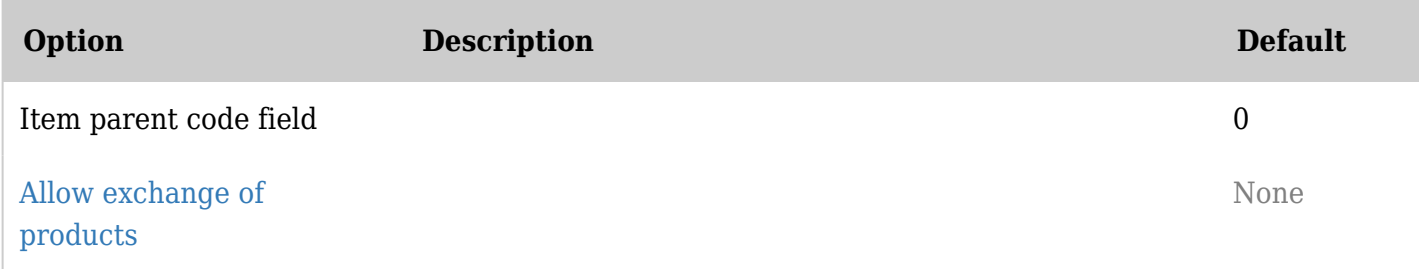

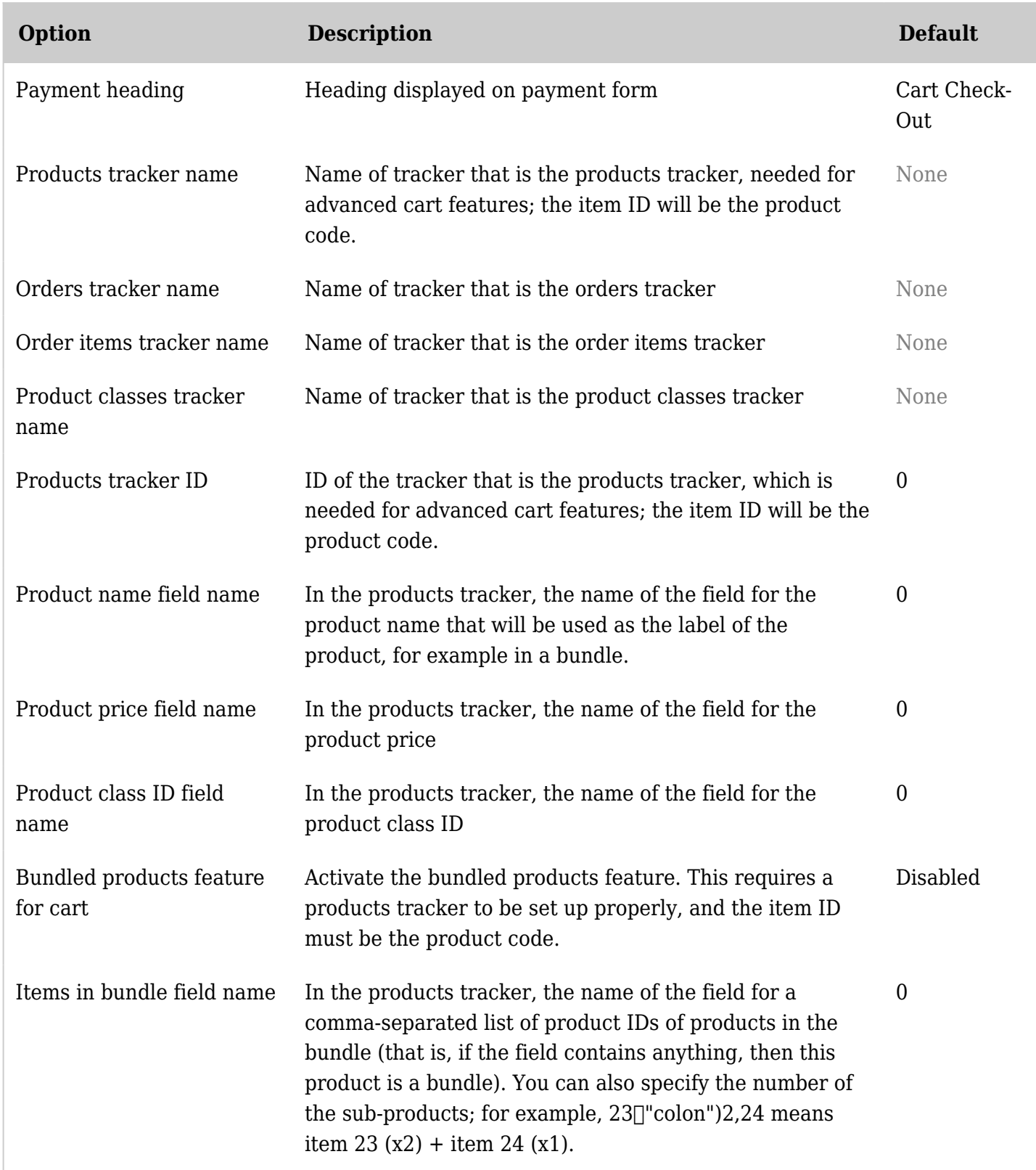

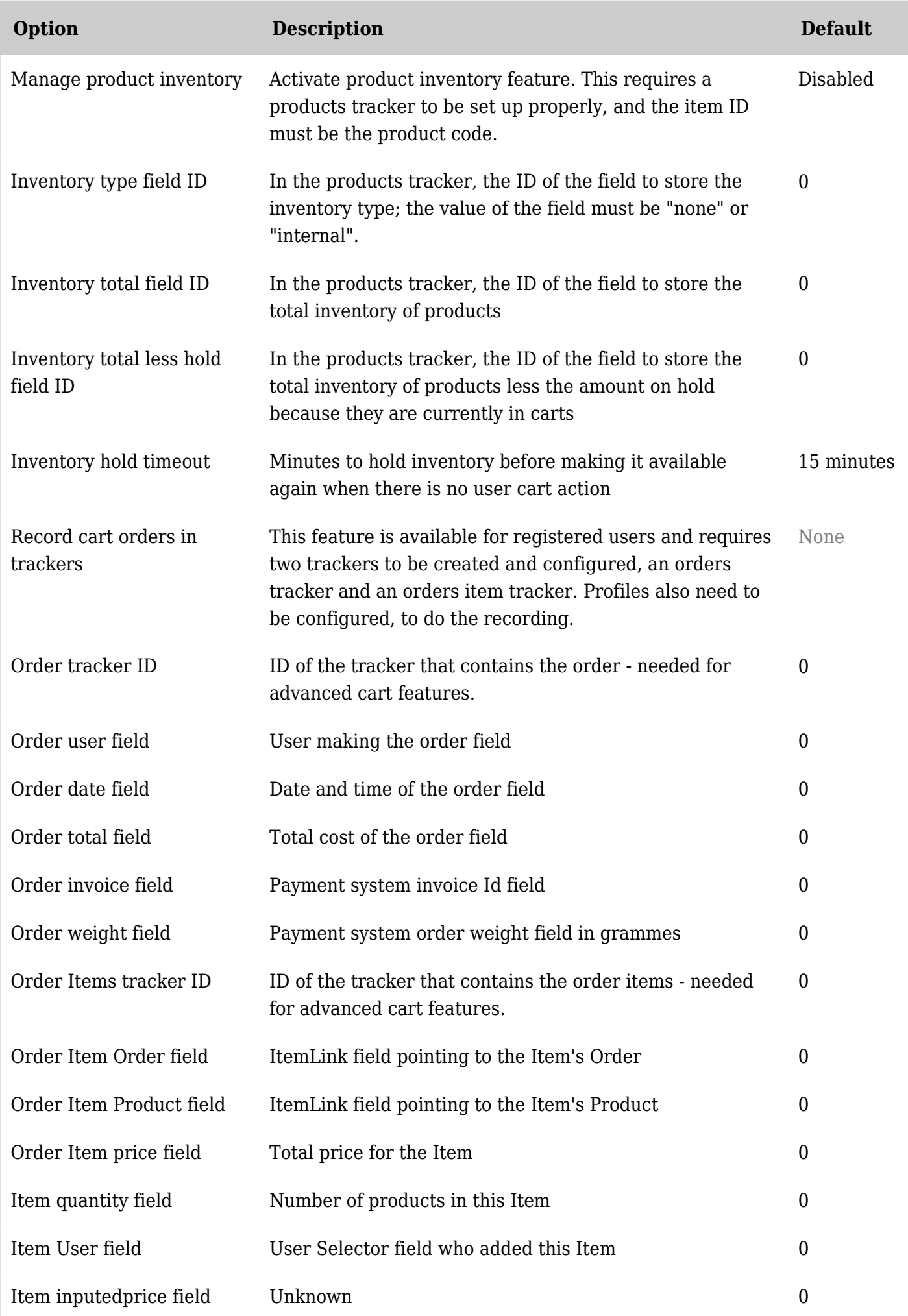

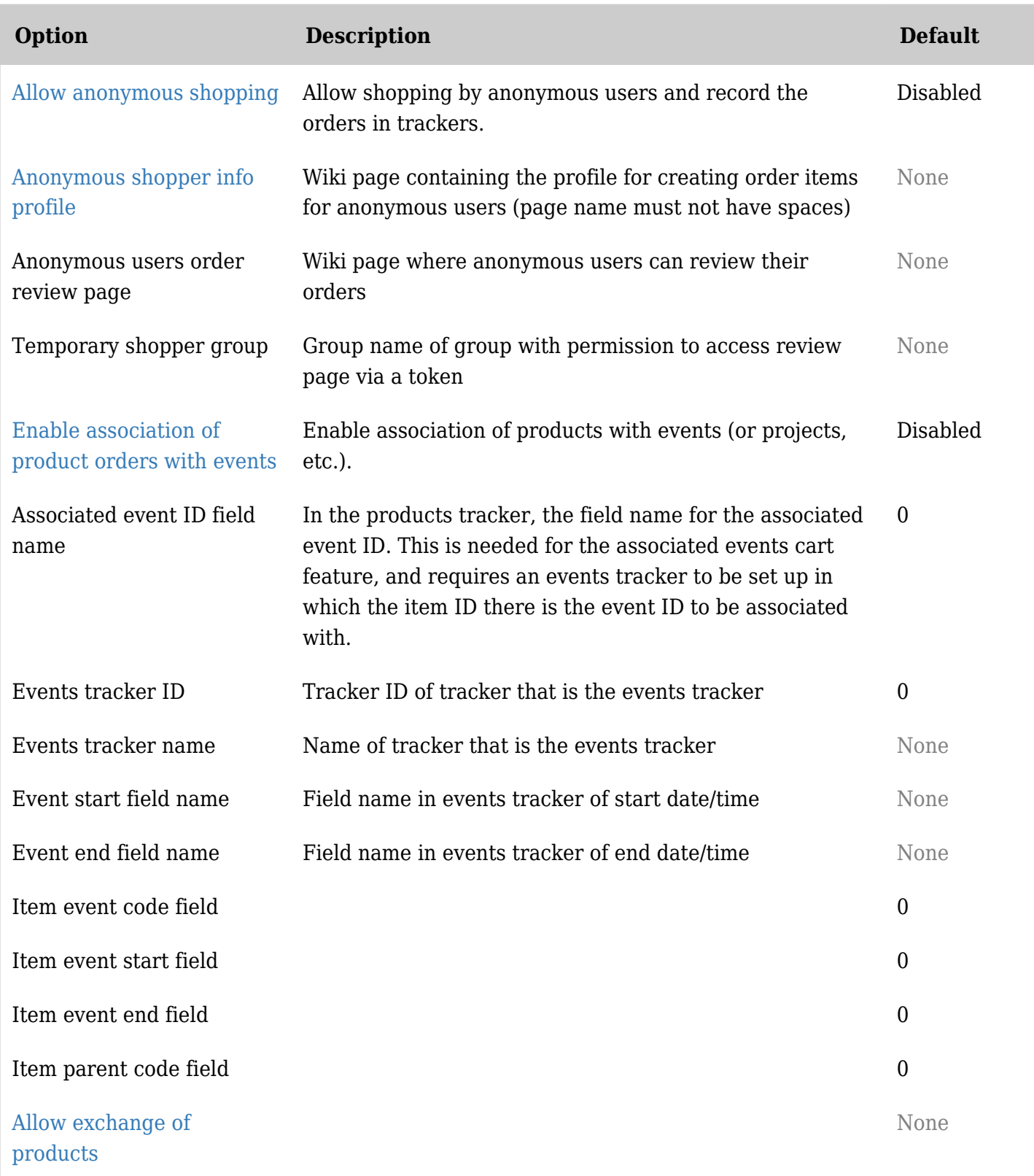

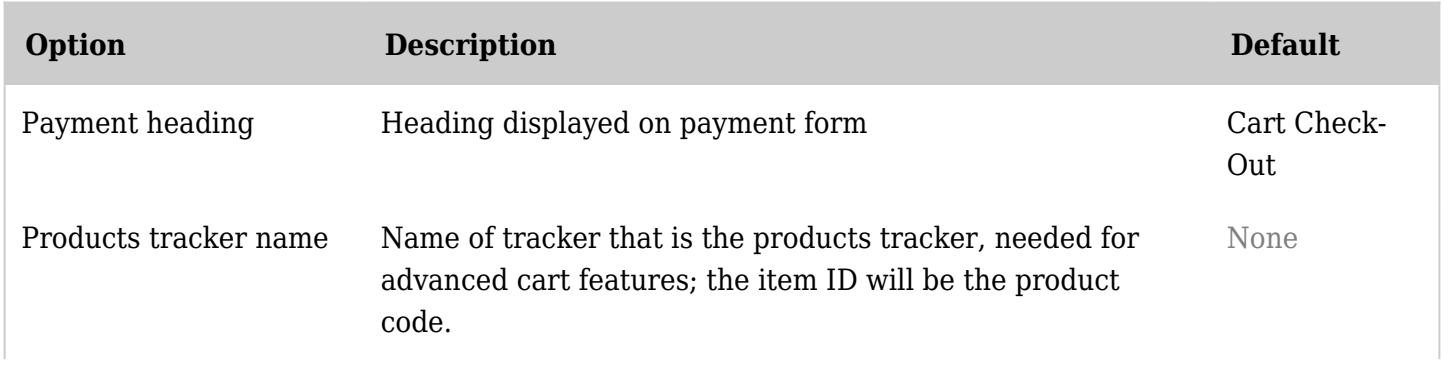

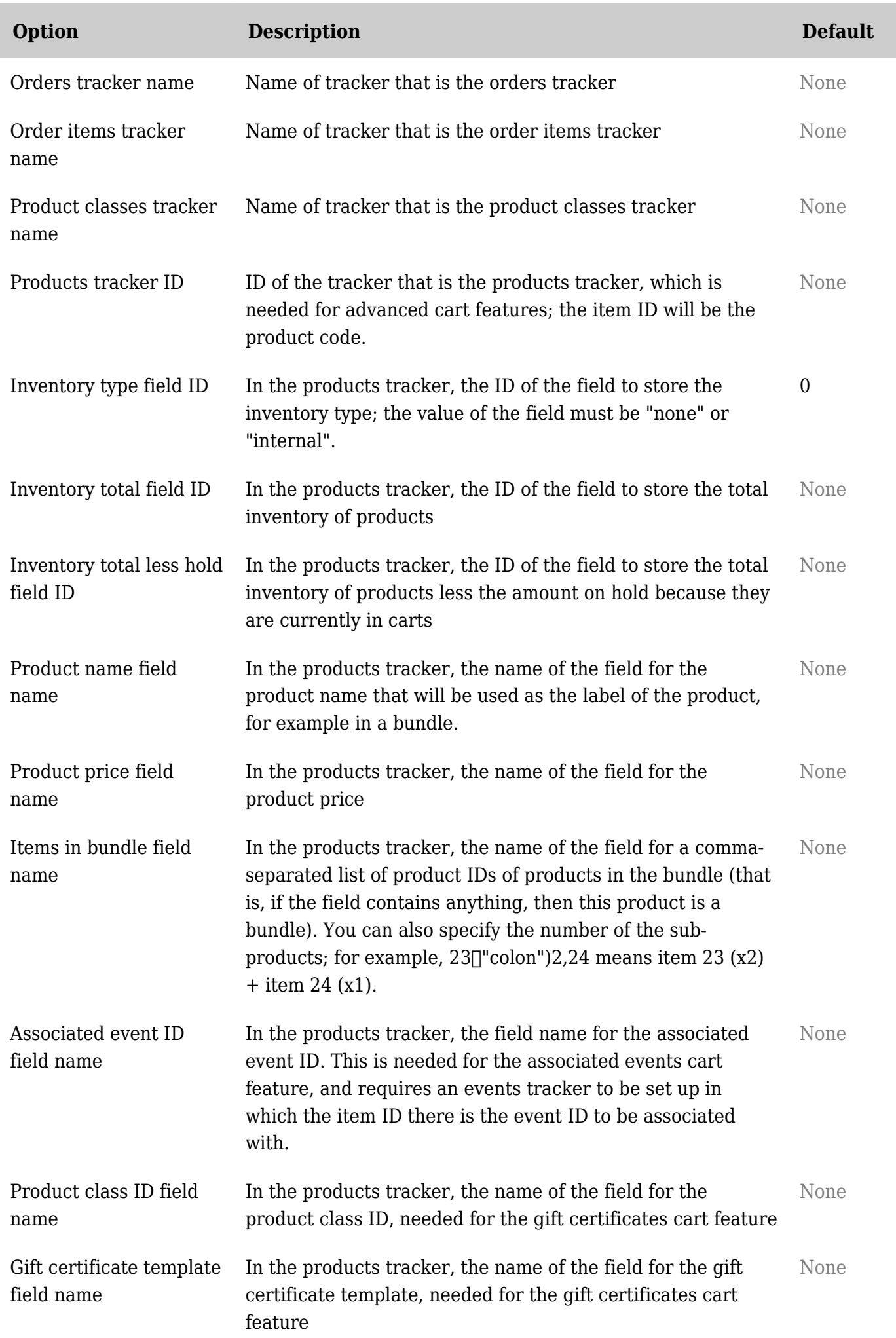

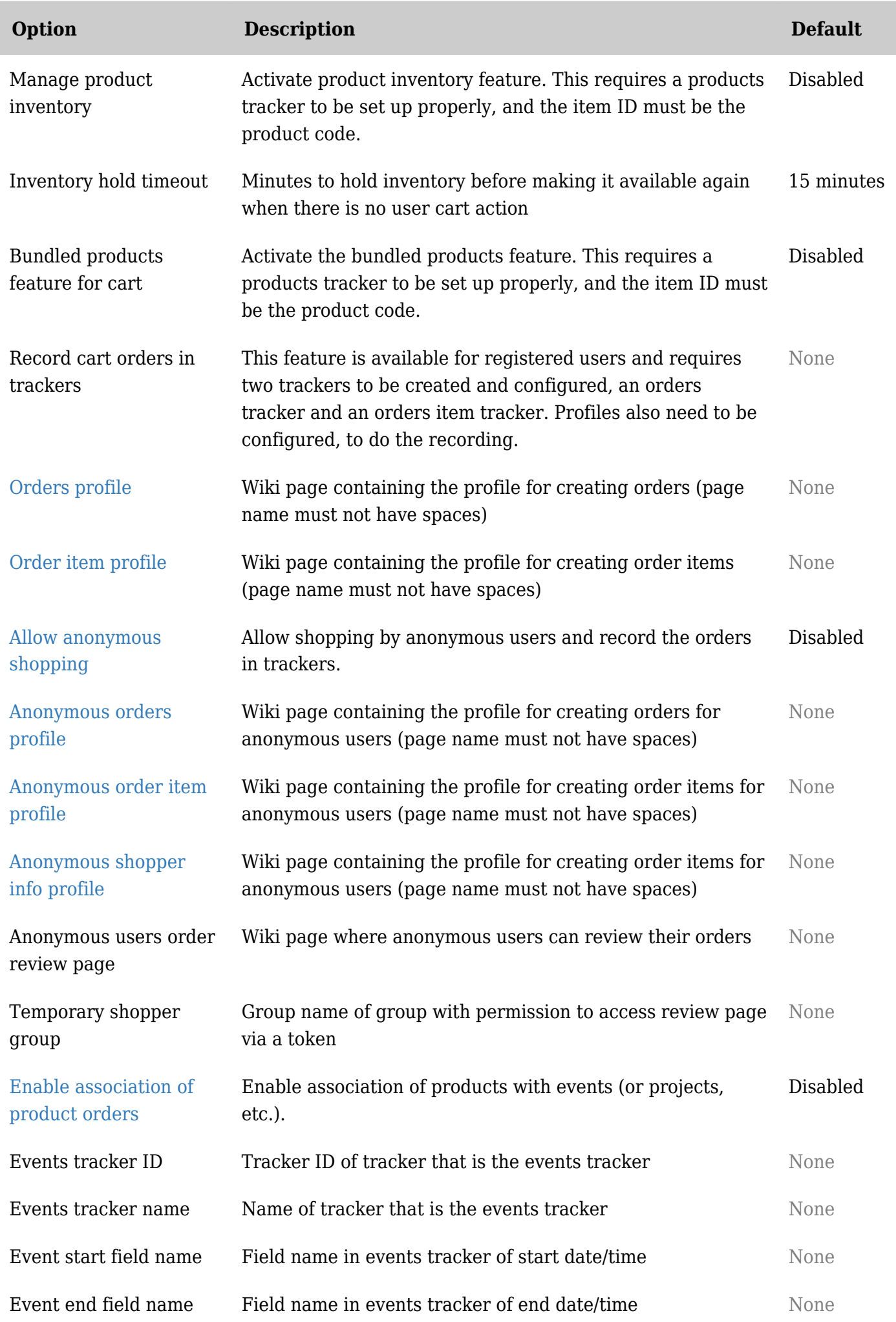

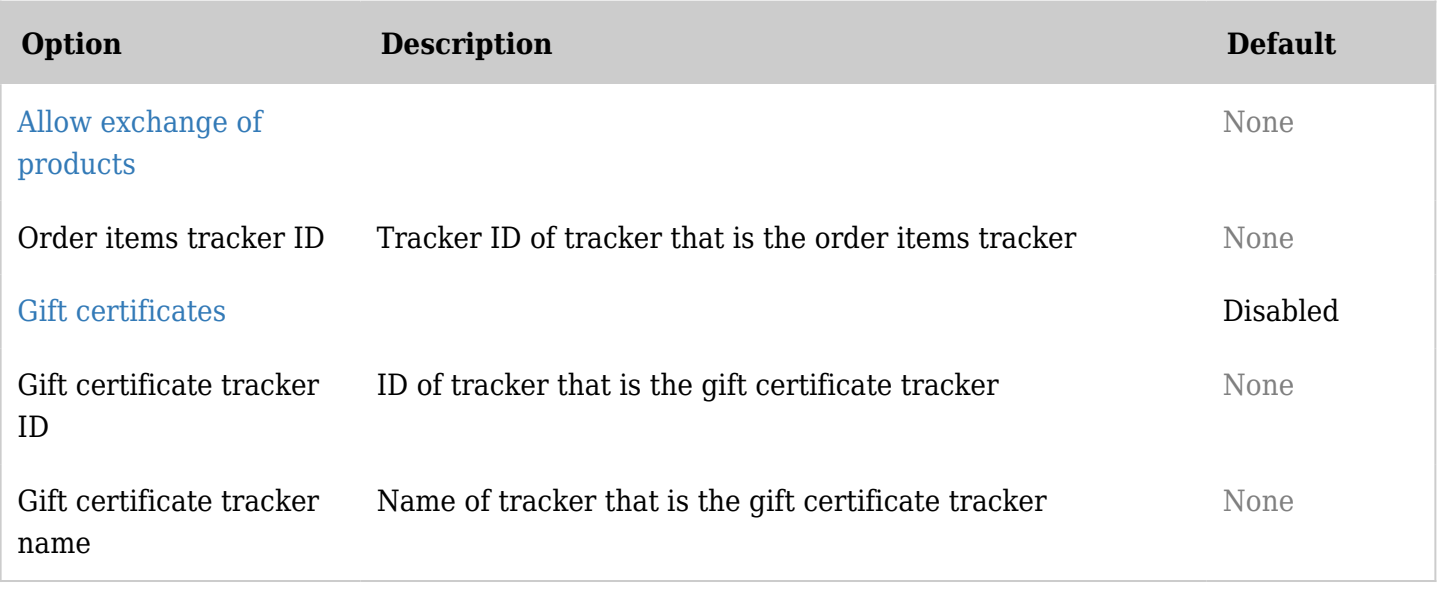

# Payment - Plugins

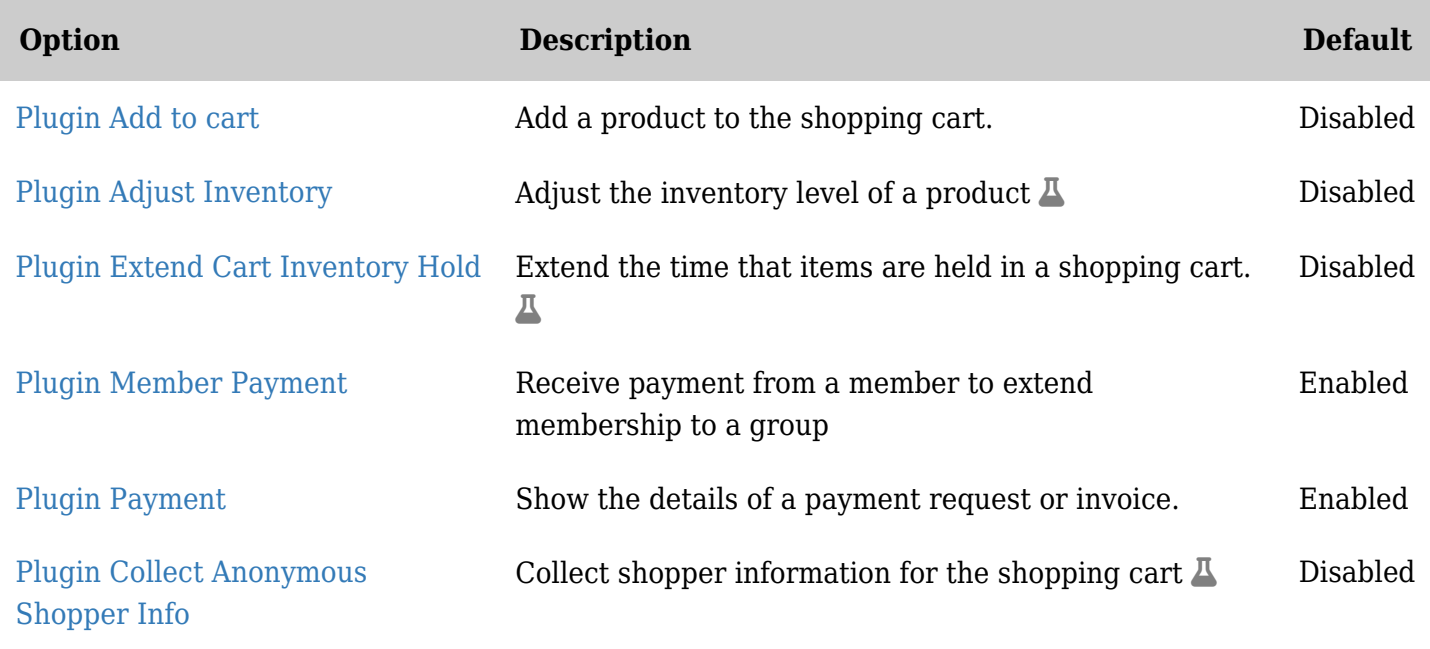

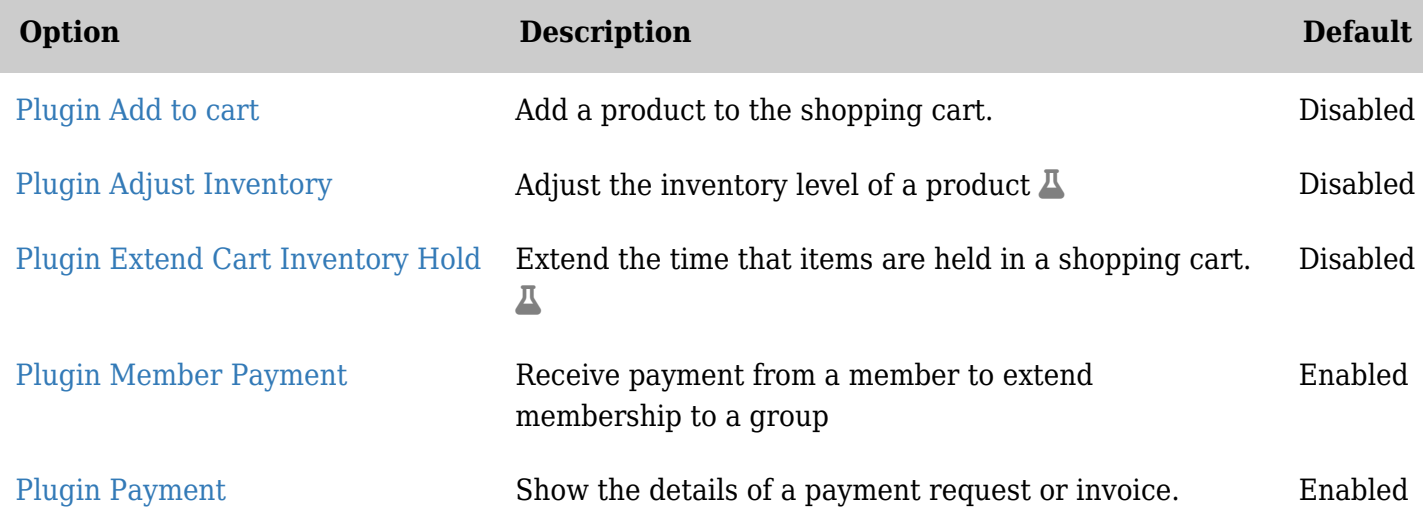

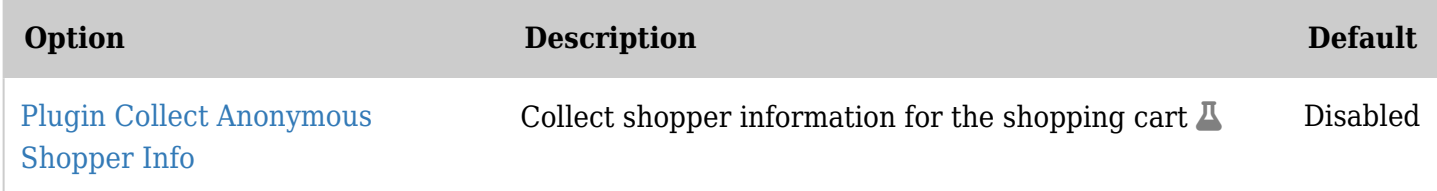

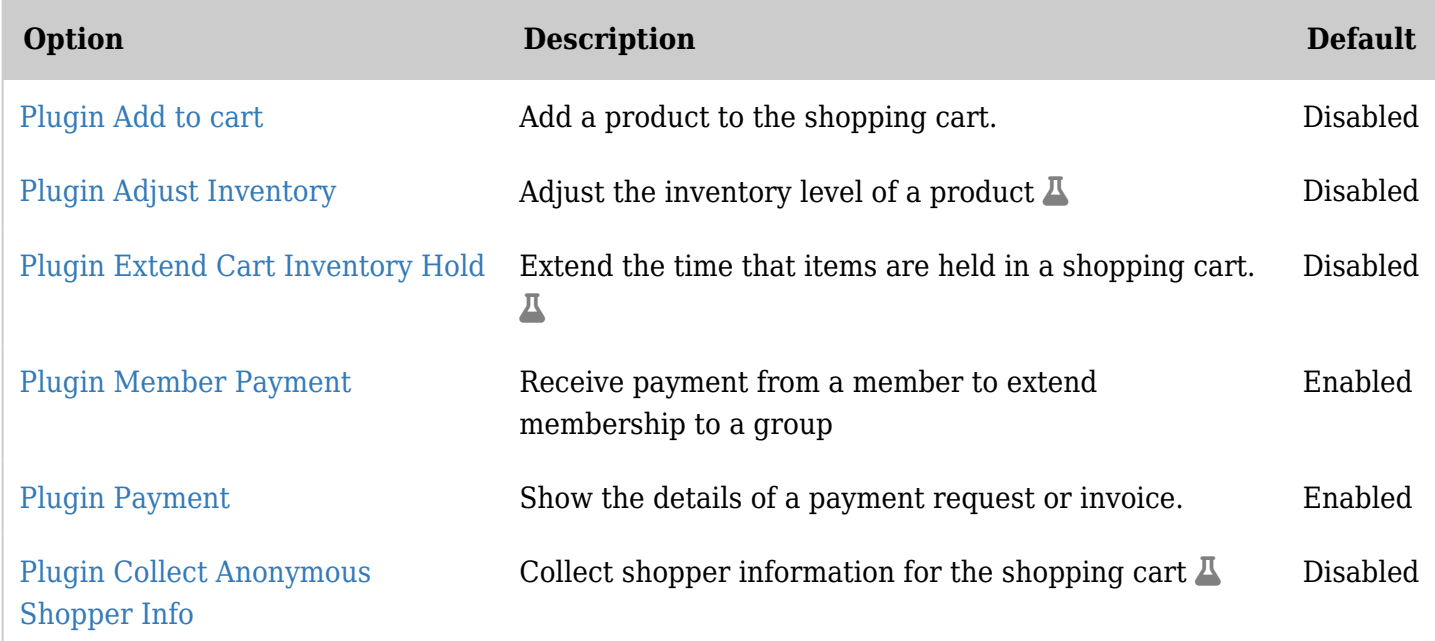

*The jQuery Sortable Tables feature must be activated for the sort feature to work.*

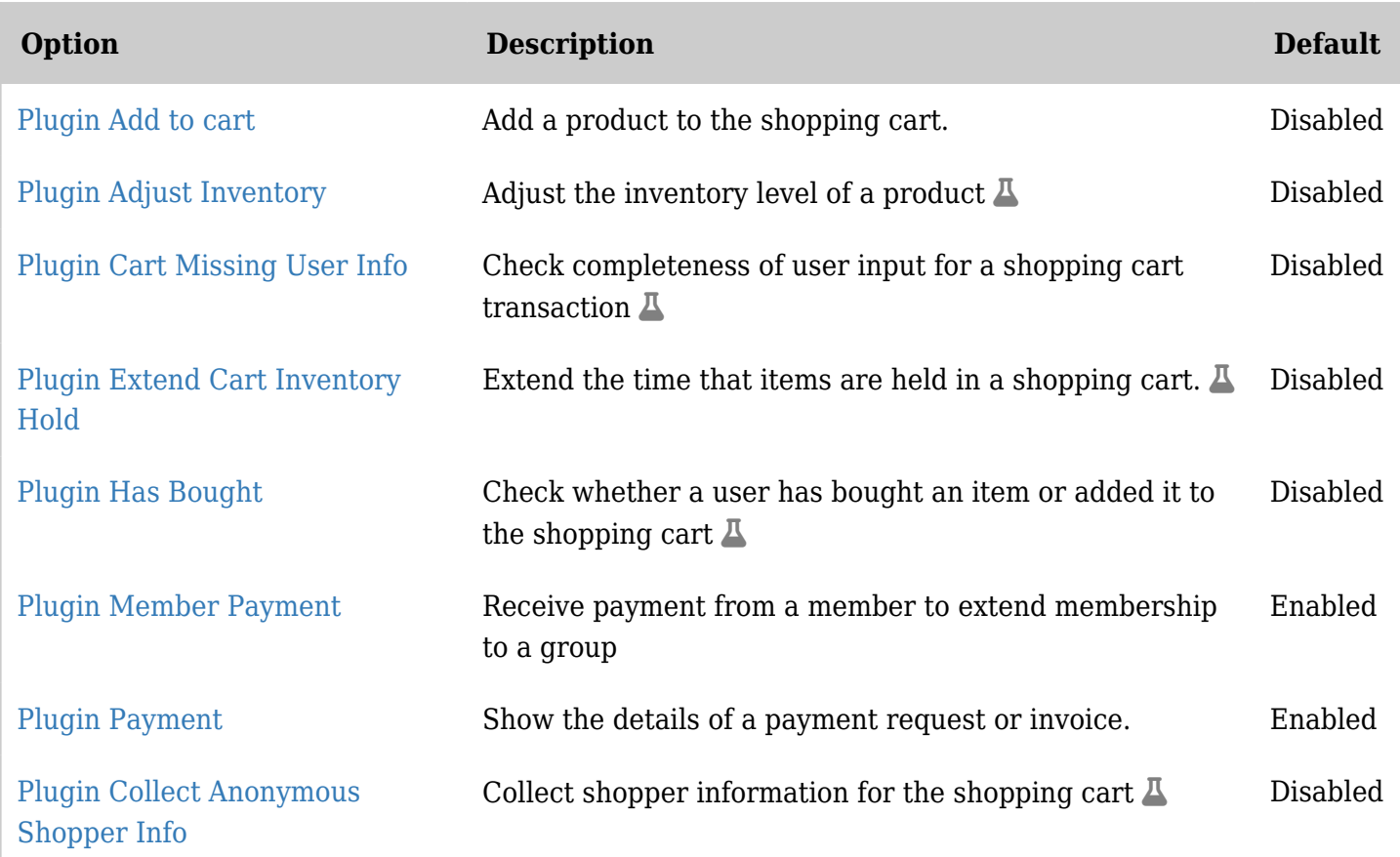

# Payment - Shipping

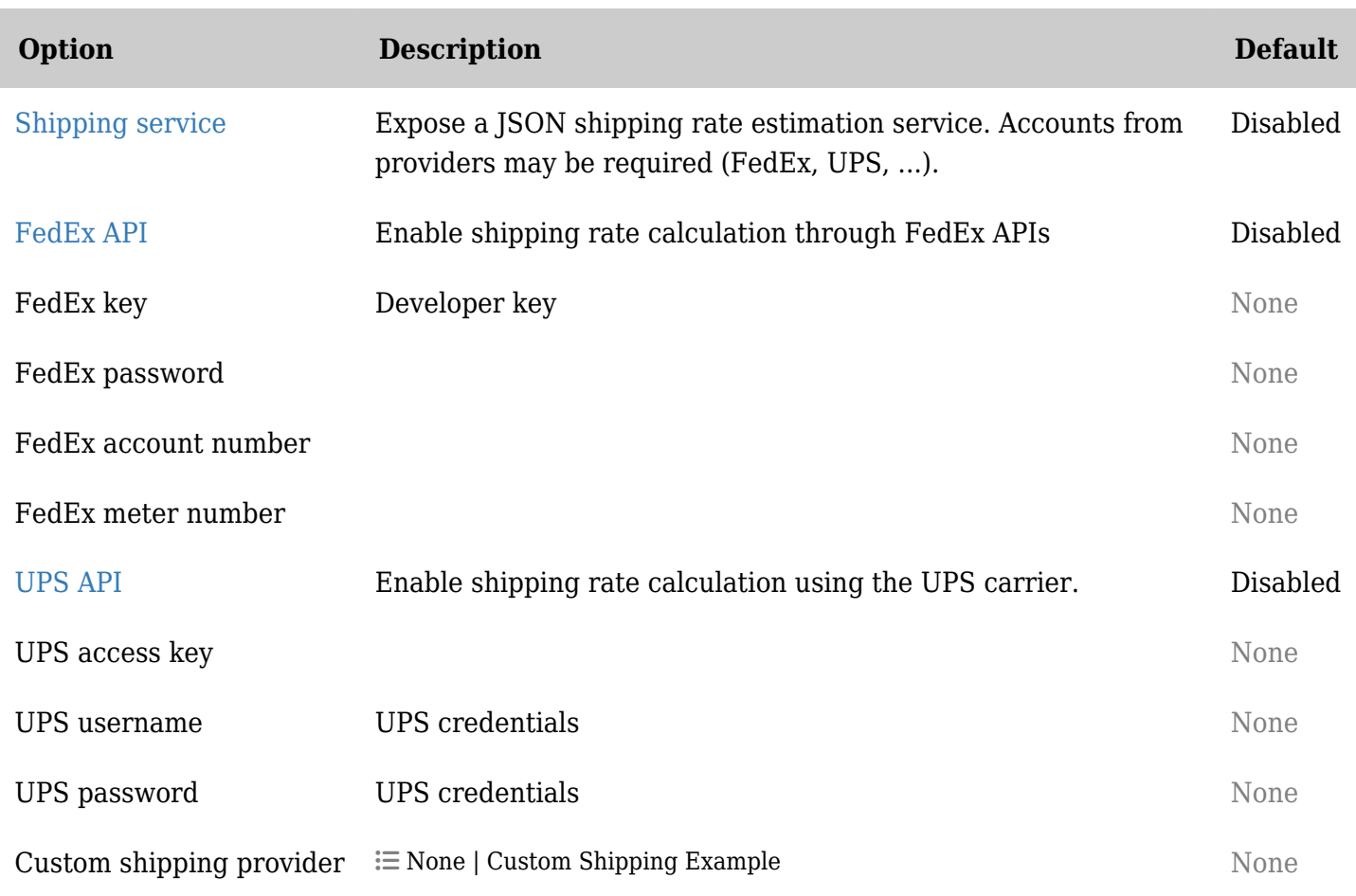

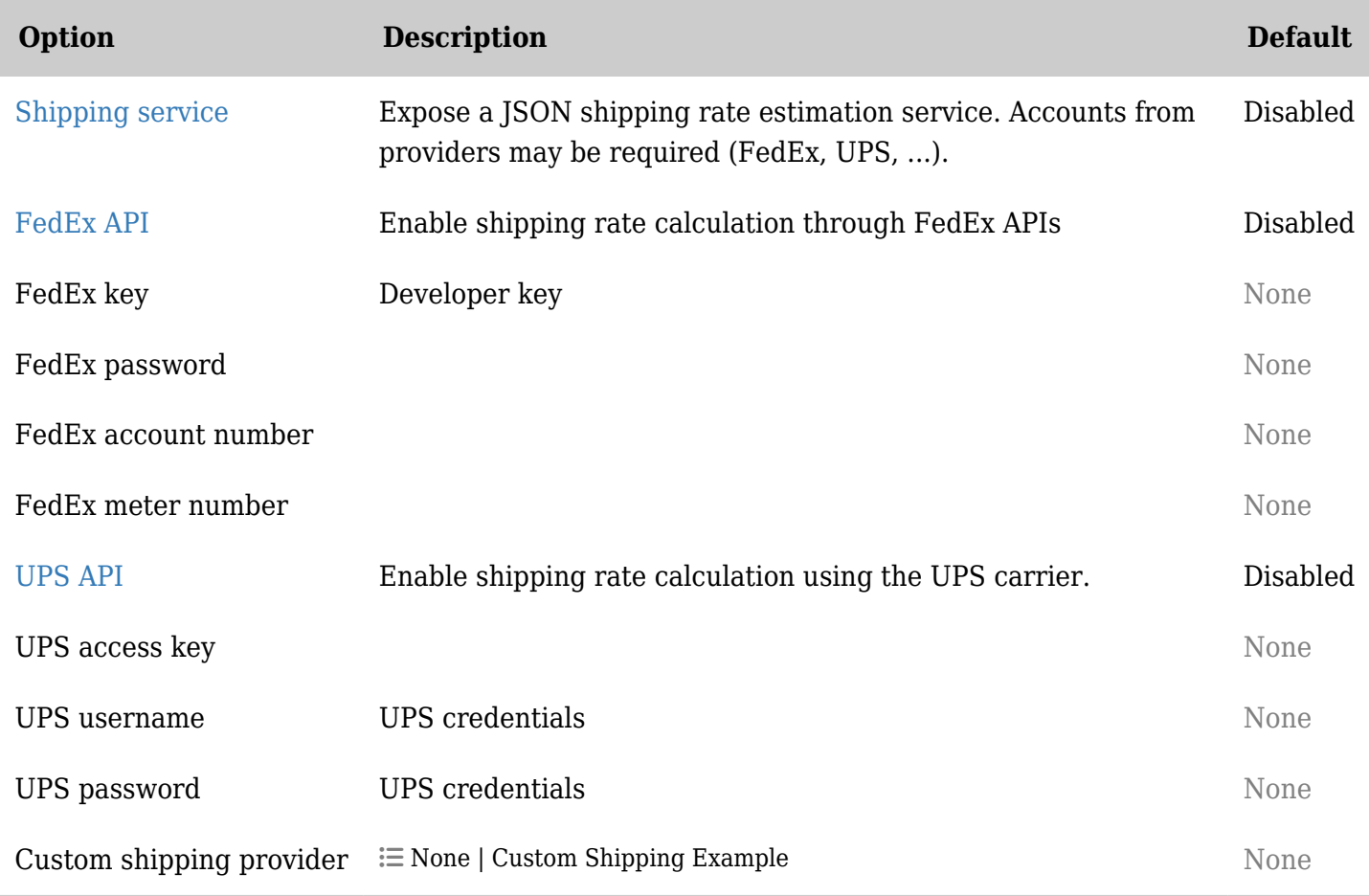

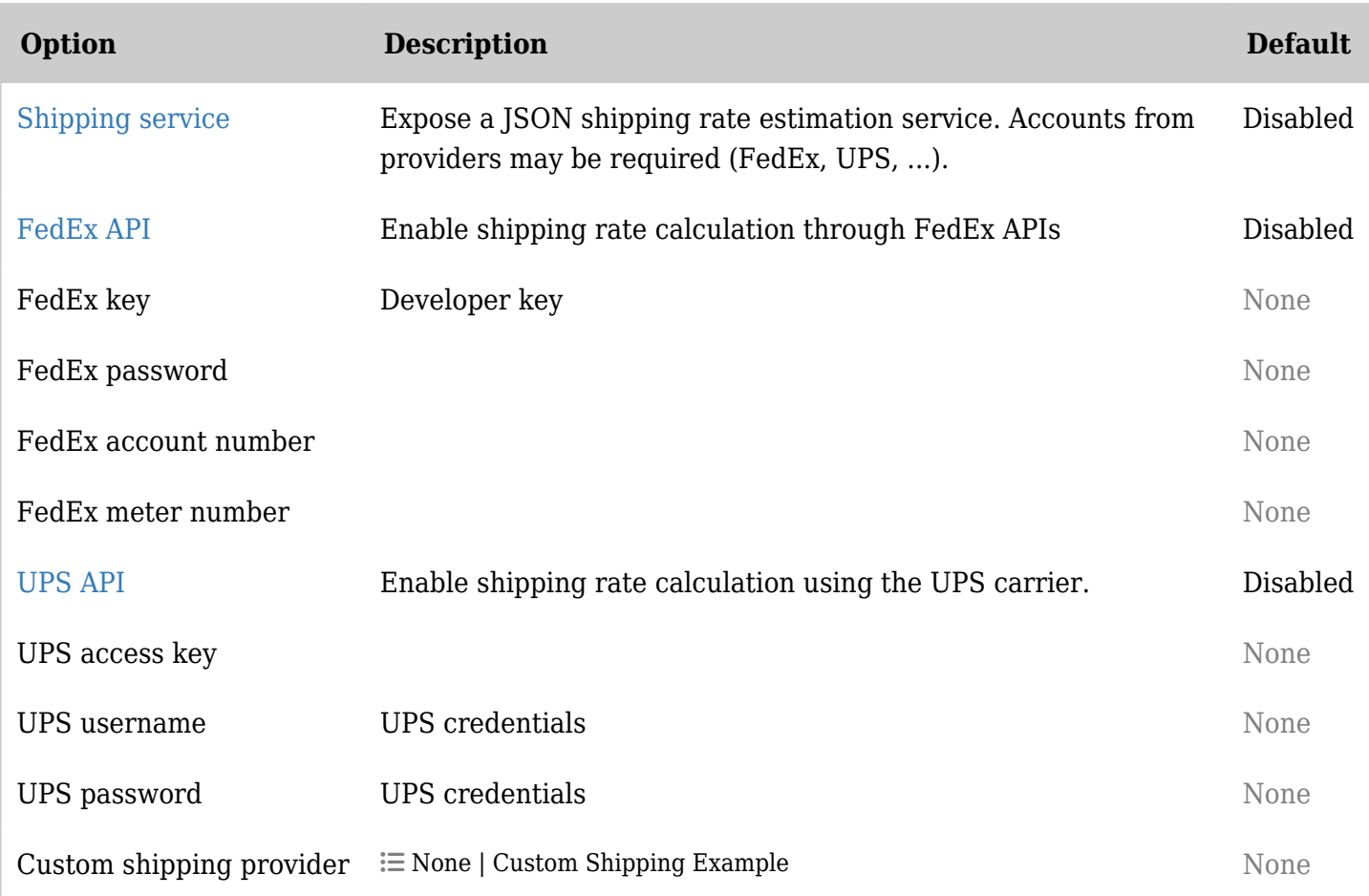

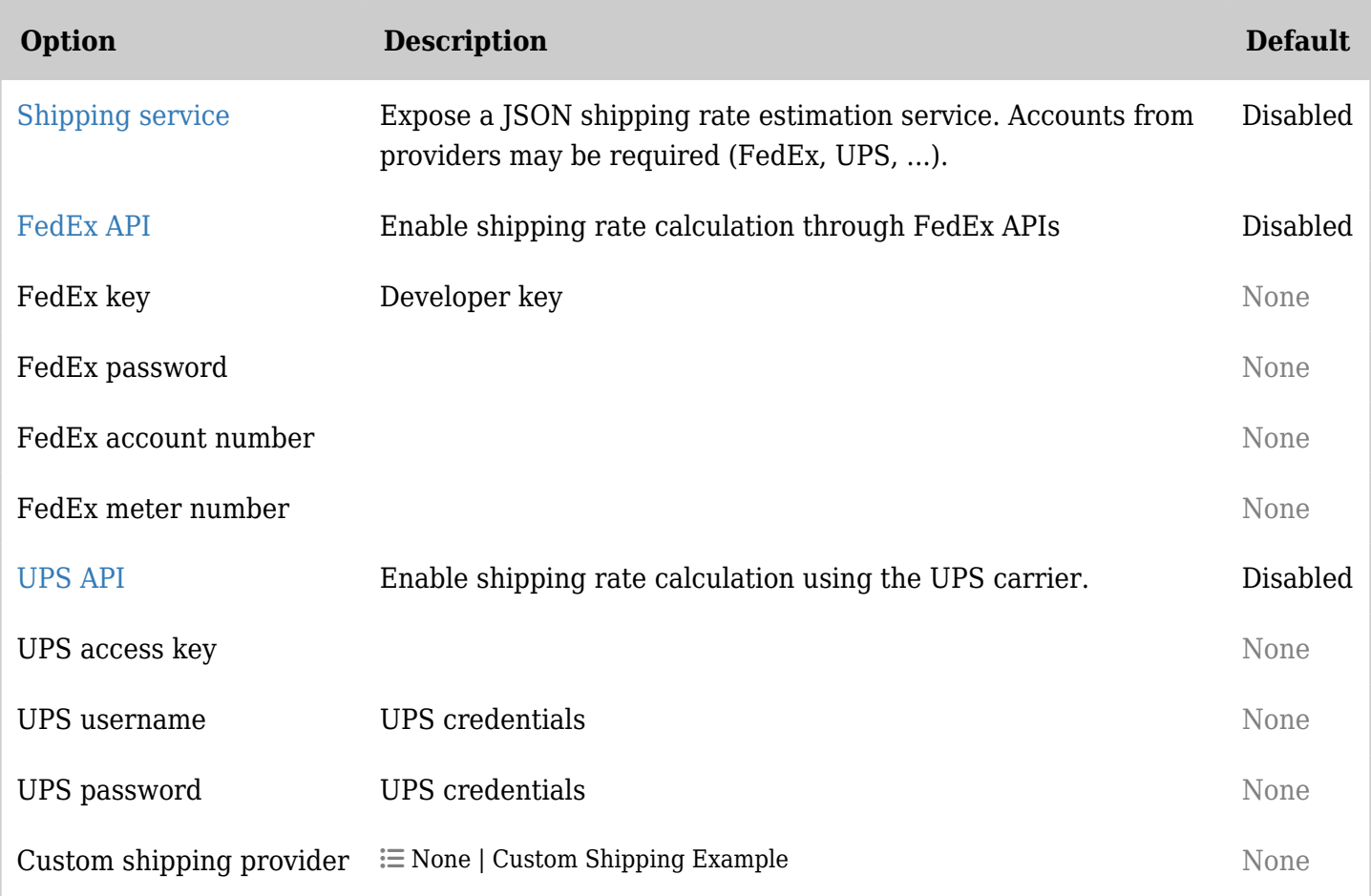

# Performance

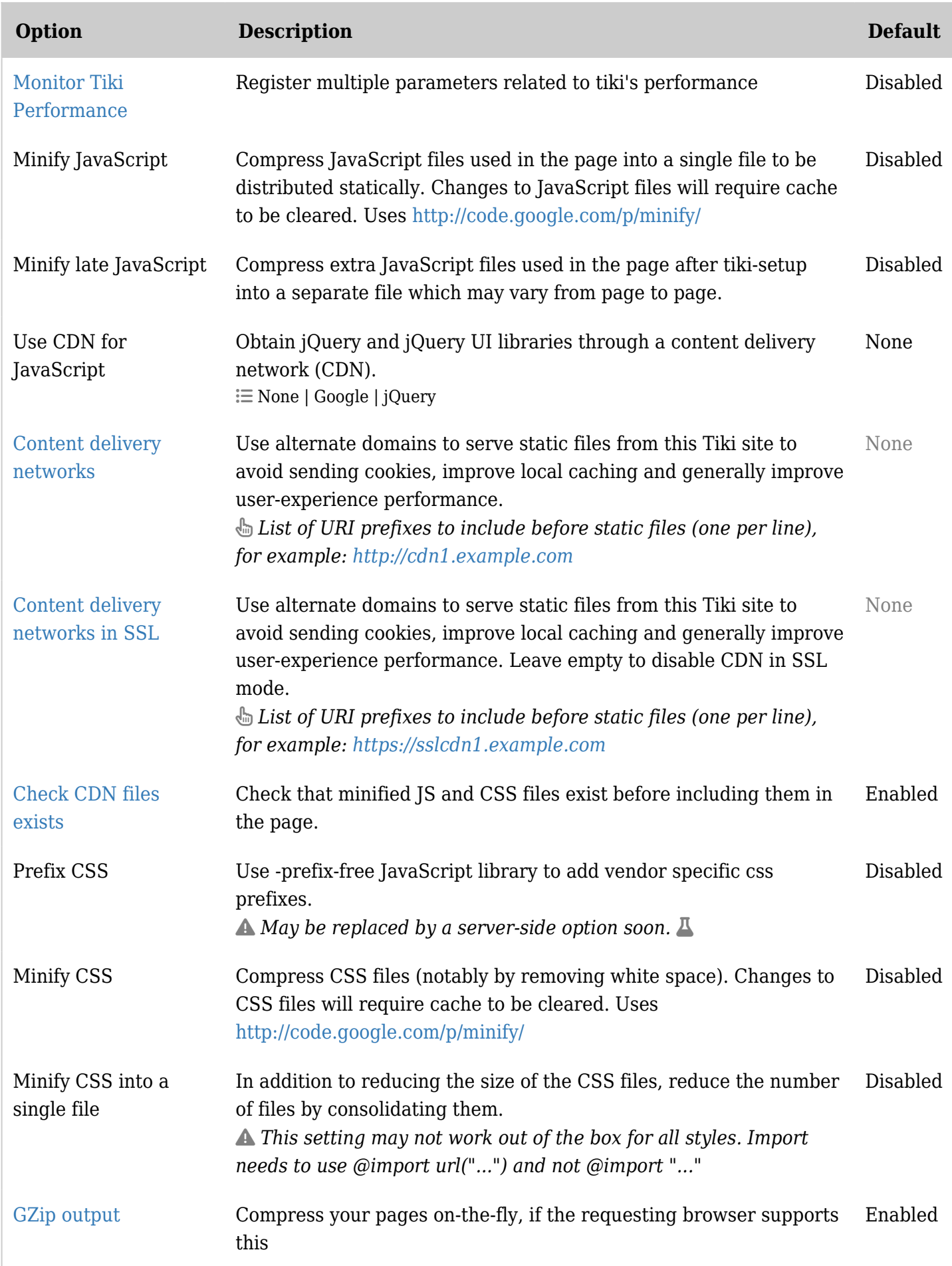

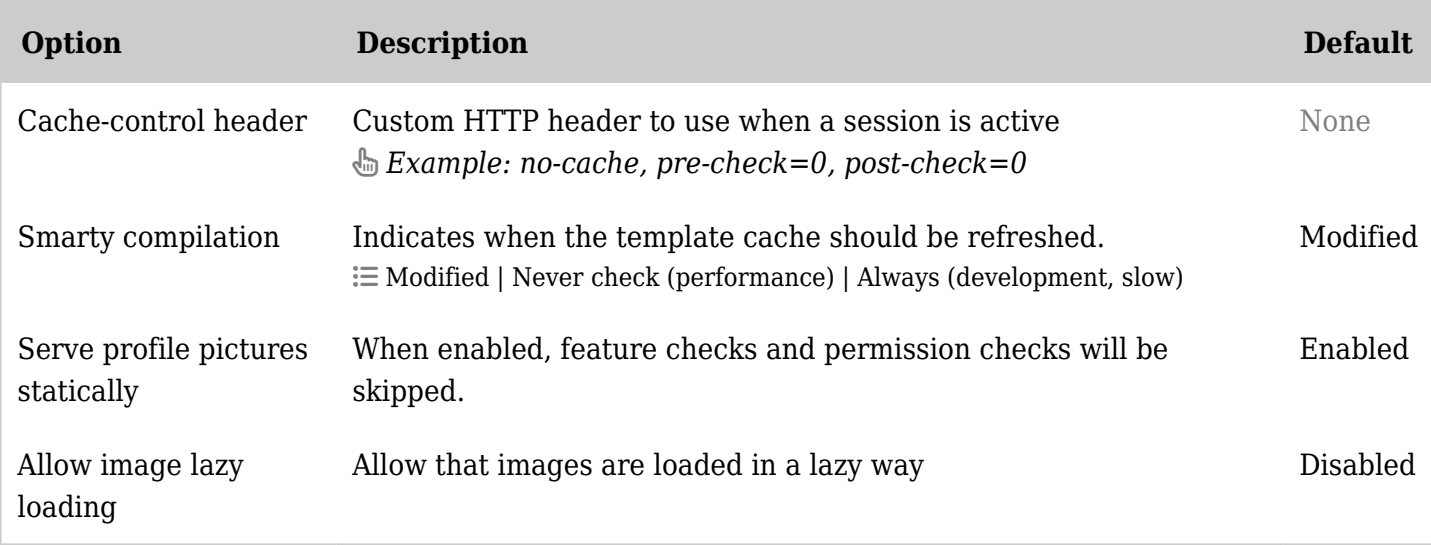

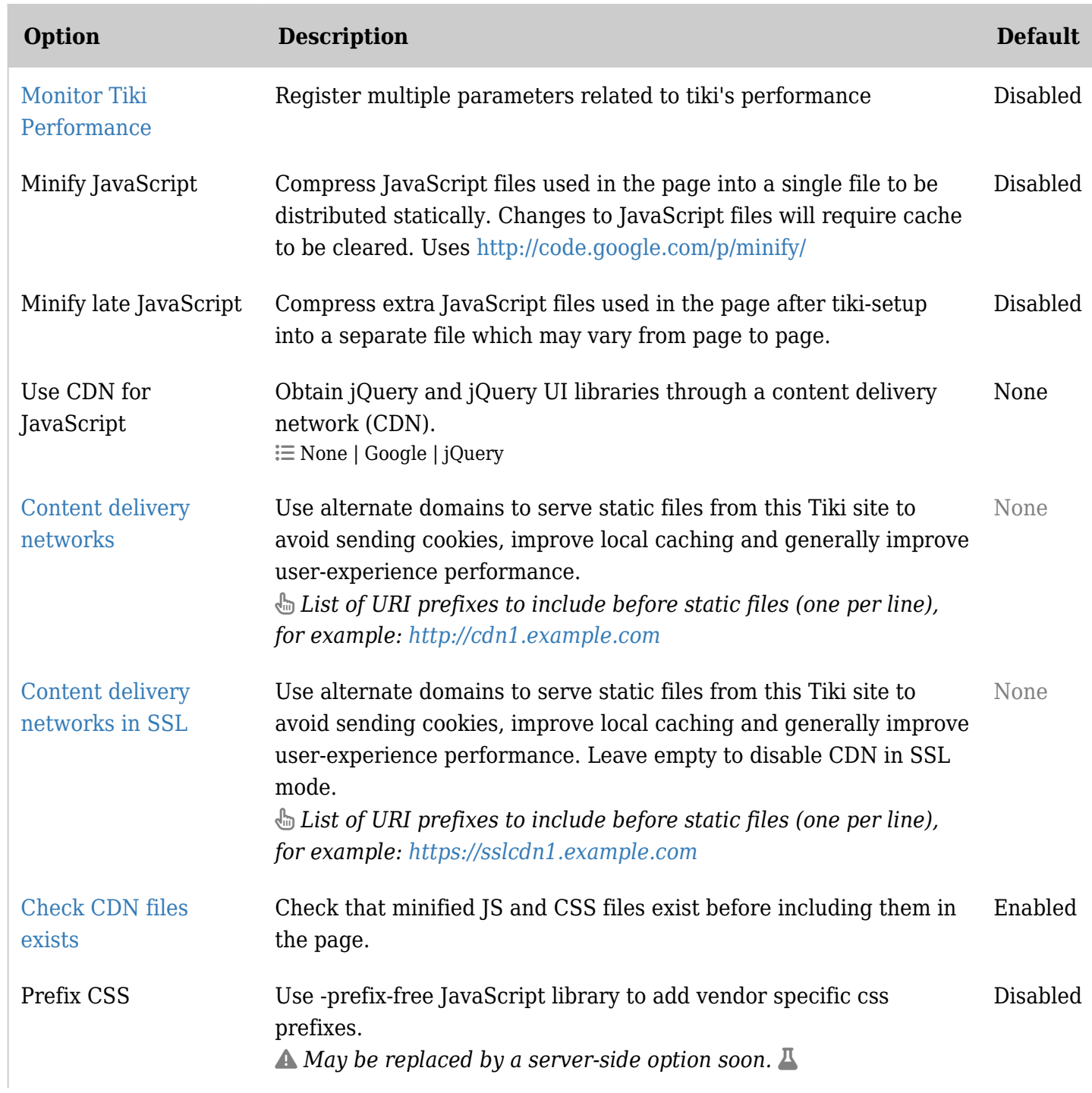

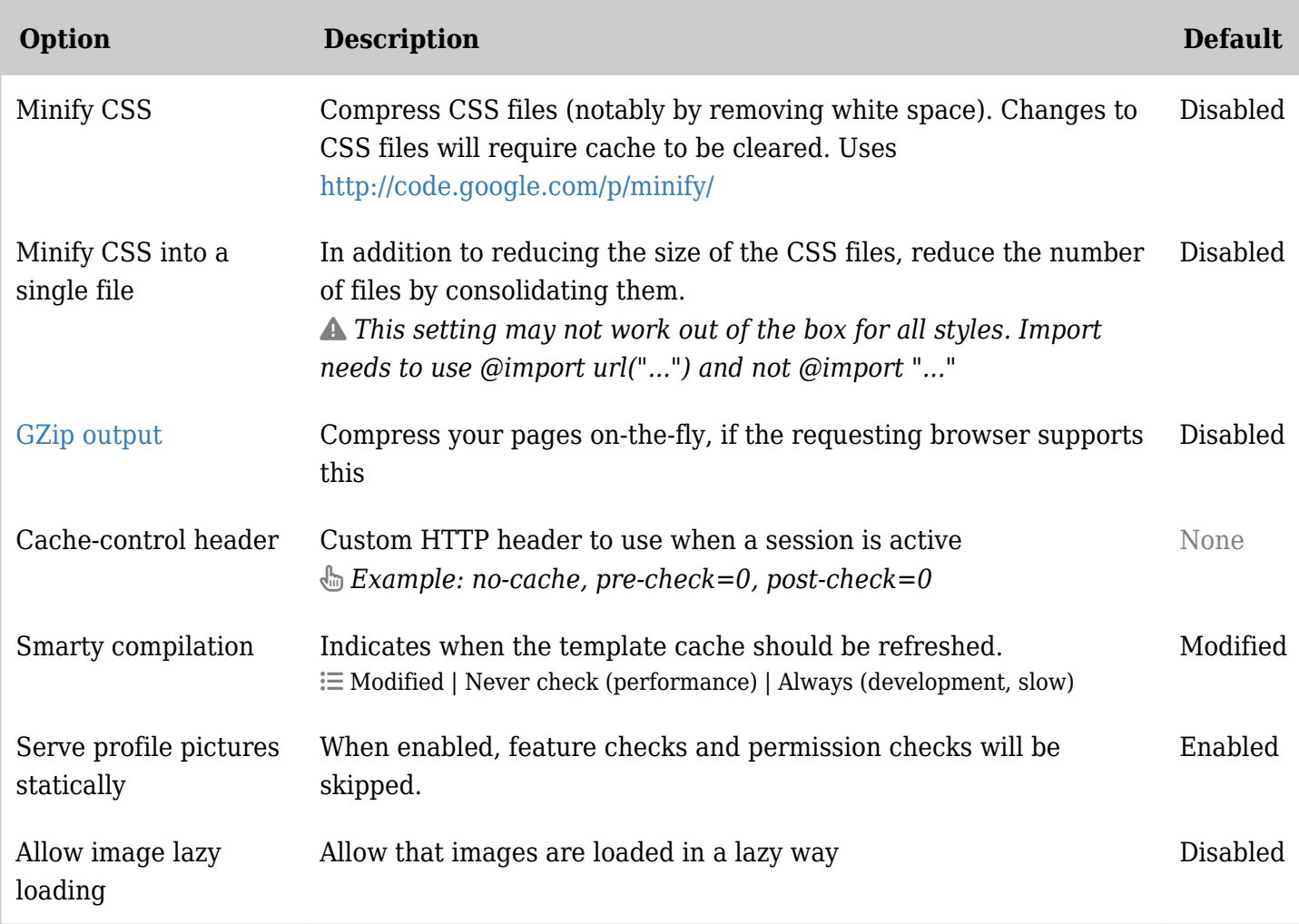

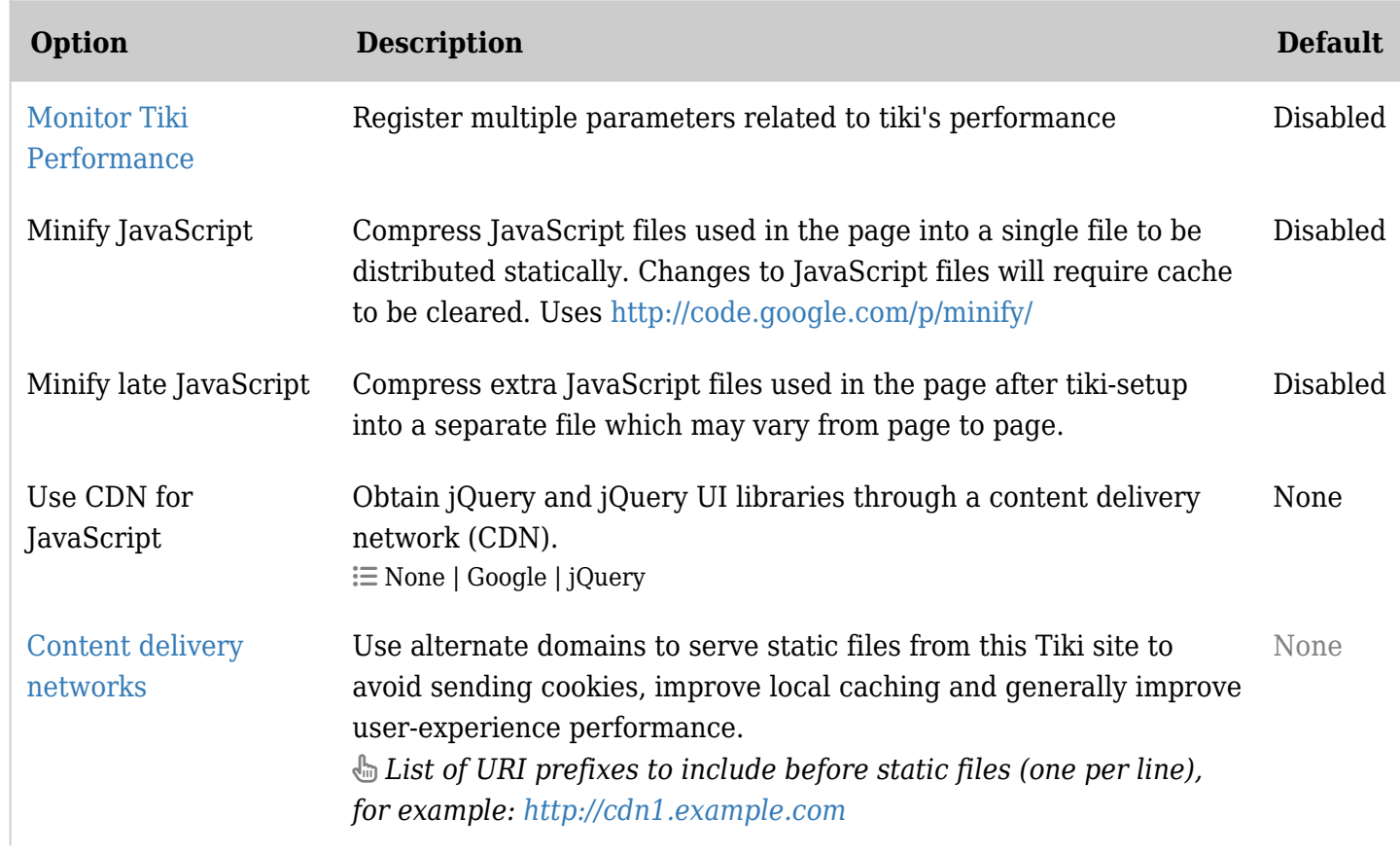

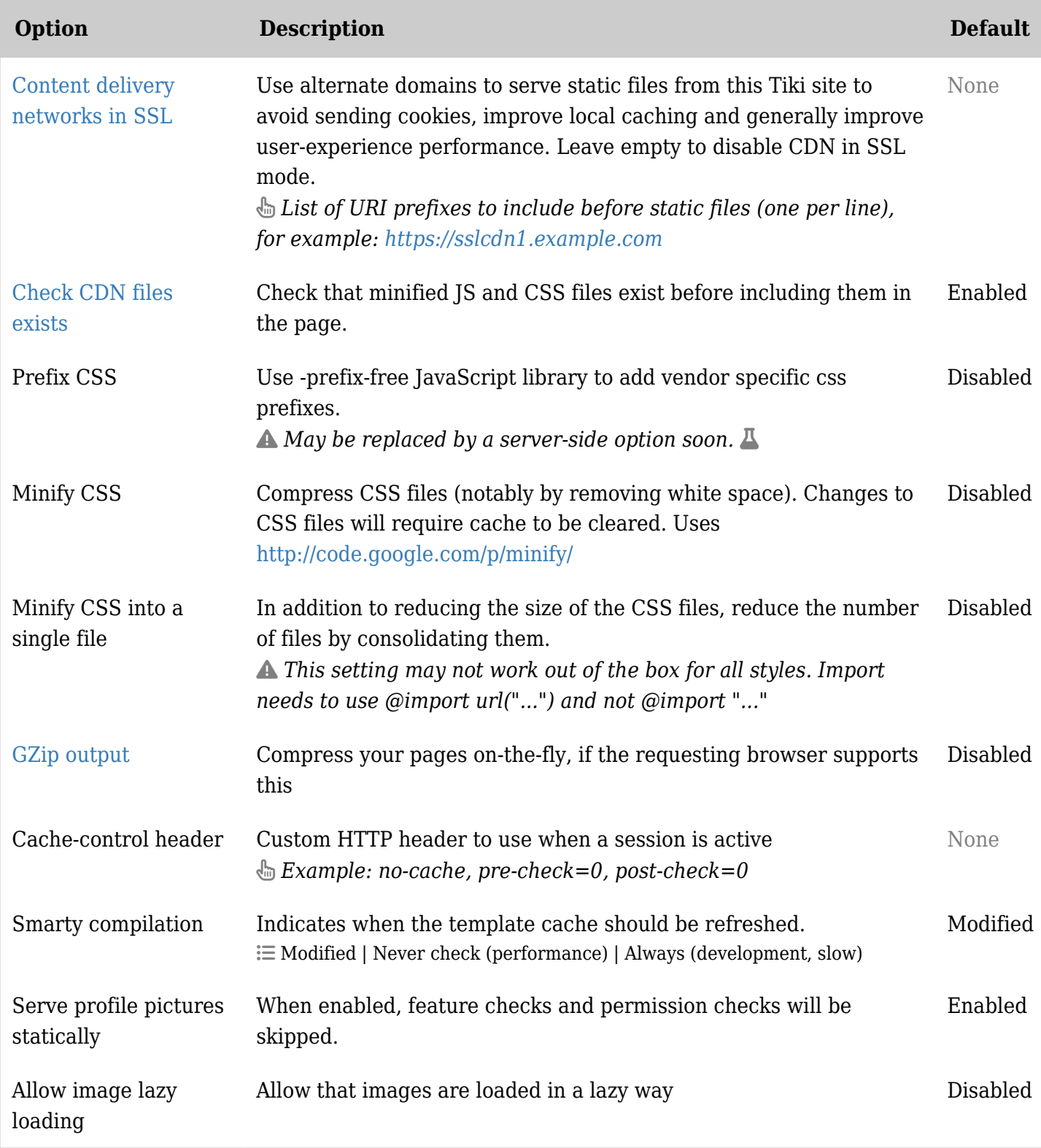

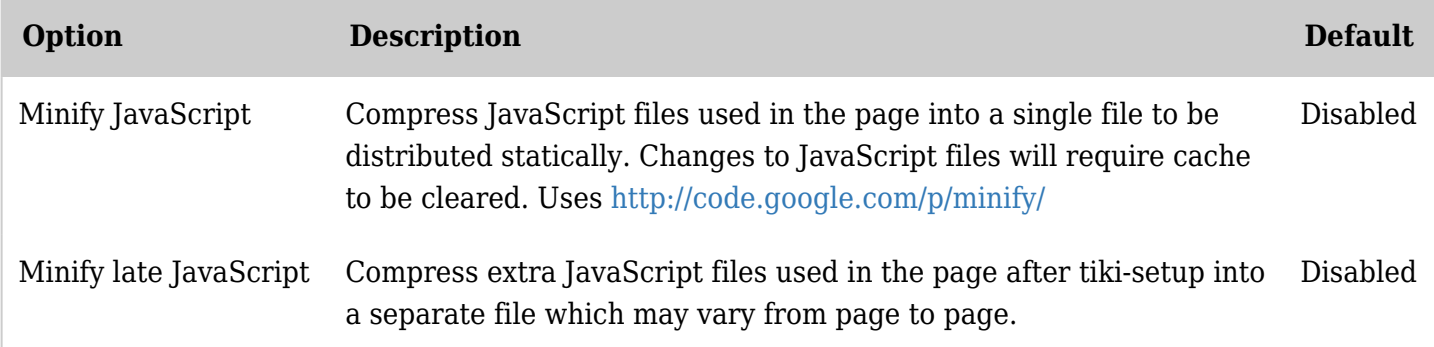

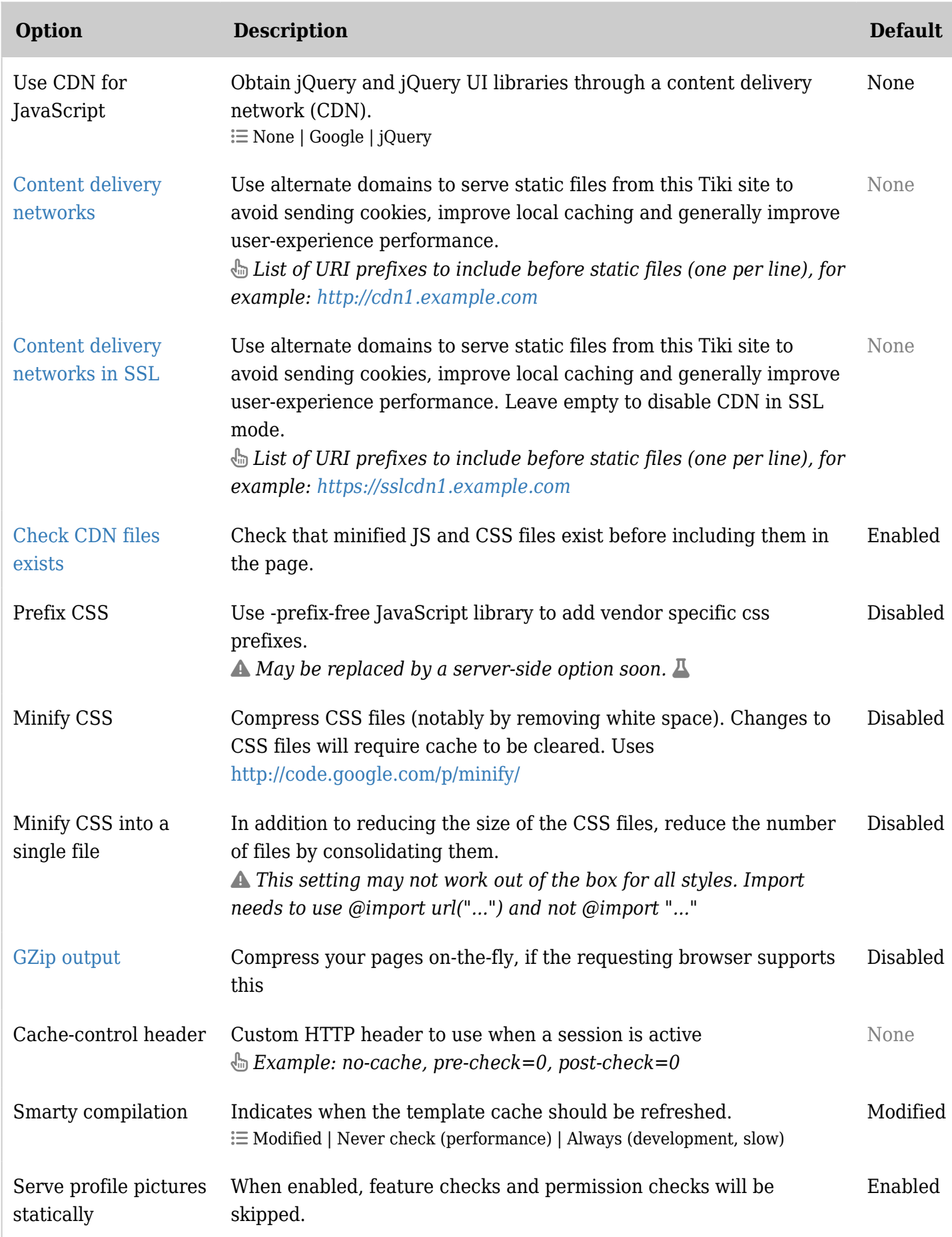

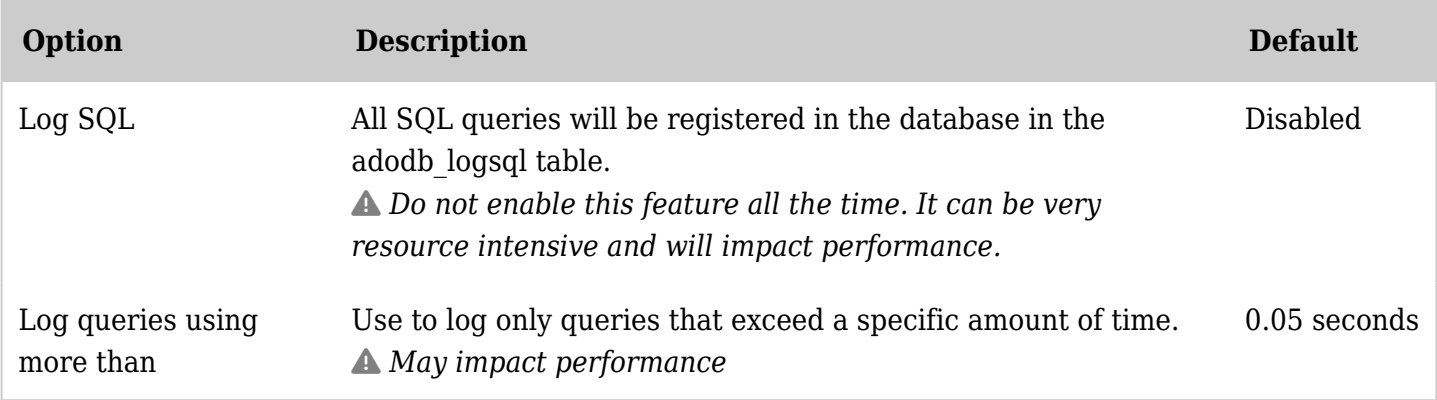

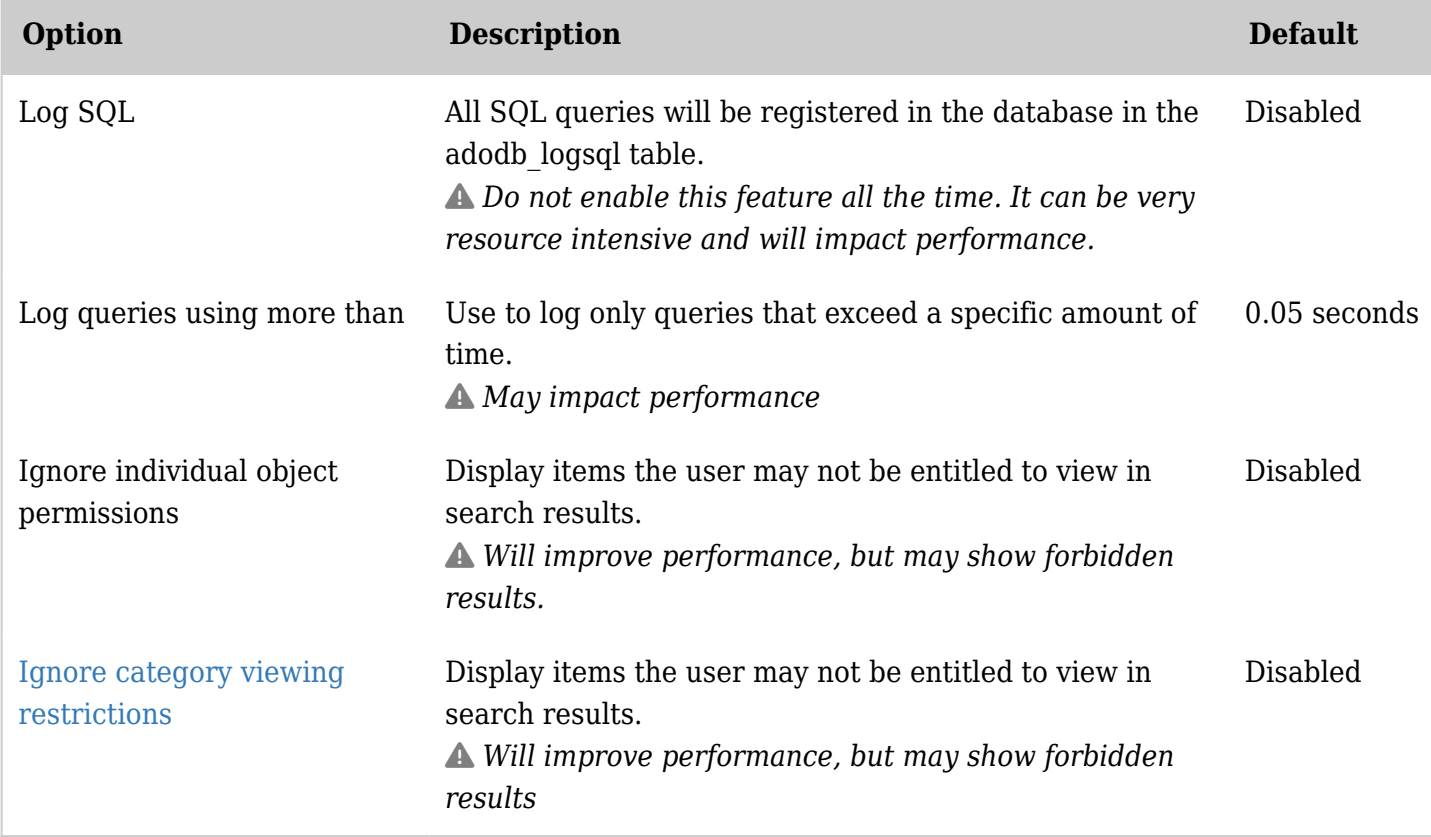

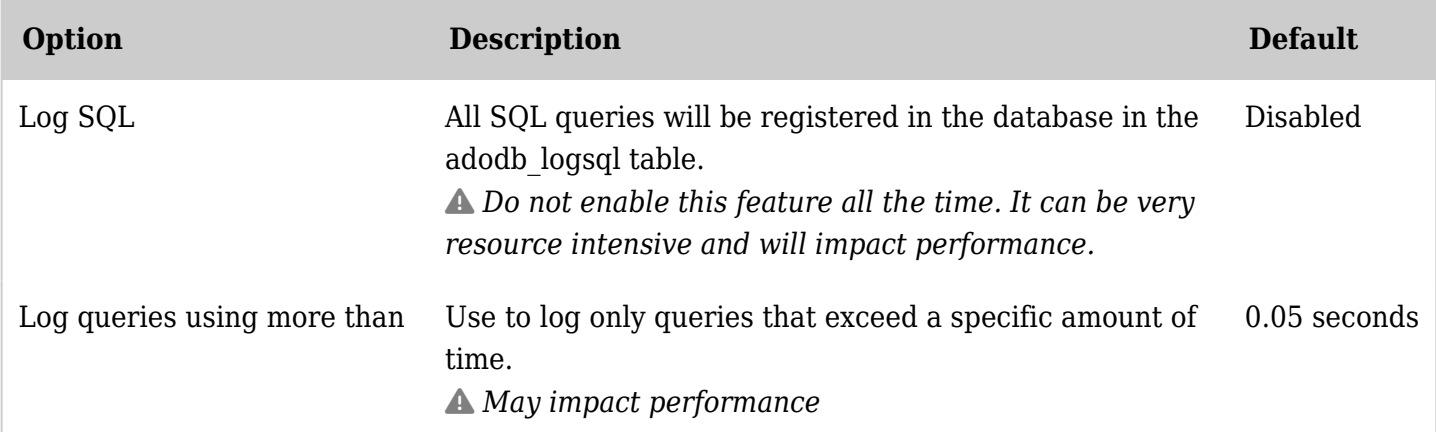

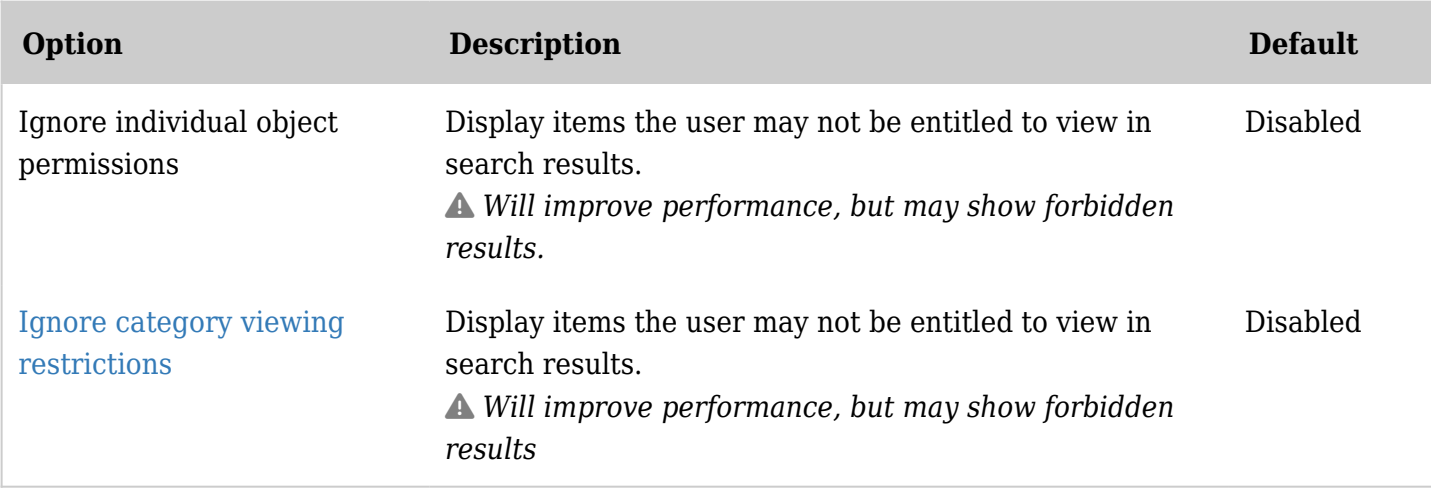

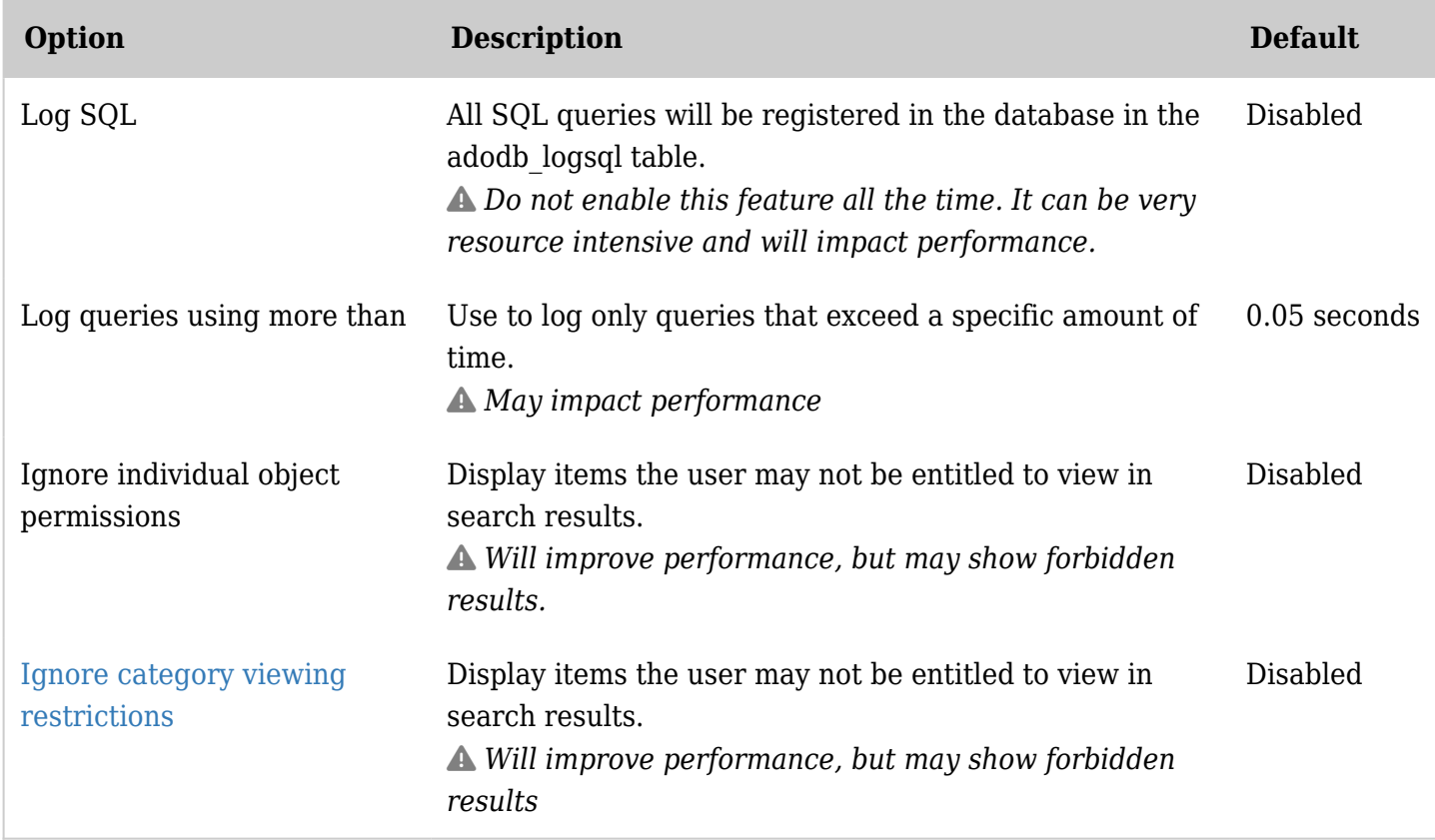

*The jQuery Sortable Tables feature must be activated for the sort feature to work.*

## Performance - Major slowdowns

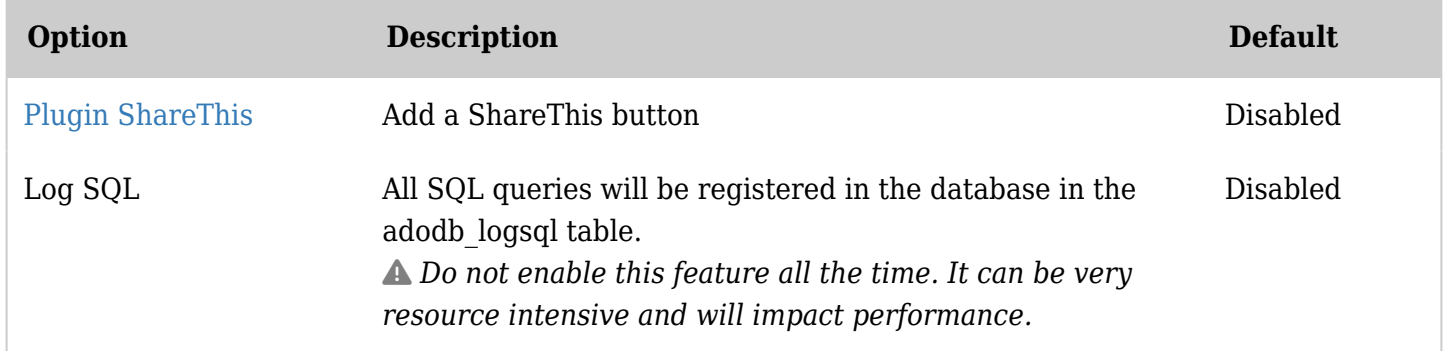

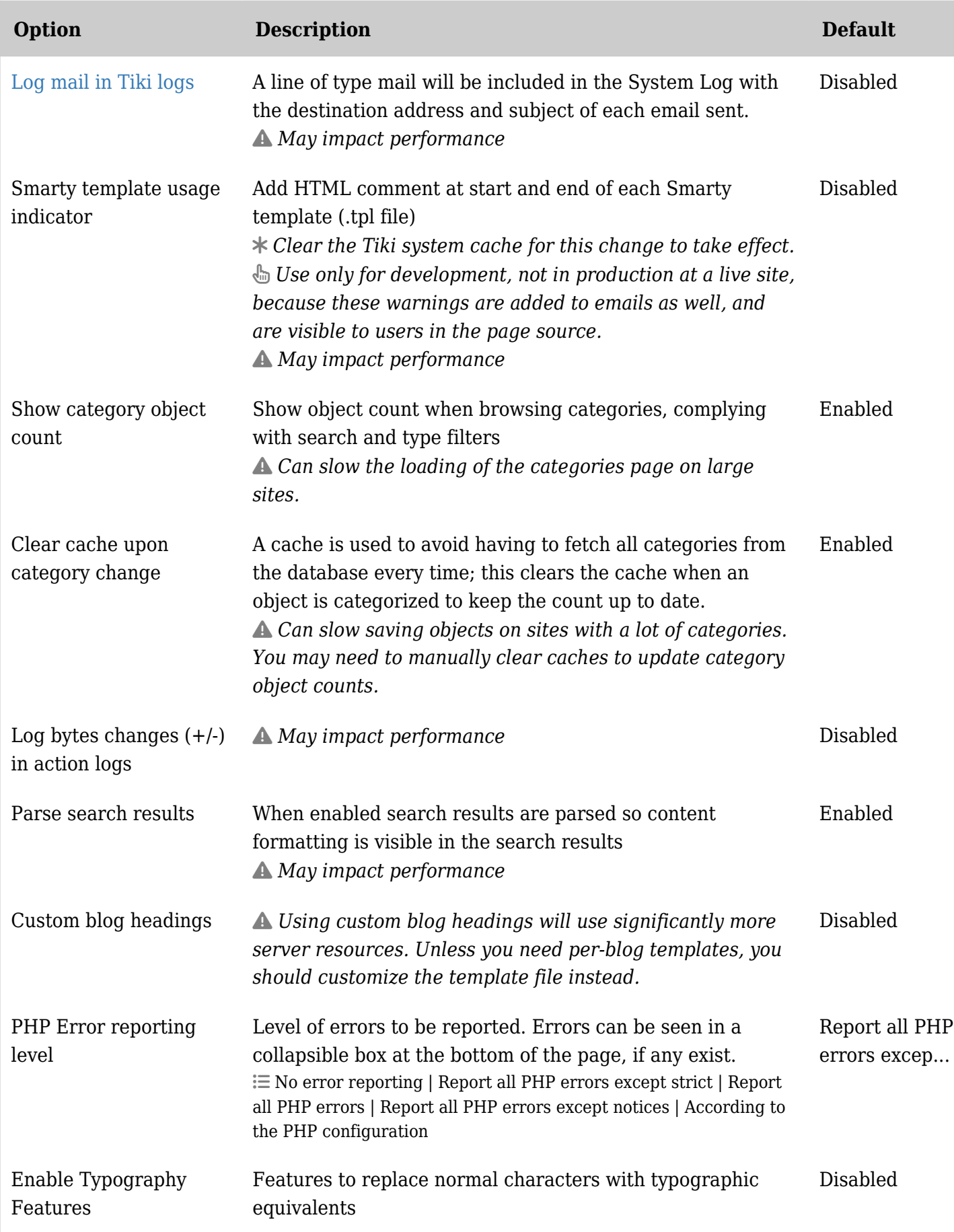

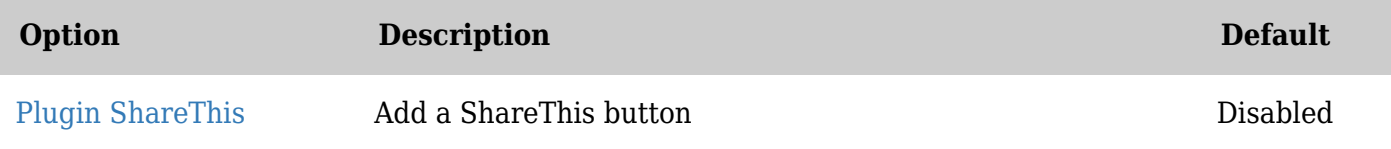

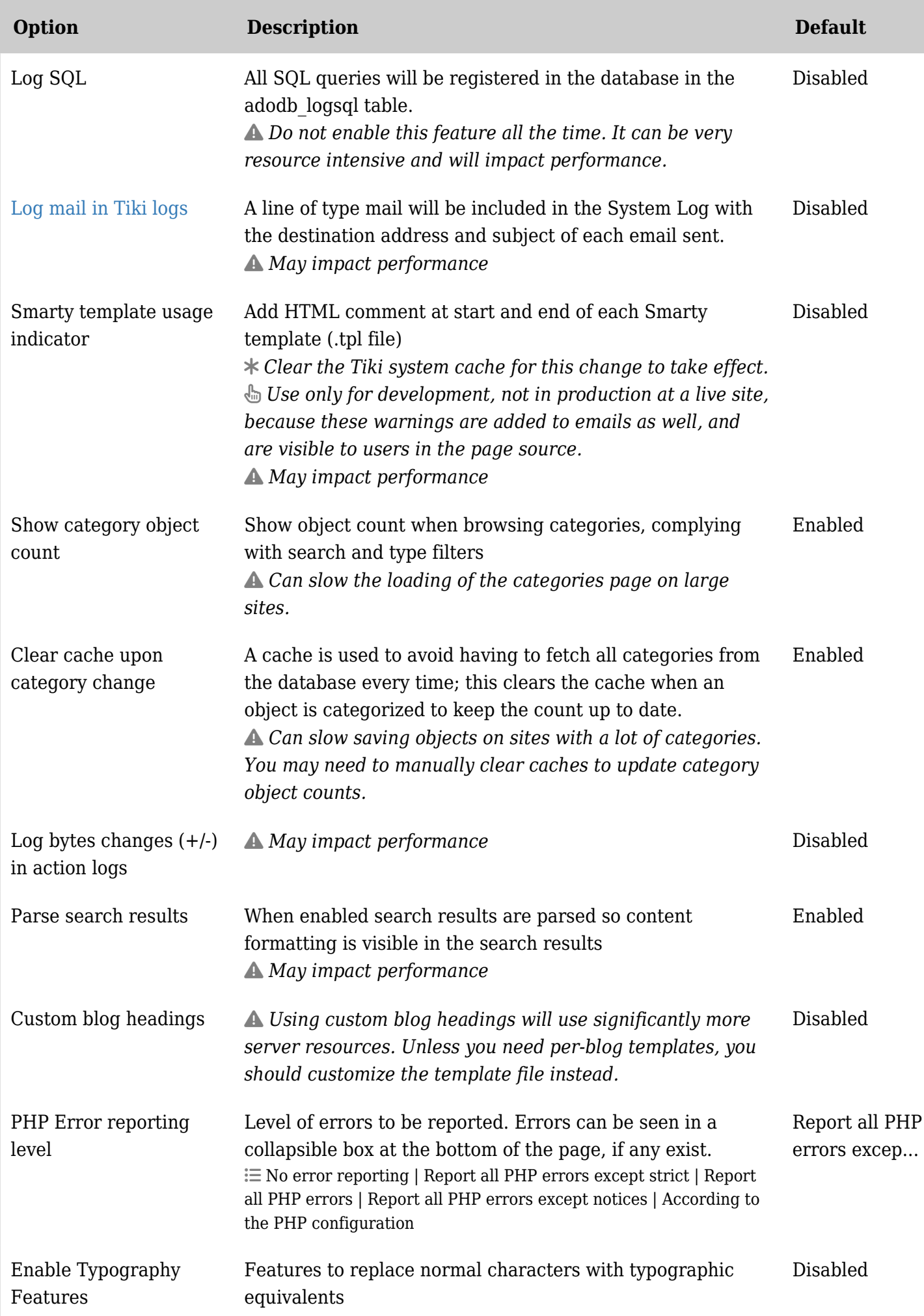

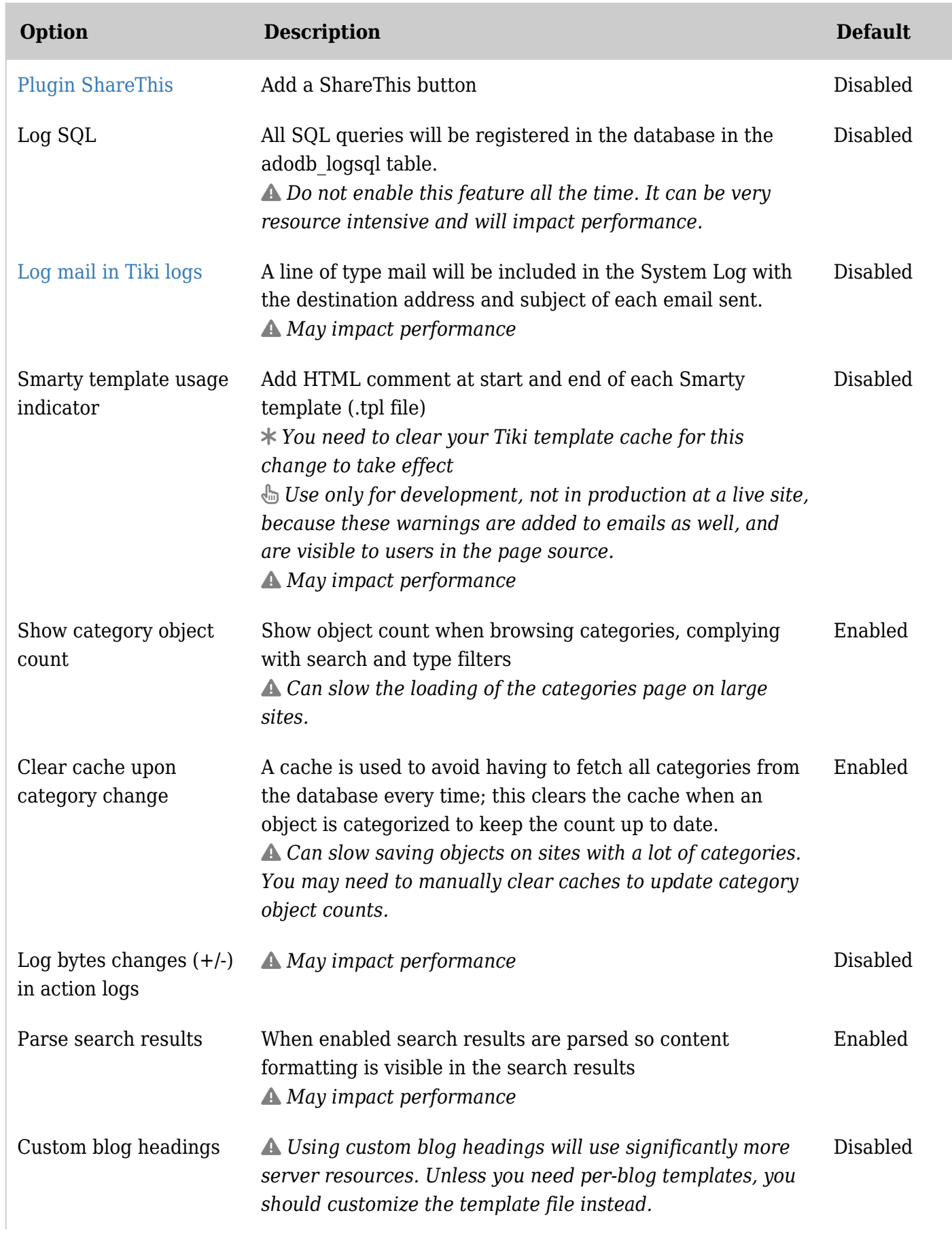

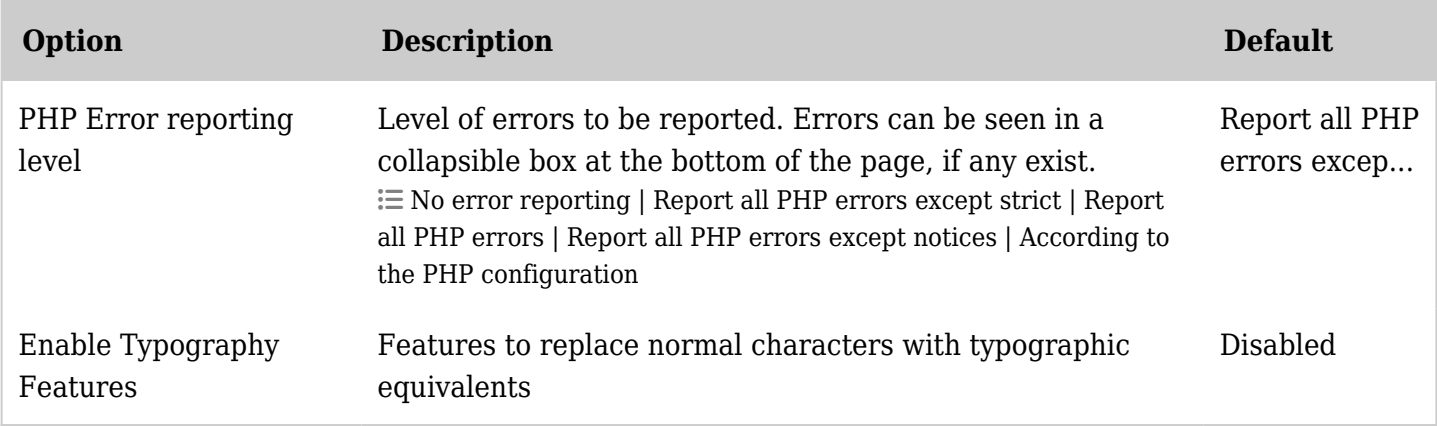

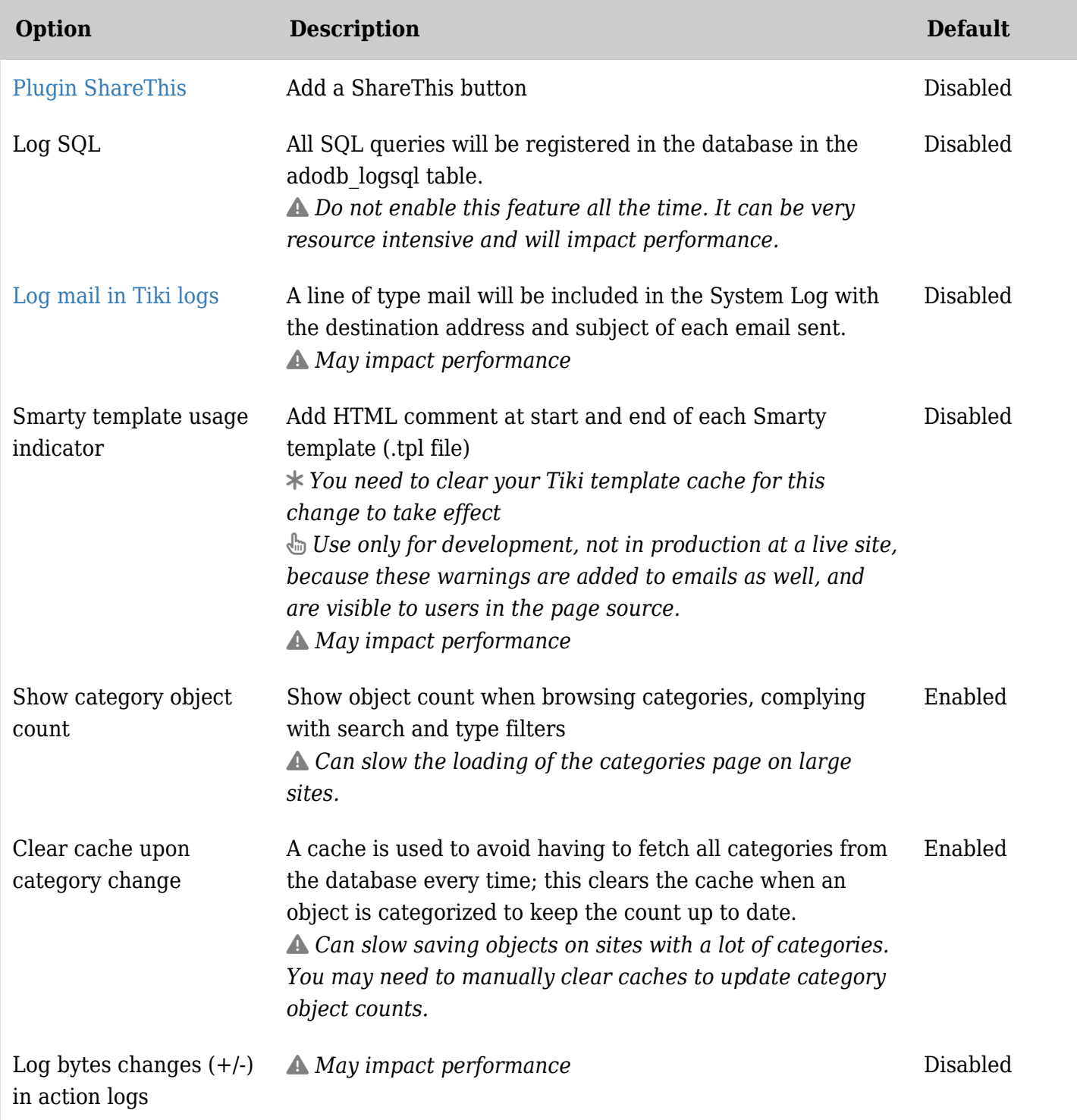

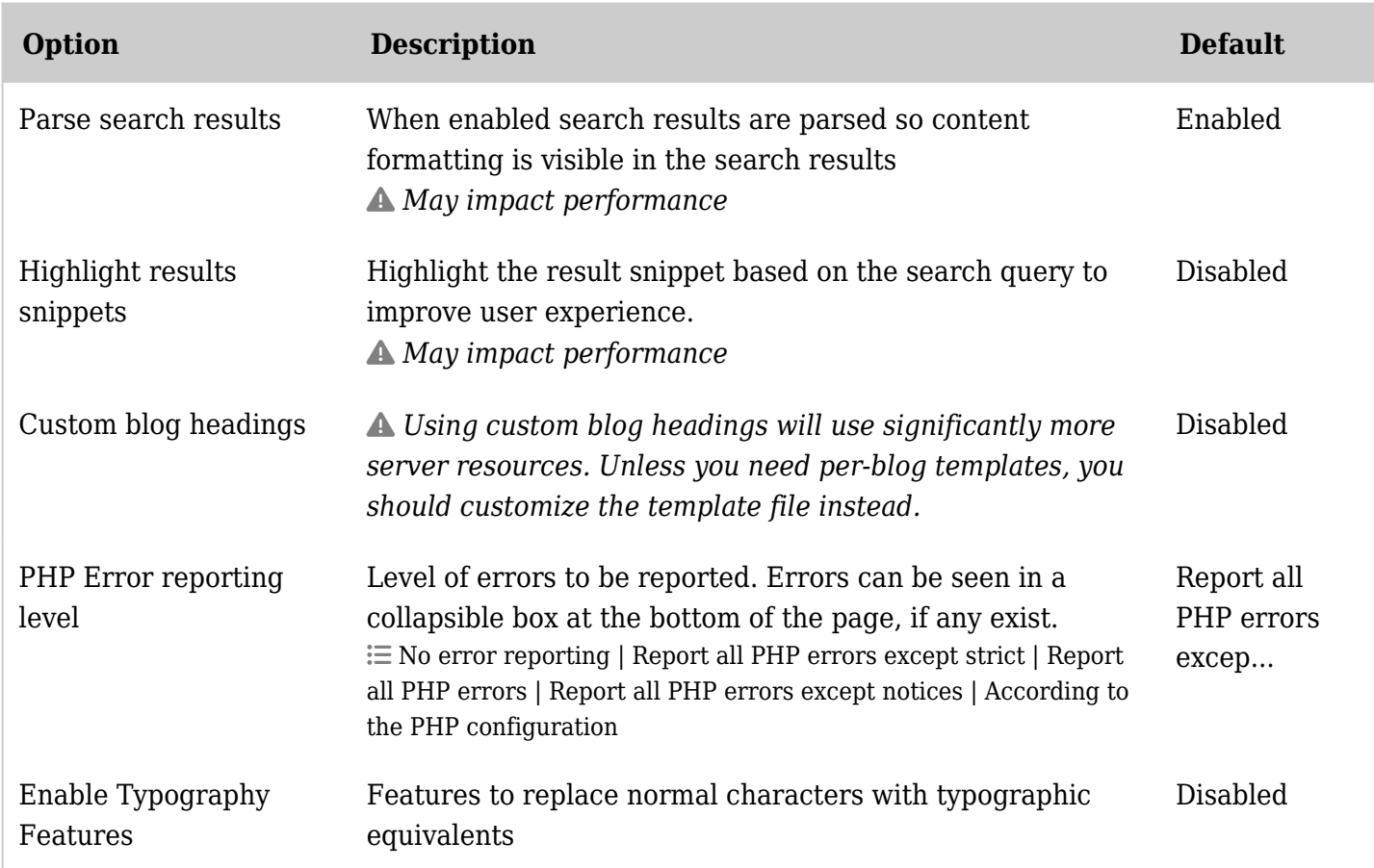

### Performance - Memcache

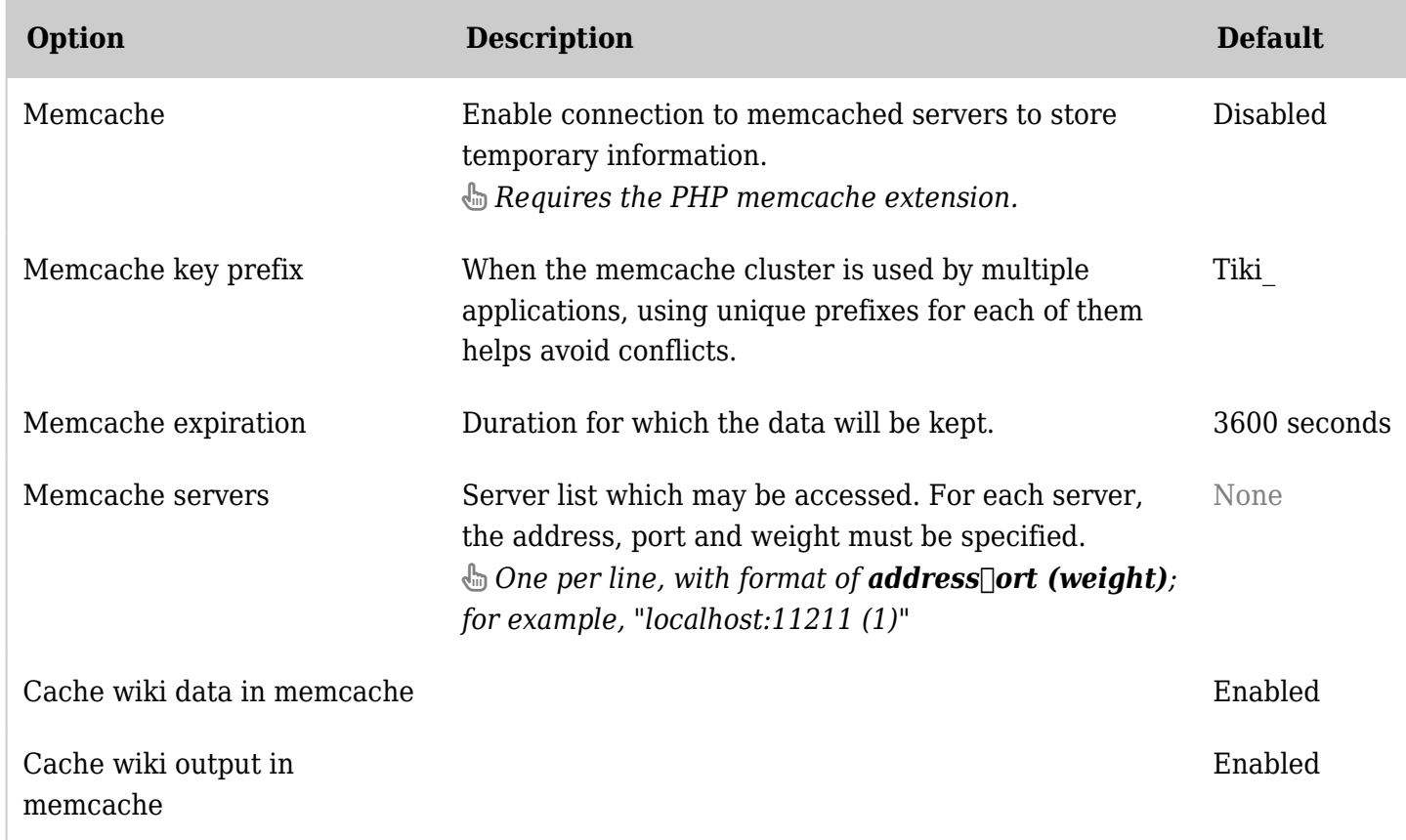

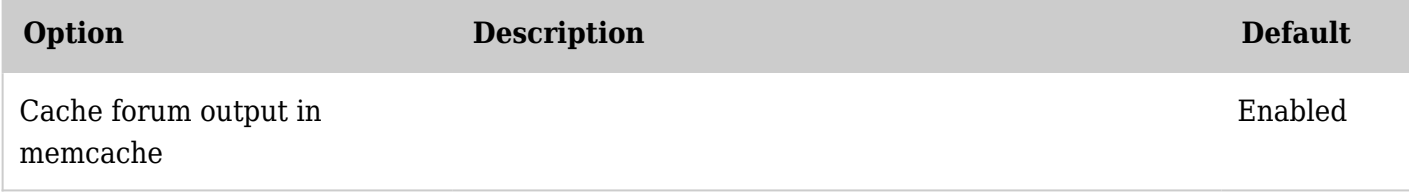

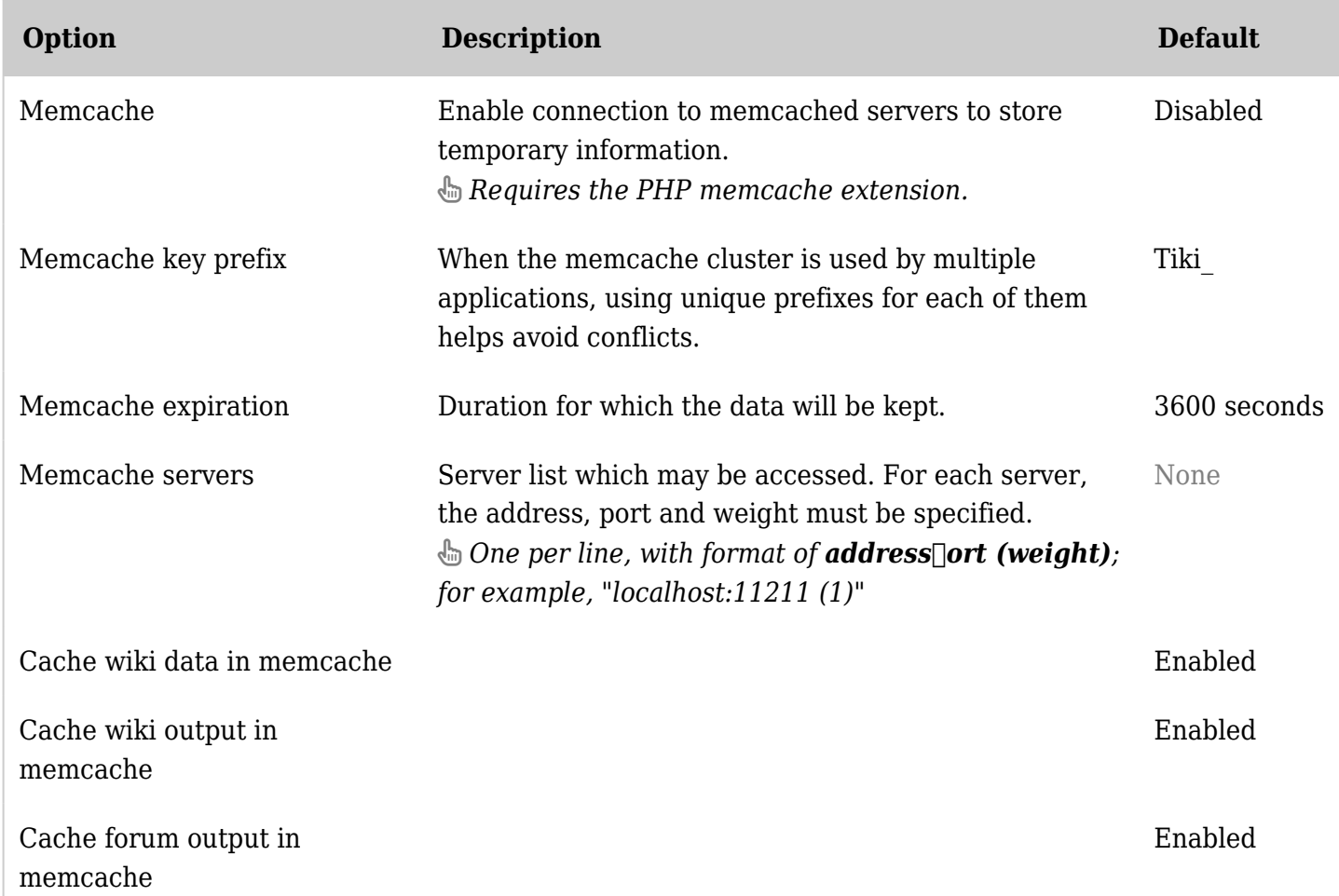

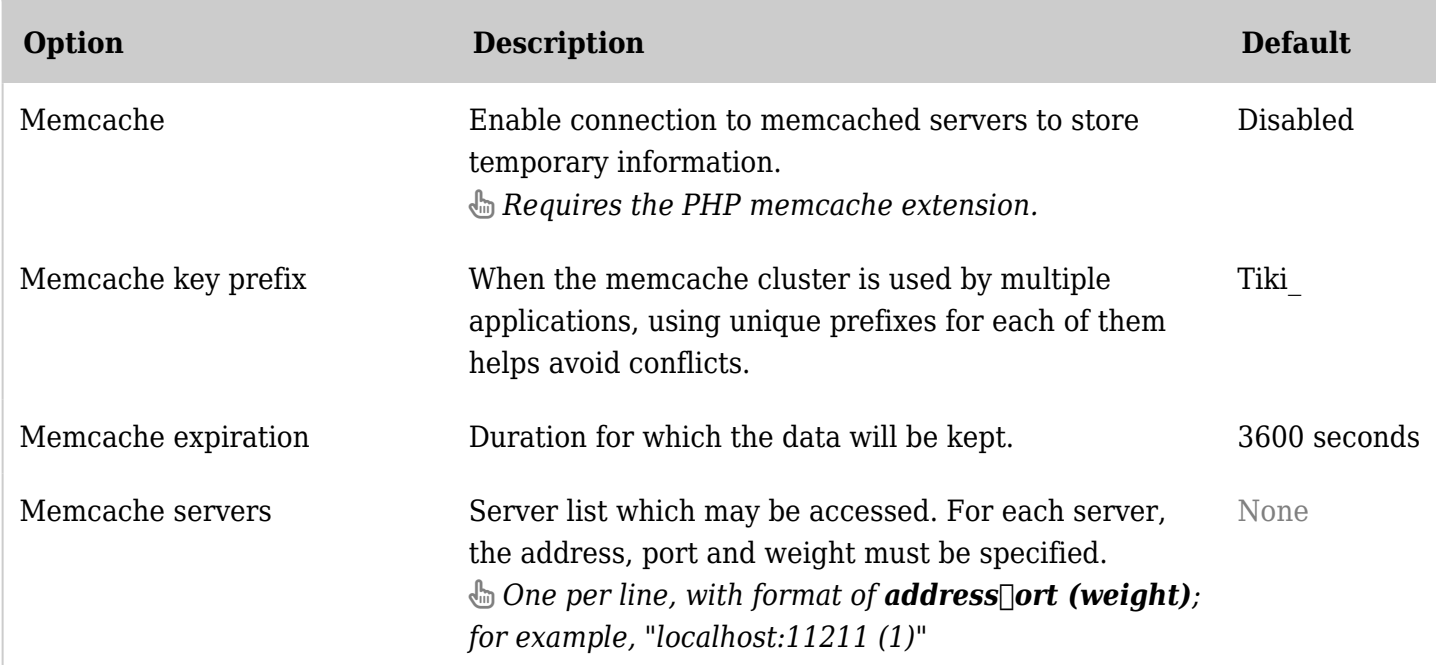

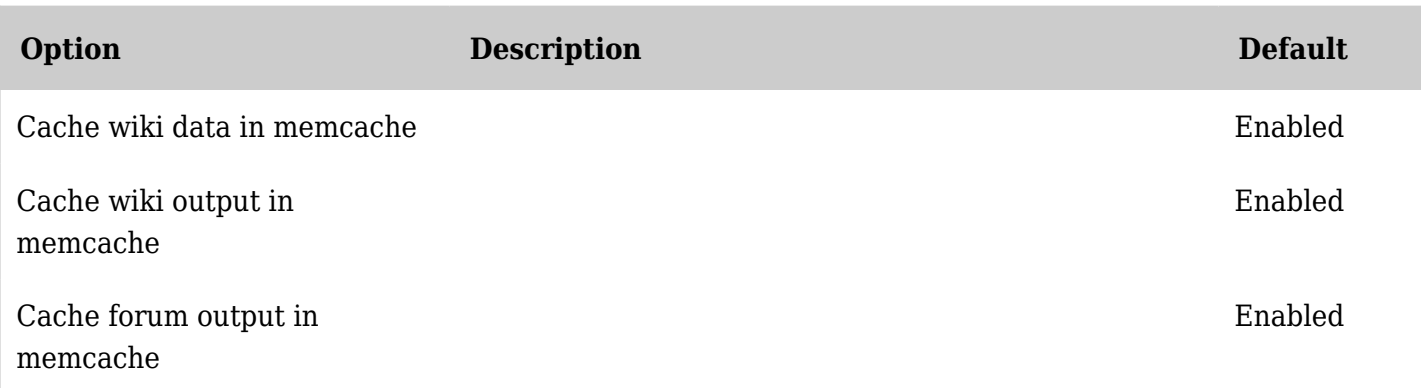

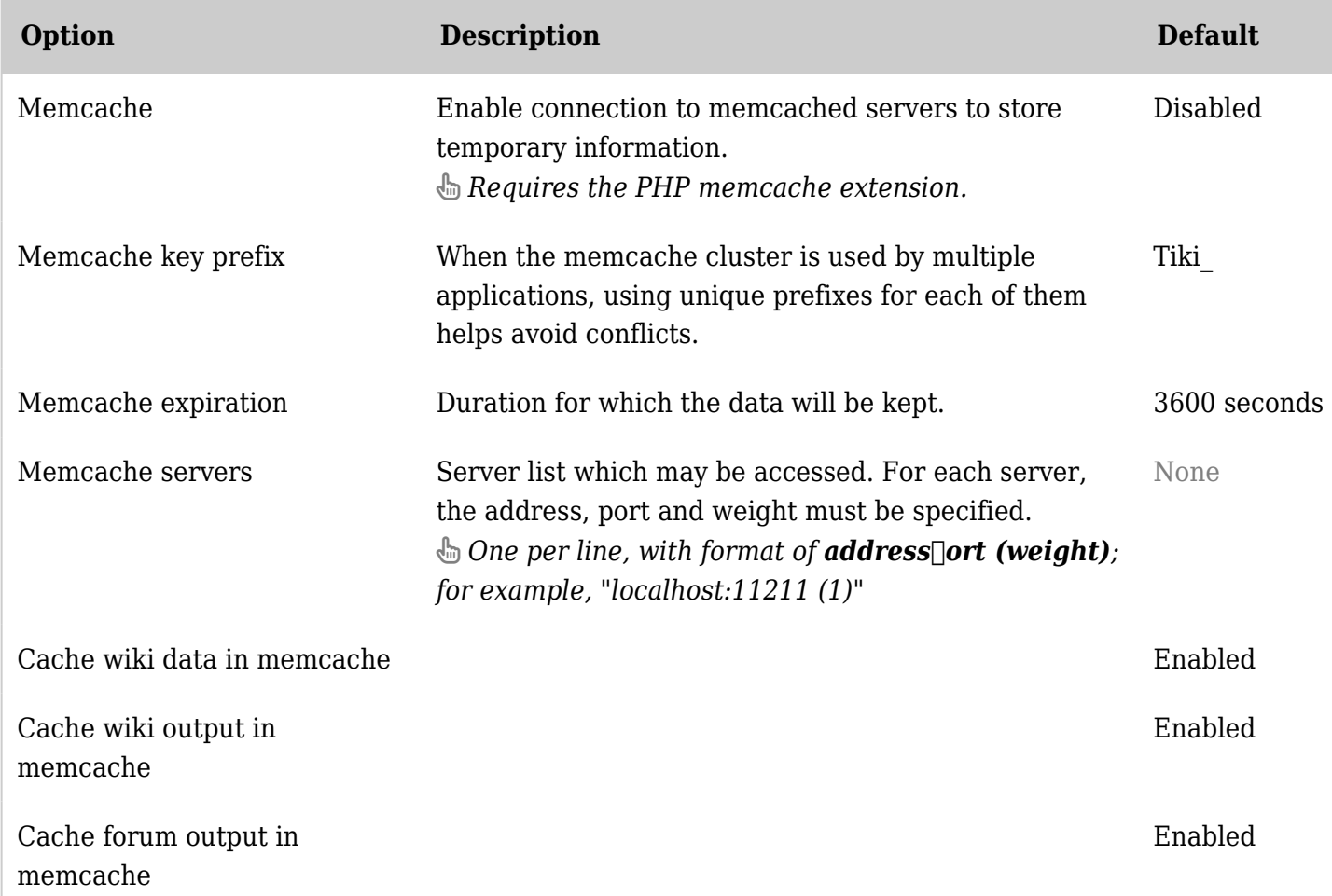

*The jQuery Sortable Tables feature must be activated for the sort feature to work.*

#### Performance - Newsletter

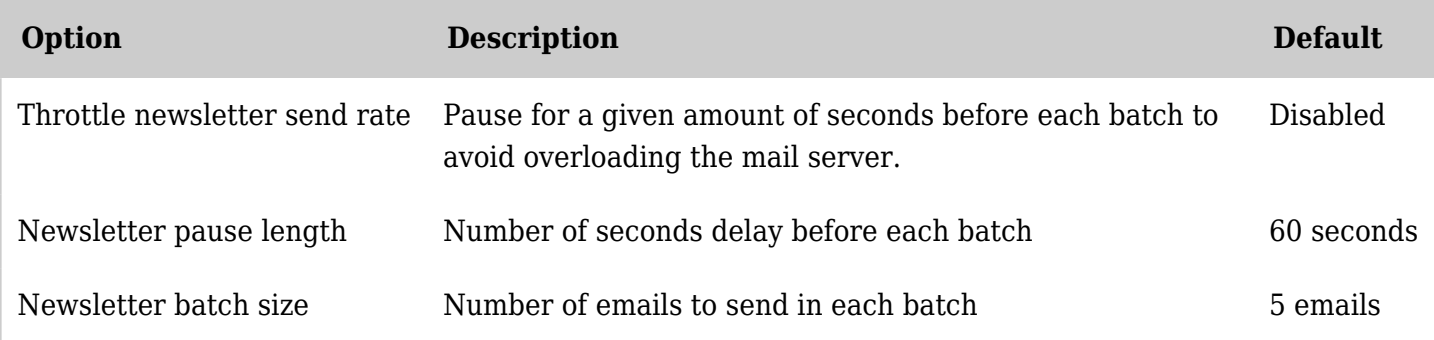

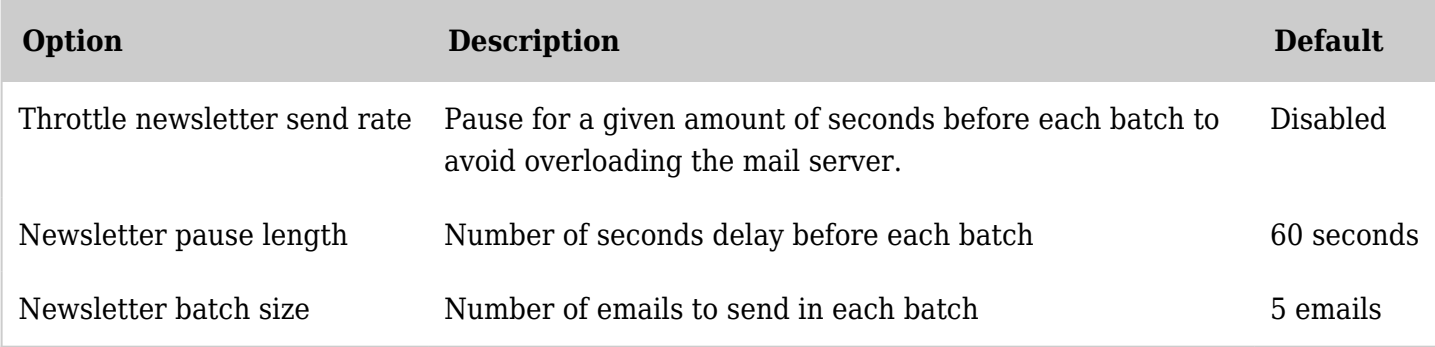

*The jQuery Sortable Tables feature must be activated for the sort feature to work.*

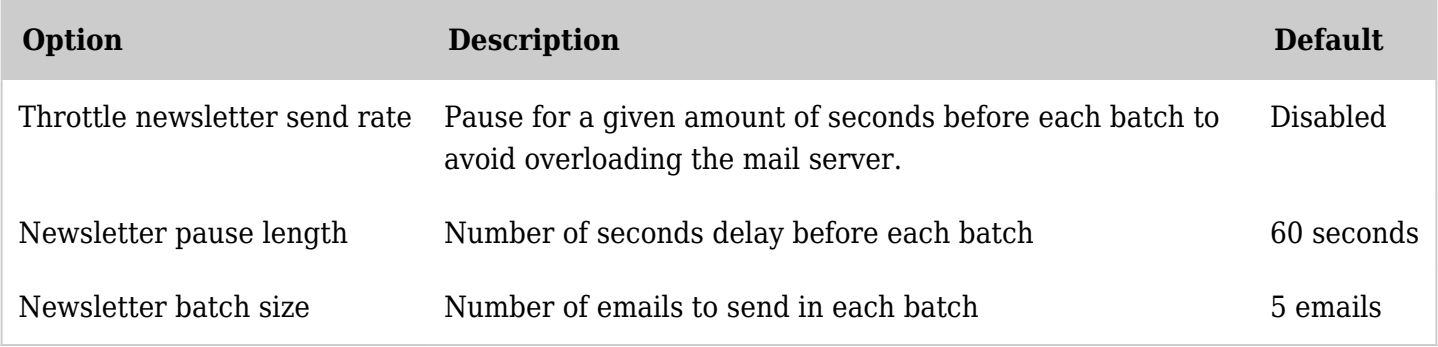

*The jQuery Sortable Tables feature must be activated for the sort feature to work.*

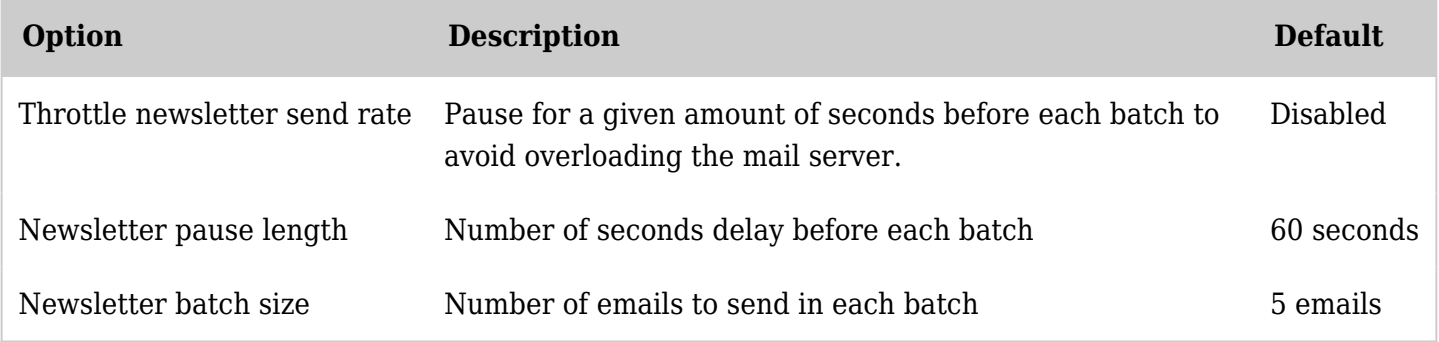

*The jQuery Sortable Tables feature must be activated for the sort feature to work.*

### Performance - Plugins

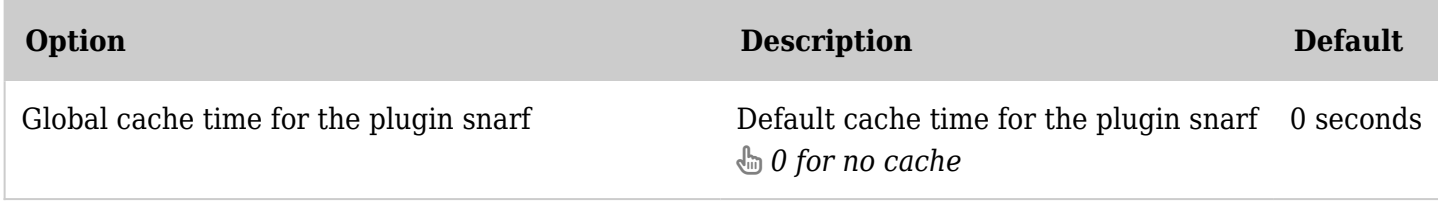

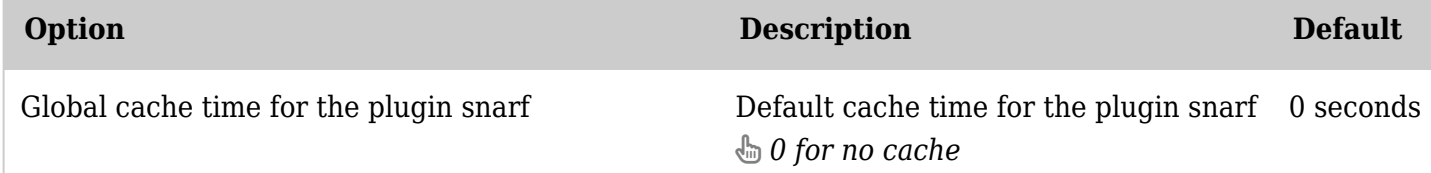

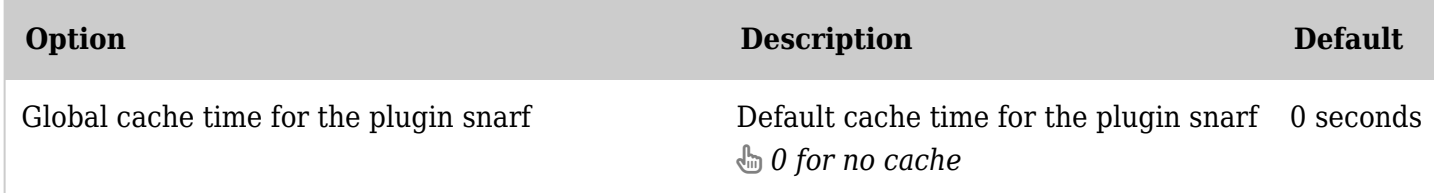

*The jQuery Sortable Tables feature must be activated for the sort feature to work.*

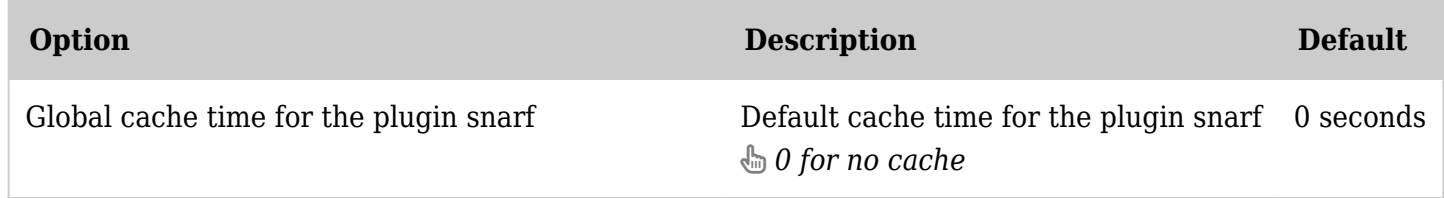

*The jQuery Sortable Tables feature must be activated for the sort feature to work.*

### Performance - Sessions

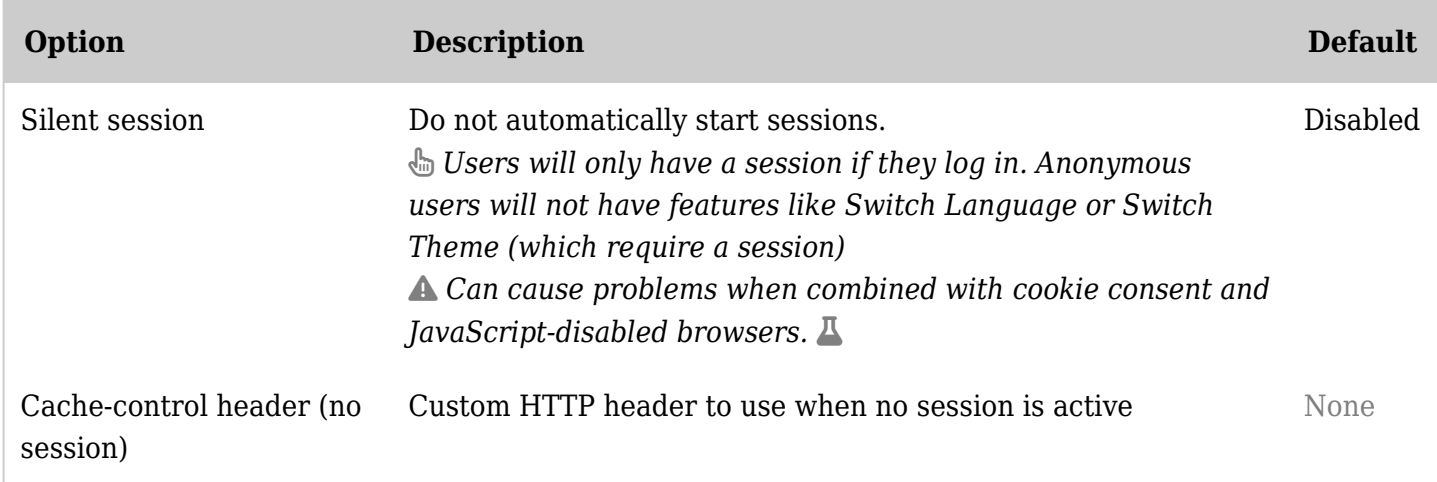

*The jQuery Sortable Tables feature must be activated for the sort feature to work.*

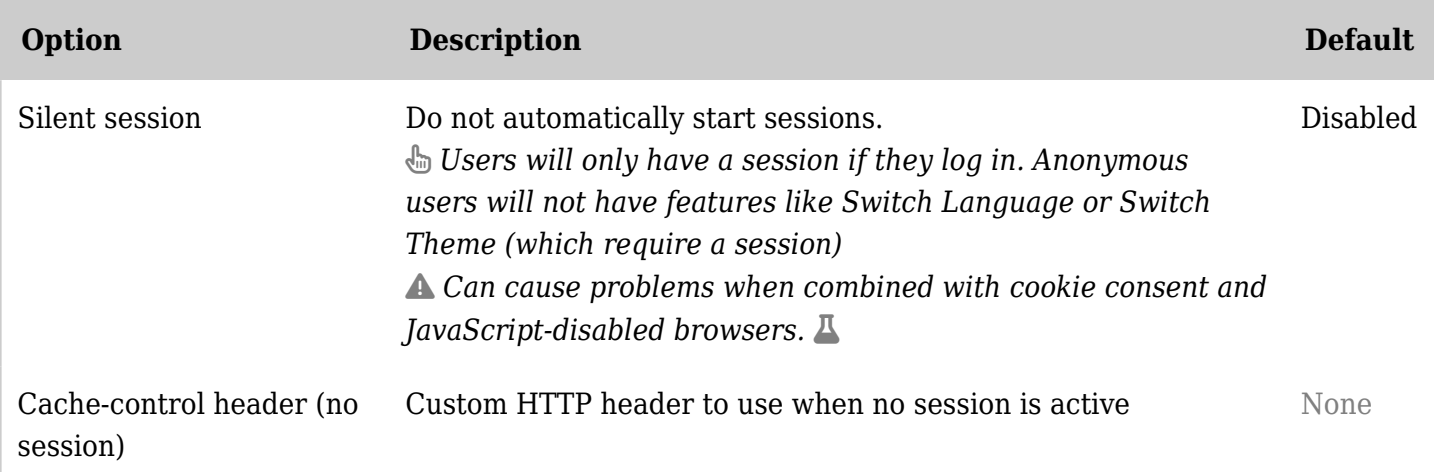

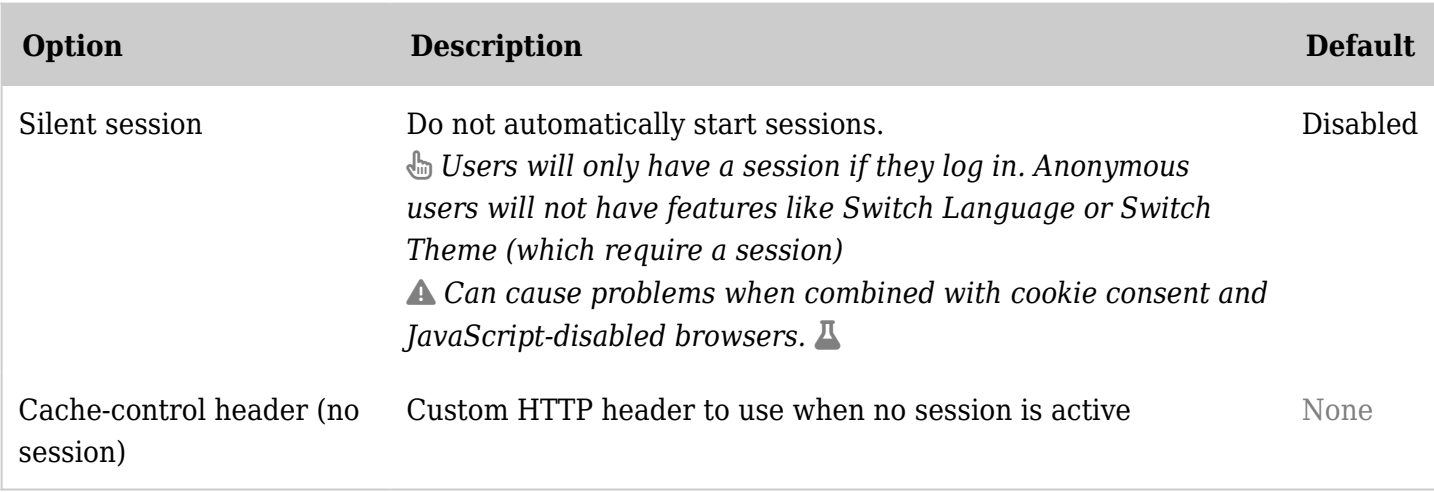

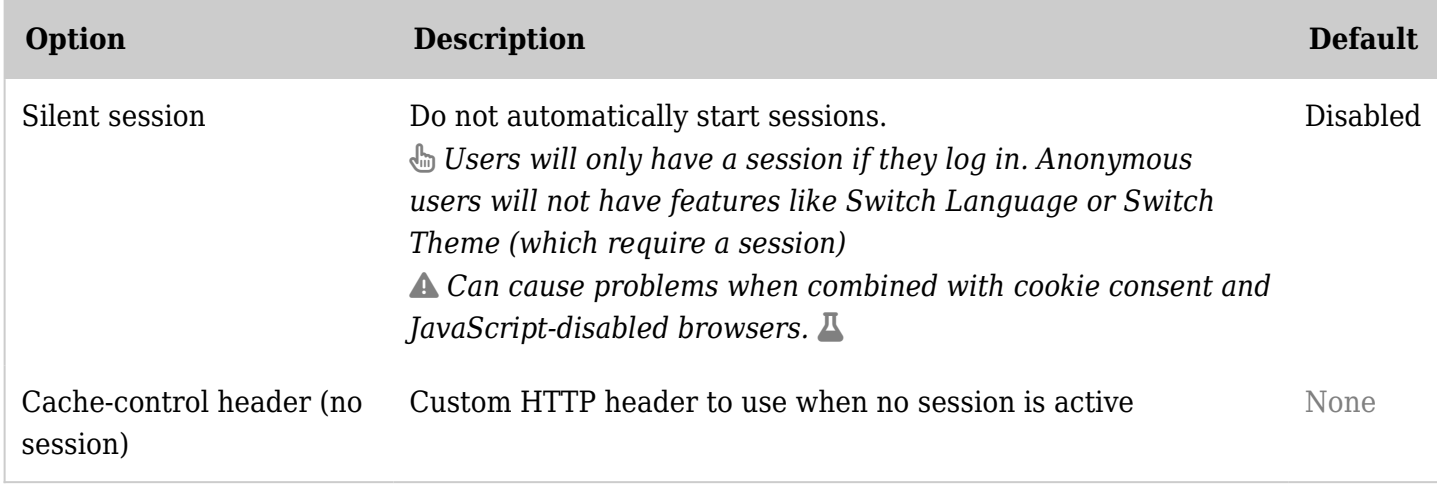

*The jQuery Sortable Tables feature must be activated for the sort feature to work.*

## Performance - Time and memory limits

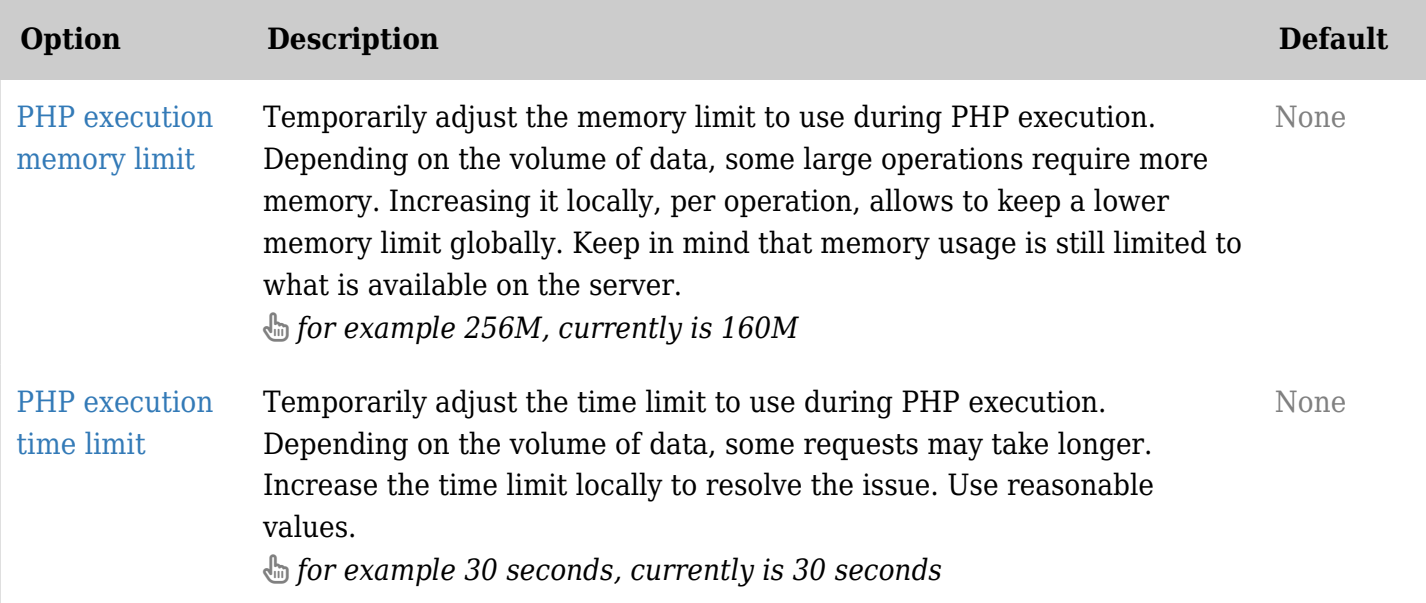

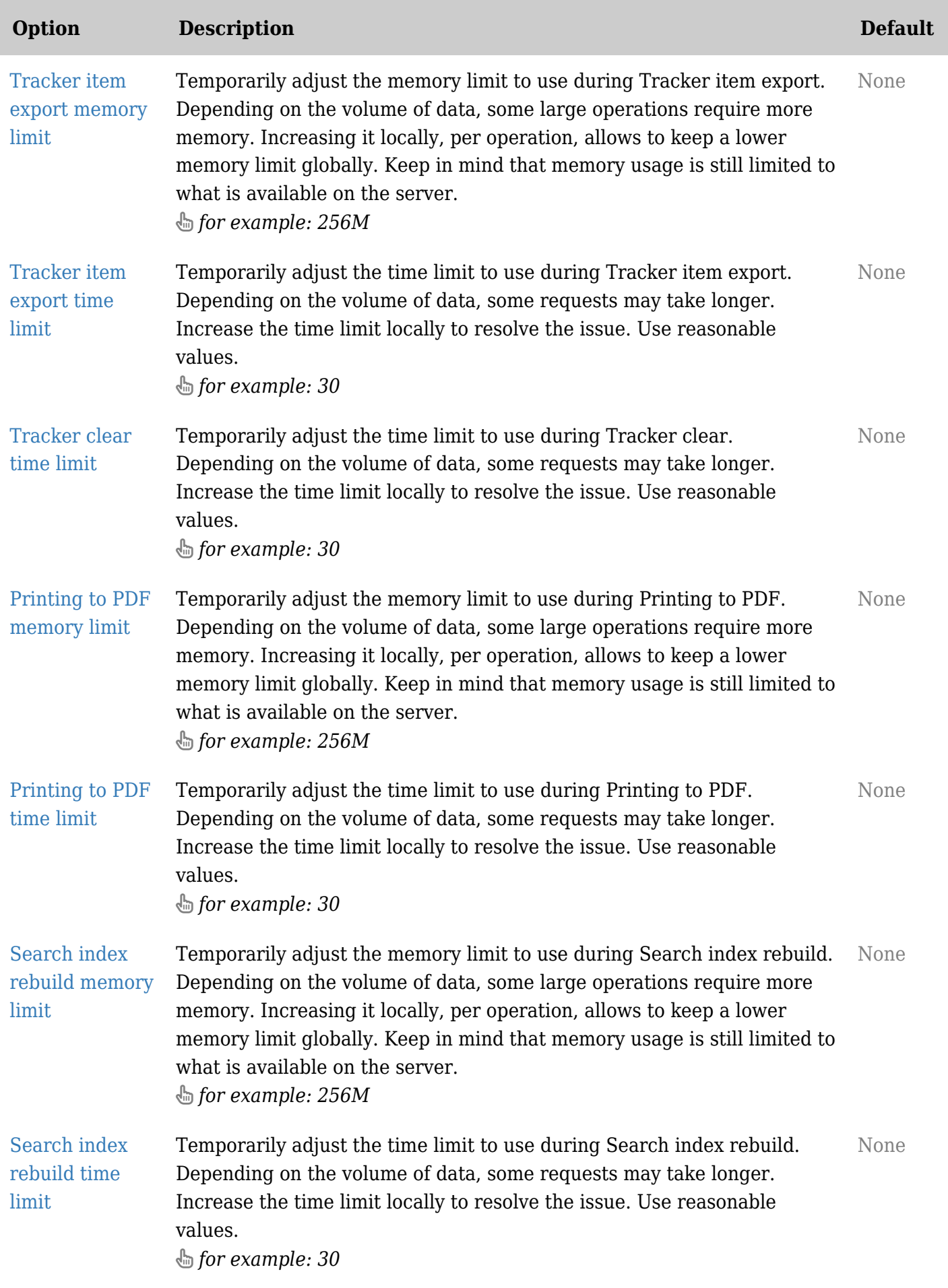

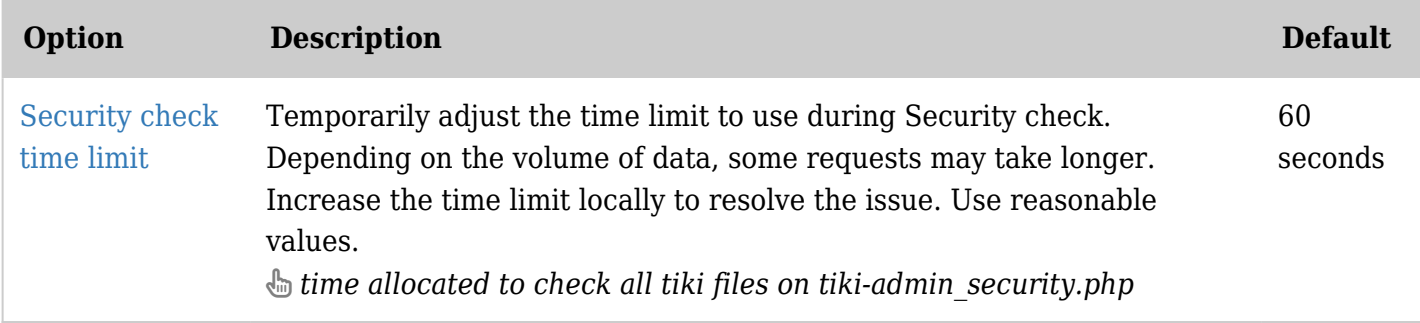

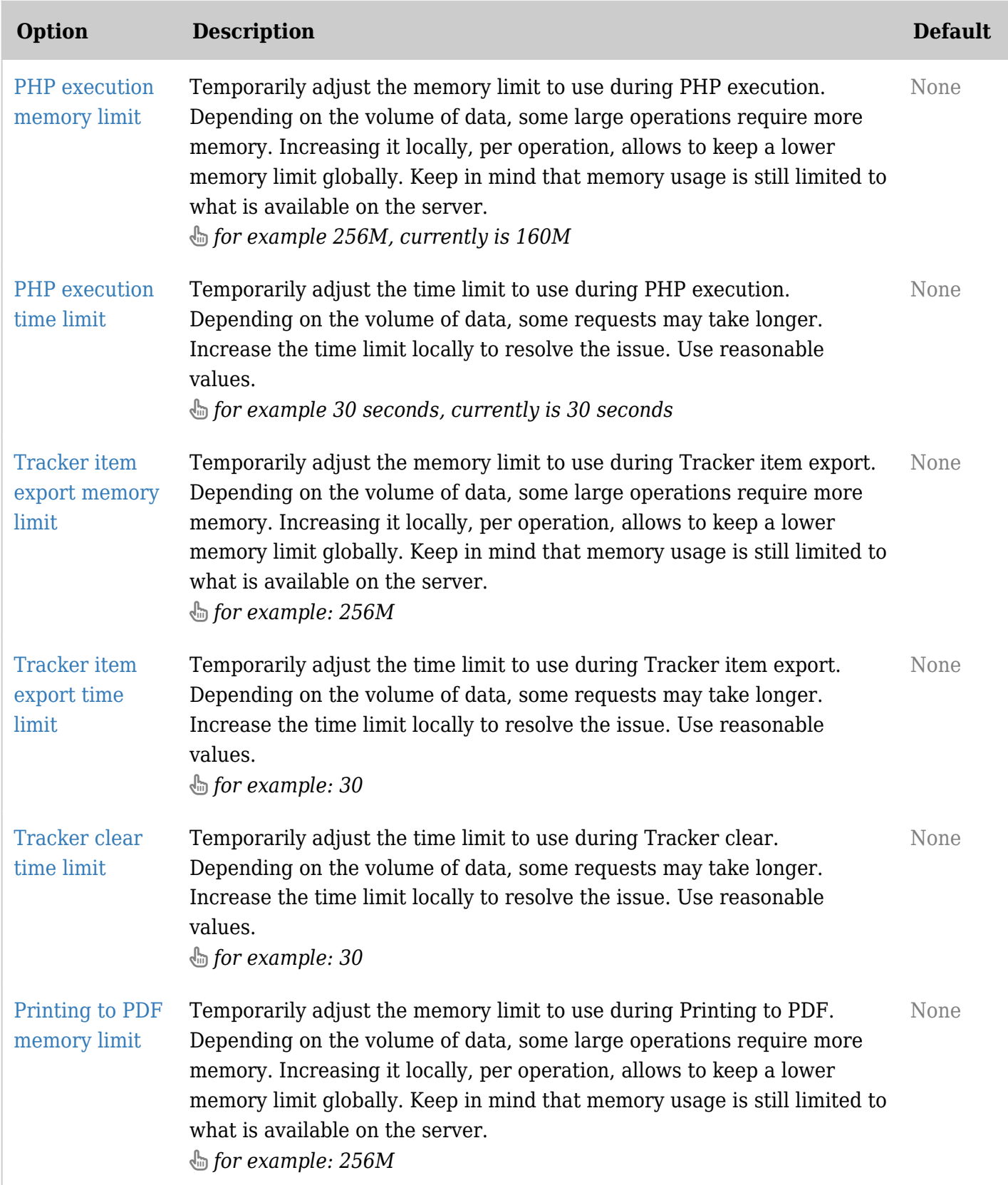

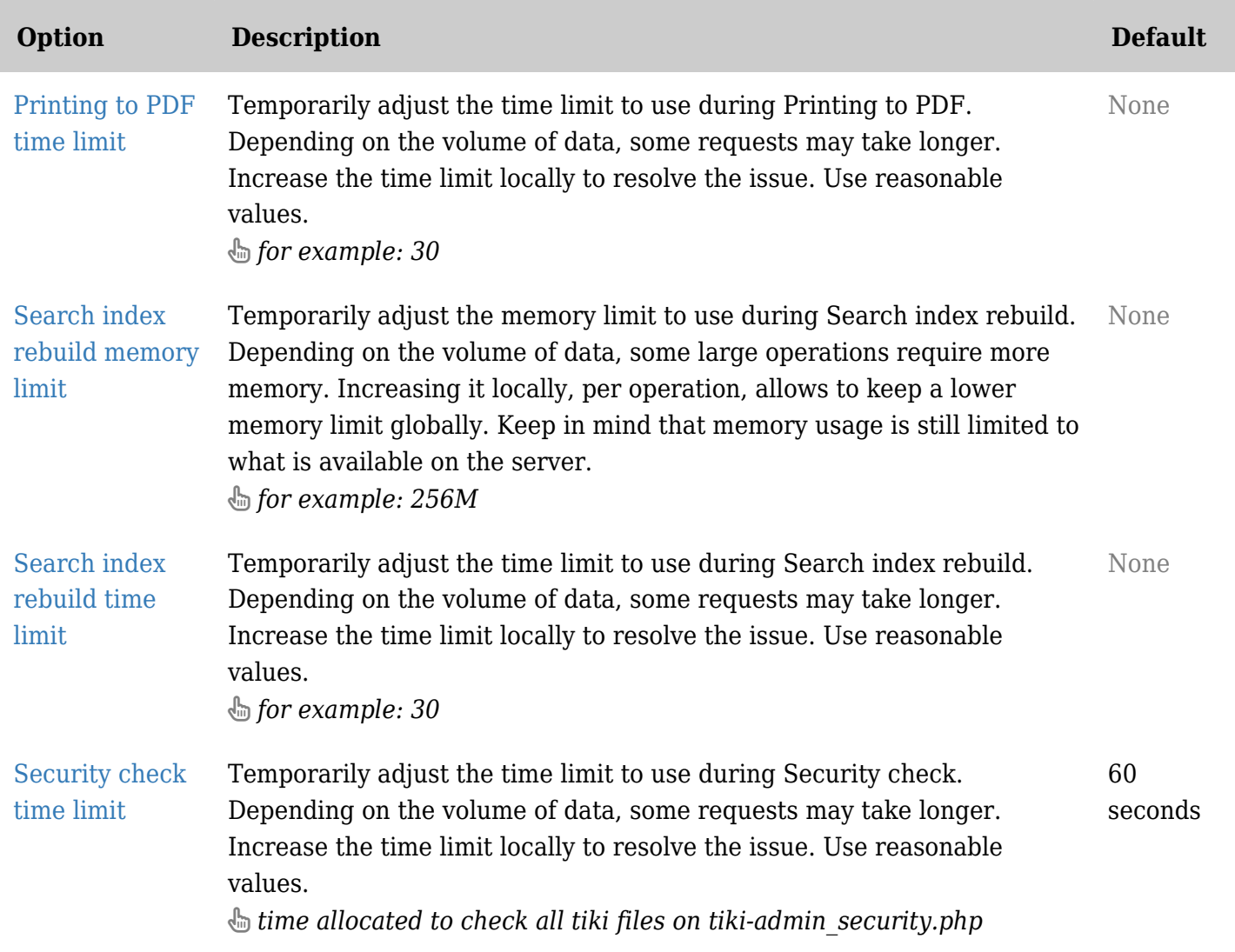

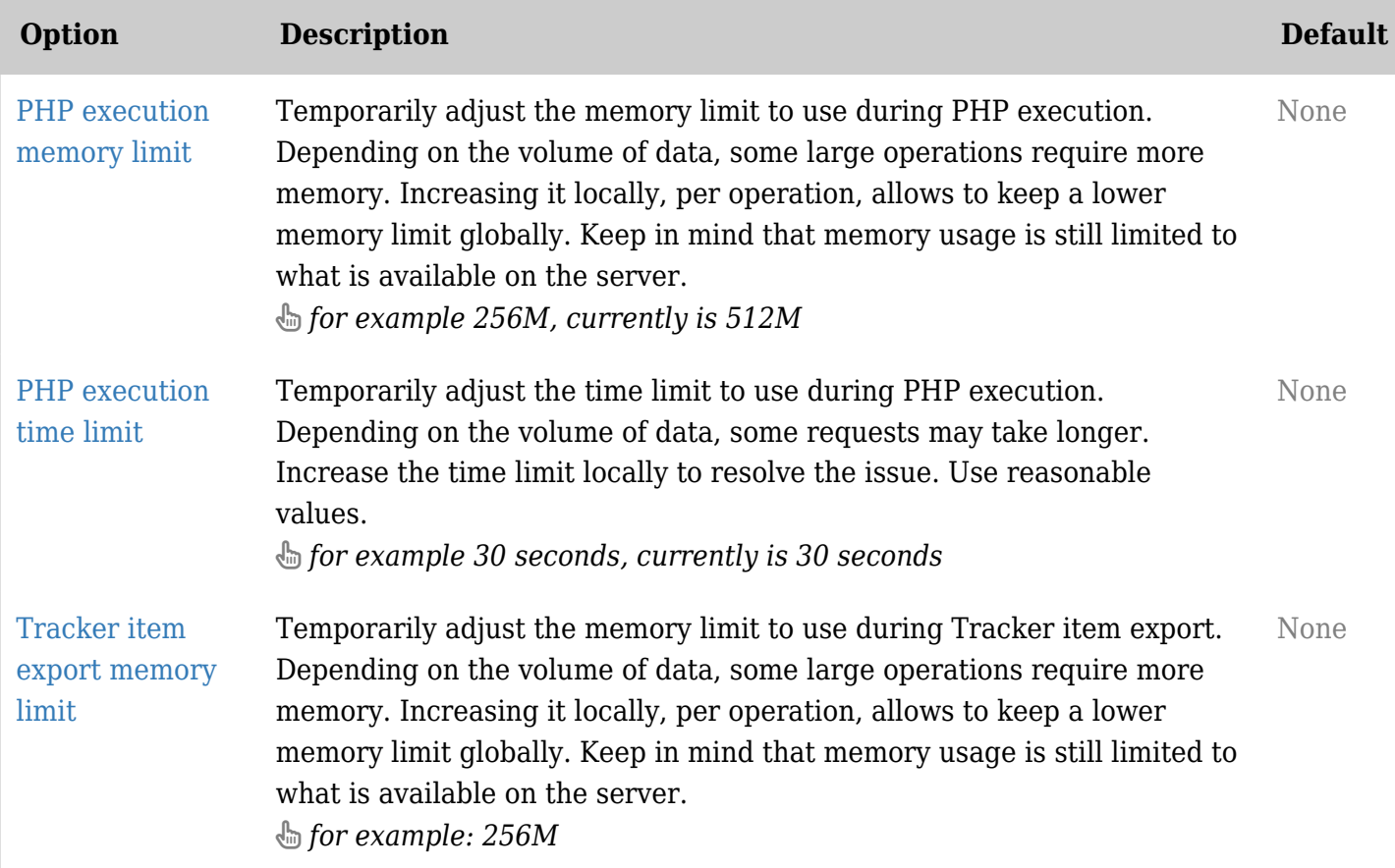

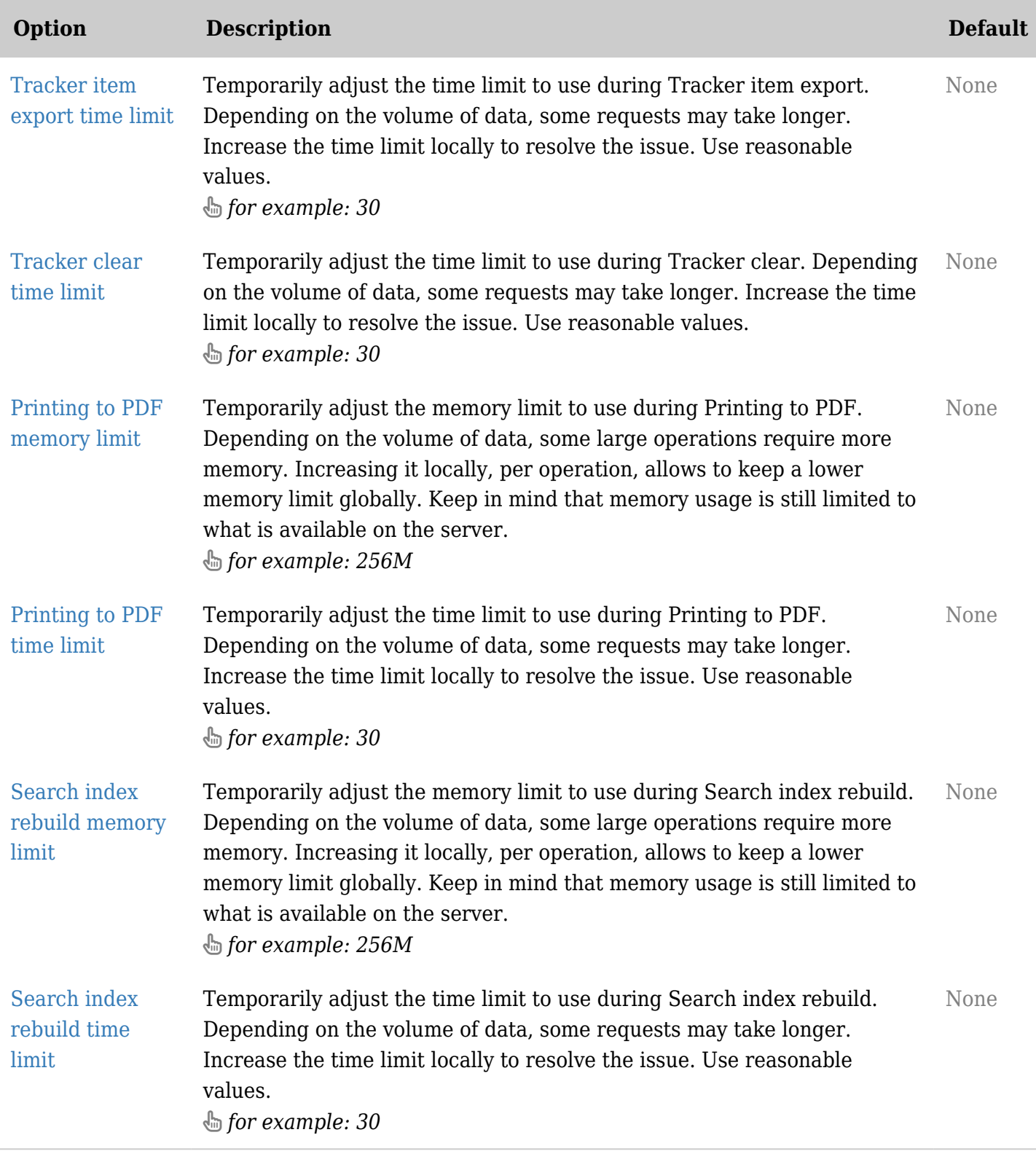

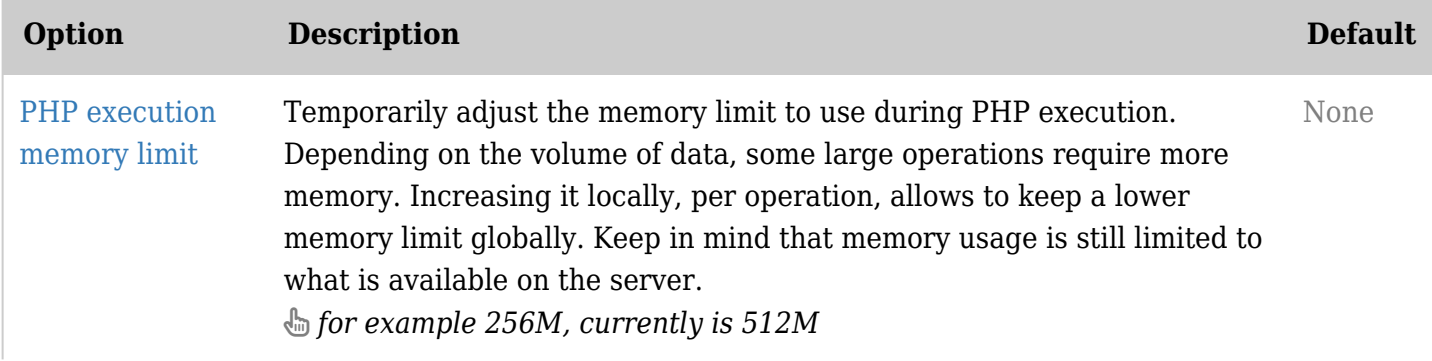

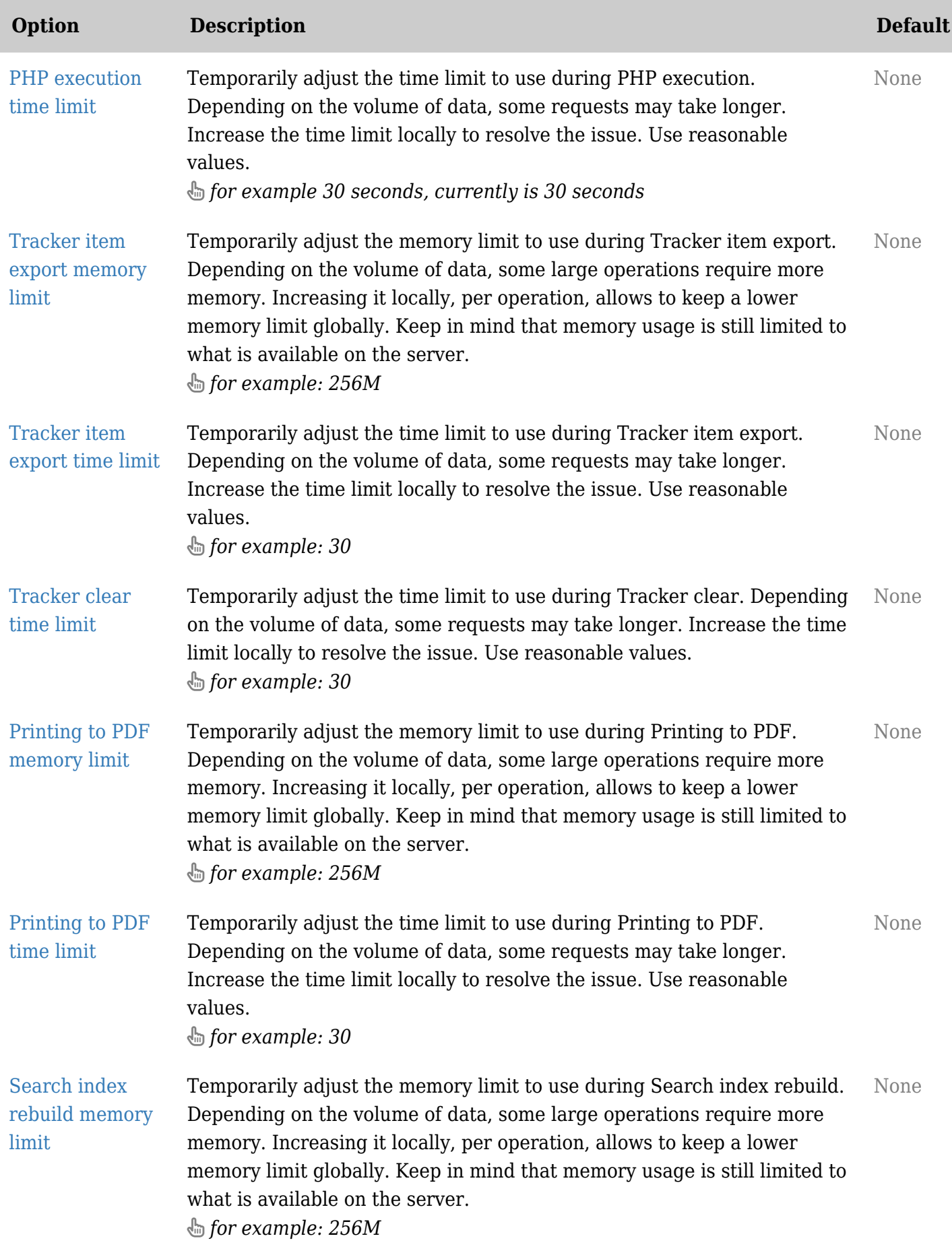

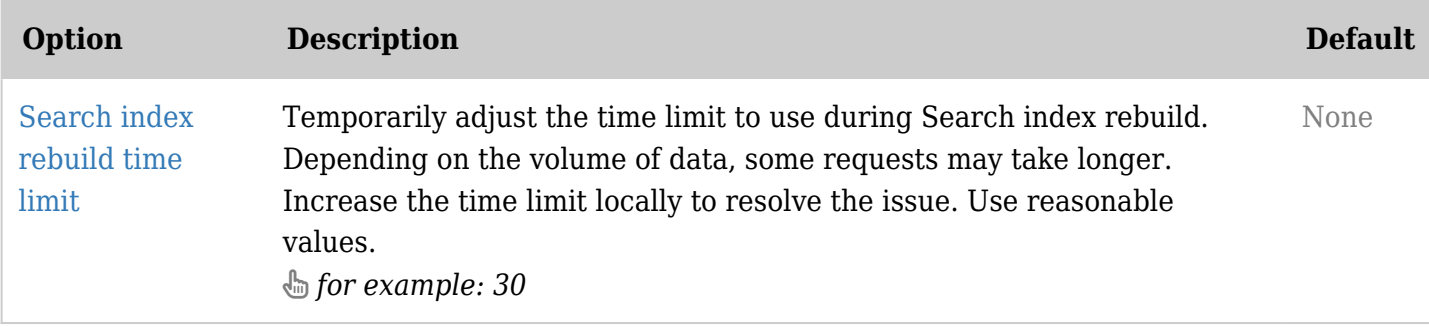

## Performance - Wiki

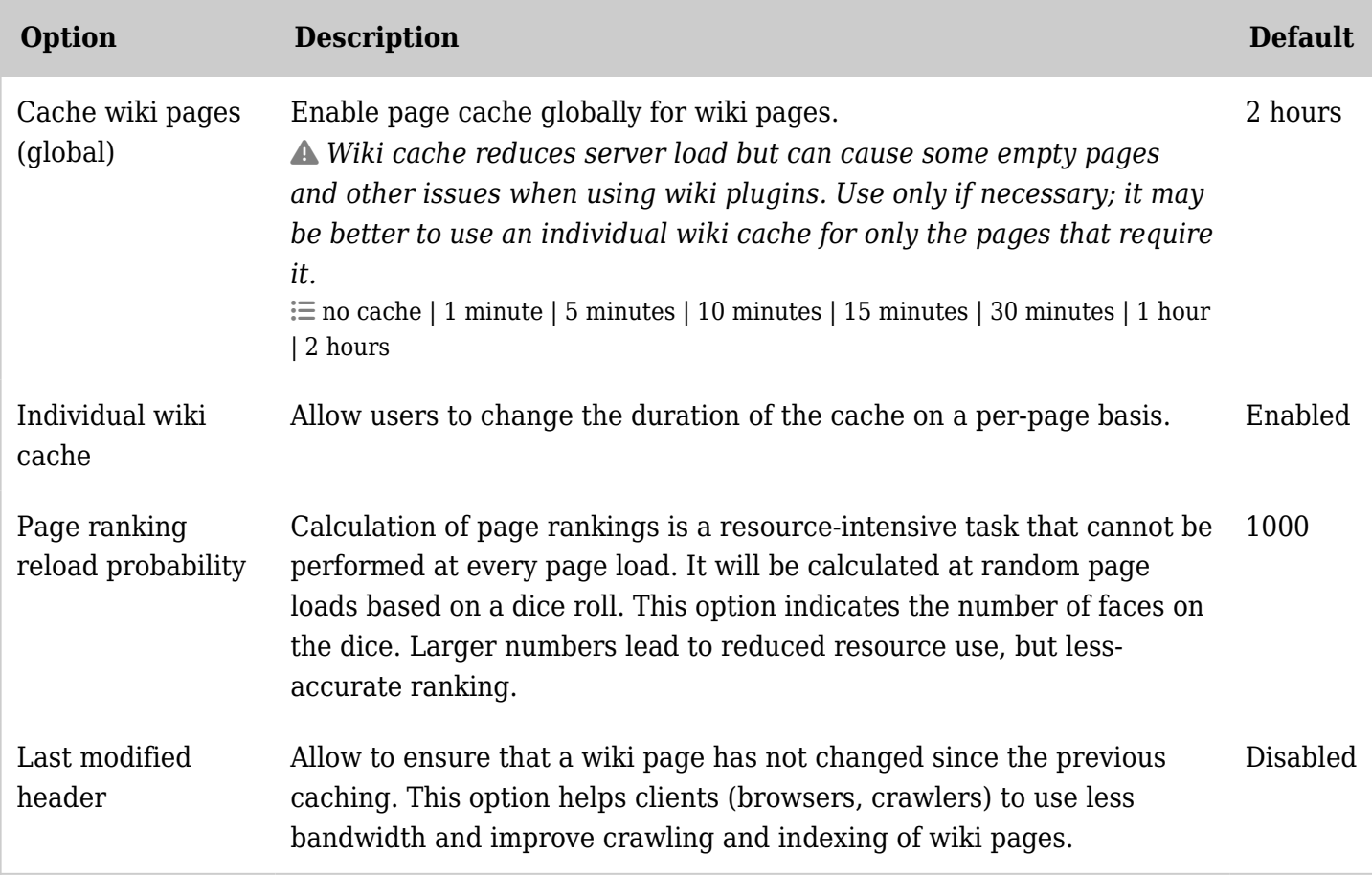

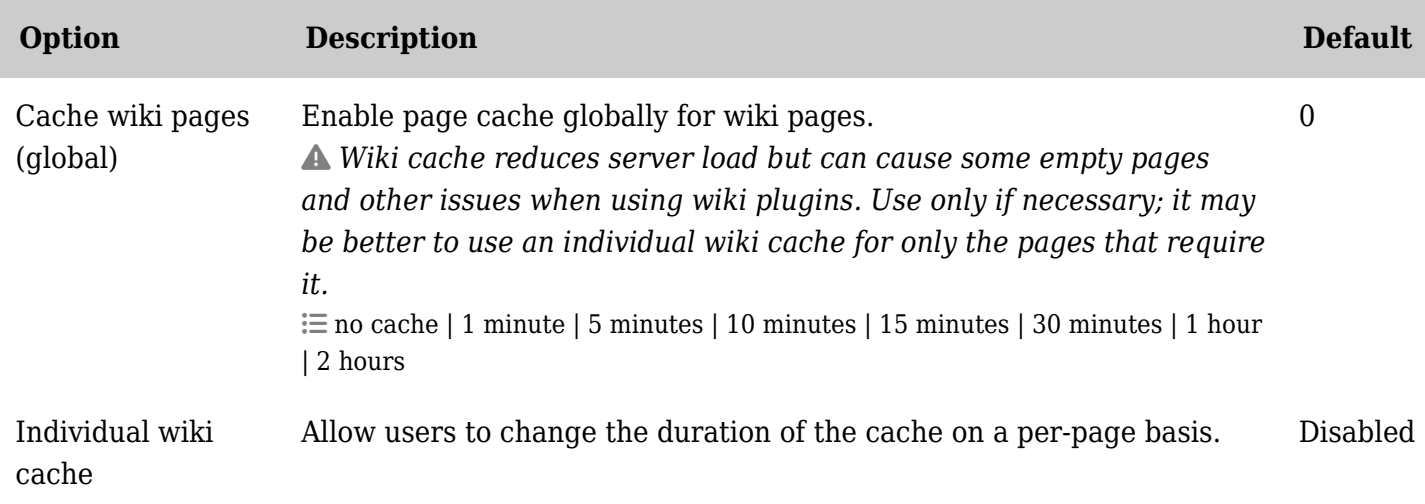

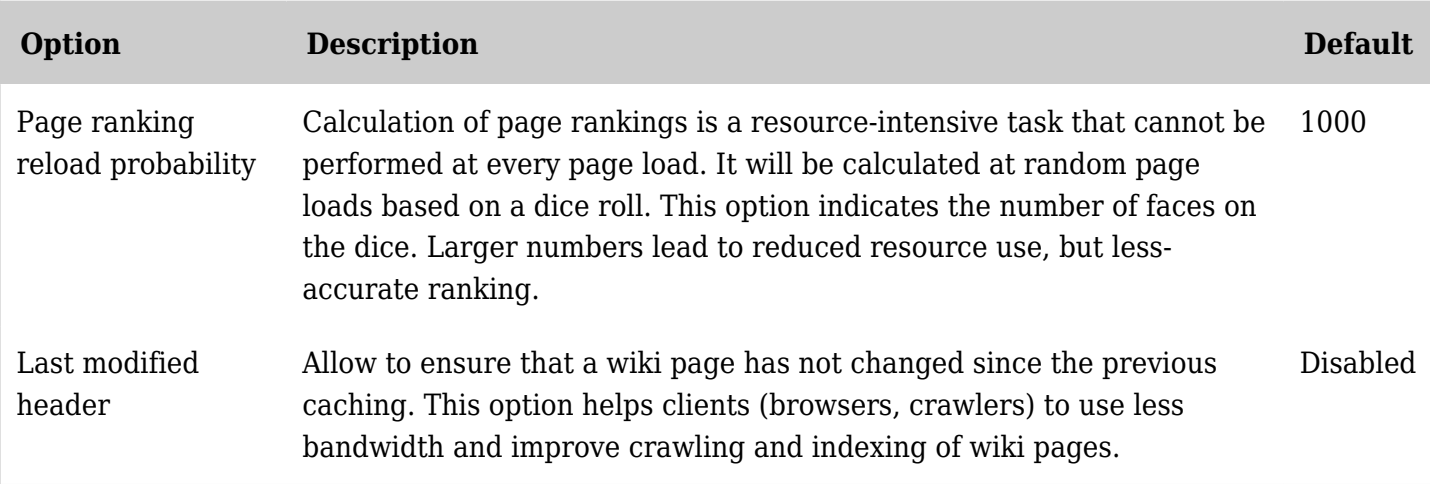

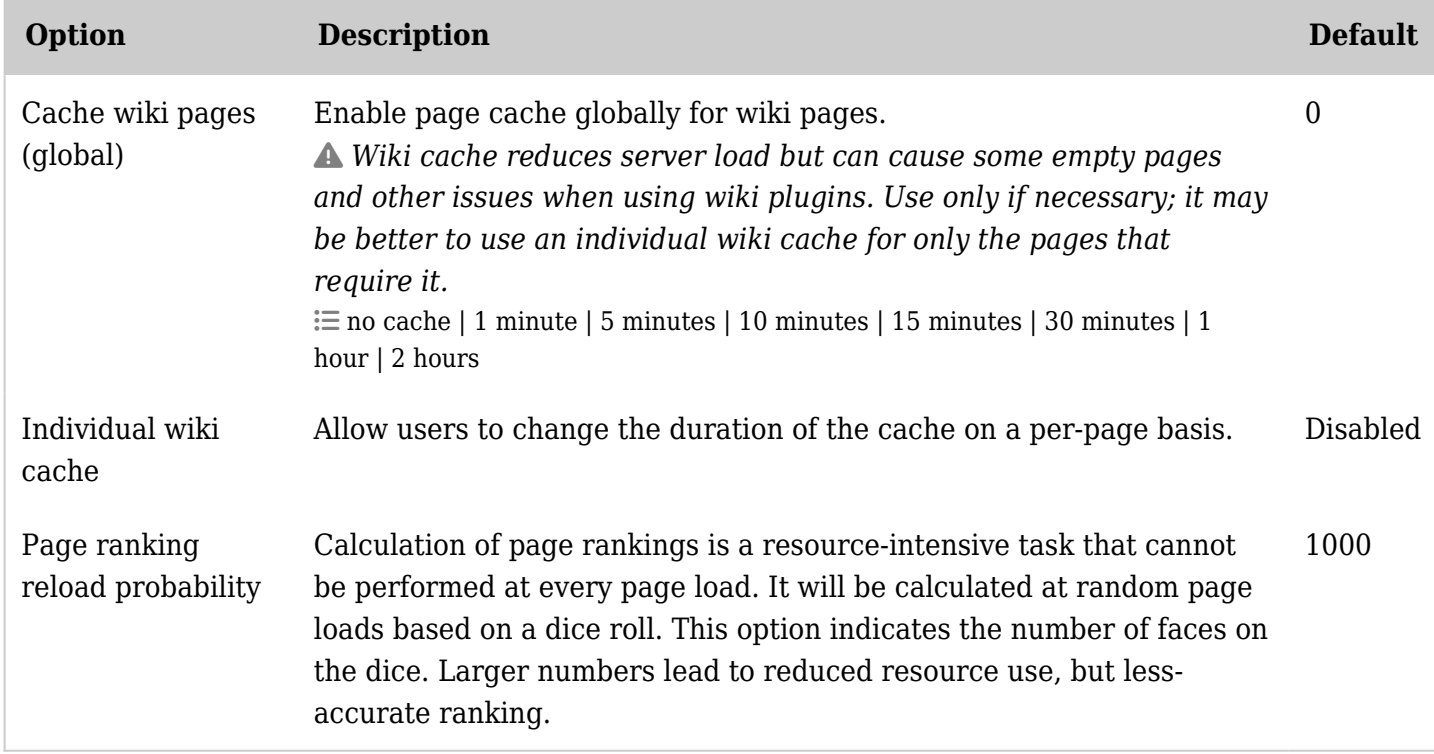

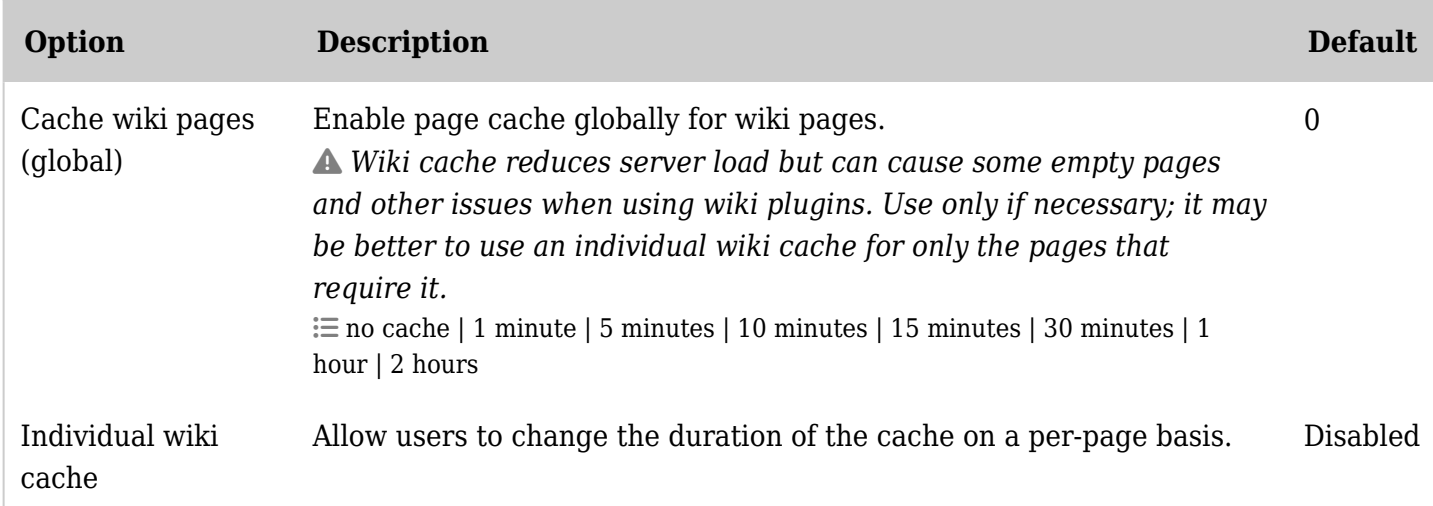

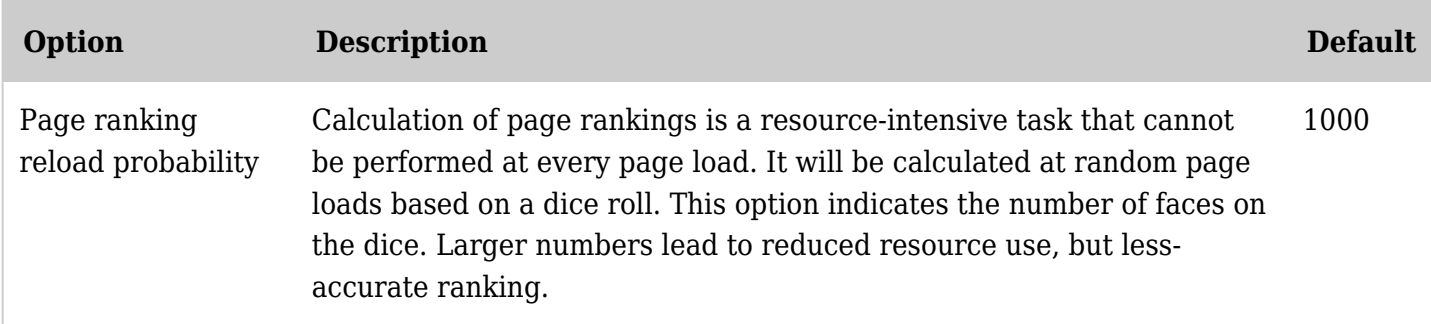